# **МІНІСТЕРСТВО ОСВІТИ І НАУКИ УКРАЇНИ ЗАПОРІЗЬКИЙ НАЦІОНАЛЬНИЙ УНІВЕРСИТЕТ**

# **БІОІНДИКАЦІЯ**

Методичні рекомендації до лабораторних робіт для здобувачів ступеня вищої освіти бакалавра спеціальності «Екологія» освітньо-професійної програми «Екологія, охорона навколишнього середовища та збалансоване природокористування»

> Затверджено вченою радою ЗНУ Протокол  $N_2$  від

Запоріжжя 2019

Притула Н.М. Біоіндикація: методичні рекомендації до лабораторних робіт для здобувачів ступеня вищої освіти бакалавра спеціальності «Екологія» освітньо-професійної програми «Екологія, охорона навколишнього середовища та збалансоване природокористування». Запоріжжя : ЗНУ, 2019. 71 с.

У методичних рекомендаціях до лабораторних робіт подано короткий теоретичний матеріал з кожної теми, необхідне обладнання, теоретичні питання, що підготовлять до виконання лабораторної роботи, зміст роботи, з поясненнями до її виконання.

Для здобувачів ступеня вищої освіти бакалавра спеціальності «Екологія» освітньо-професійної програми «Екологія, охорона навколишнього середовища та збалансоване природокористування».

Рецензент: *О.Ф. Рильський,* доктор біологічних наук, професор, завідувач кафедри загальної та прикладної екології та зоології

Відповідальний за випуск

*Н.М. Притула,* кандидат сільськогосподарських наук, доцент кафедри загальної та прикладної екології та зоології

# ЗМІСТ

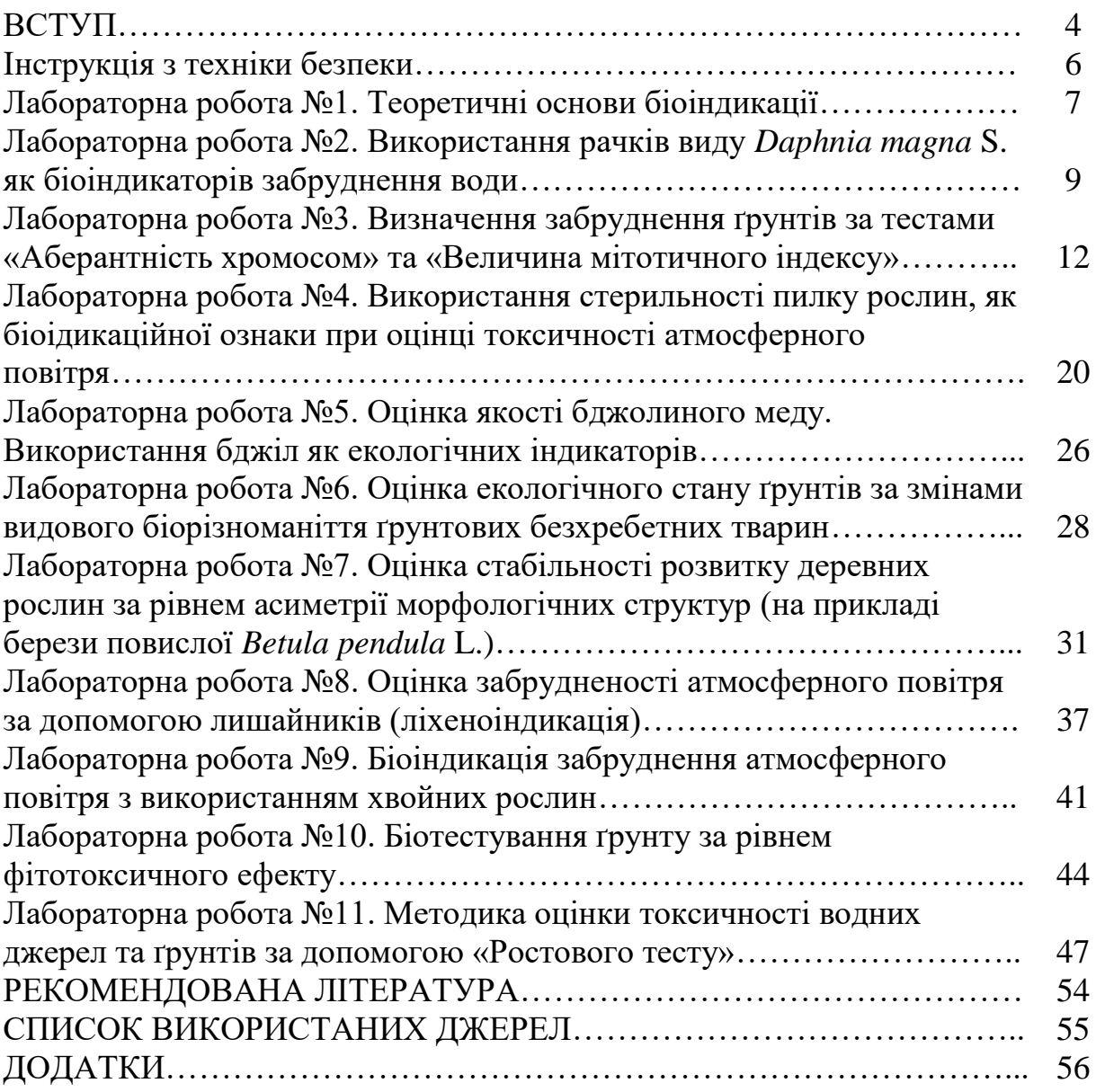

Методичні рекомендації до лабораторних робіт з дисципліни «Біоіндикація» розроблено для здобувачів ступеня вищої освіти бакалавра спеціальності 101 Екологія, освітньої програми Екологія, охорона навколишнього середовища та збалансоване природокористування, з метою допомоги практичному закріпленню теоретичних знань з дисципліни та сформувати навички оцінки екологічного стану складових довкілля, відбору зразків природних компонентів для лабораторних аналізів, навички польових досліджень. Біоіндикація – вагомий інструмент для оцінки комплексного ефекту внаслідок забруднення оточуючого середовища за допомогою реакцій різних видів рослин, тварин та мікроорганізмів.

Біоіндикація – це оцінка якості середовища та його окремих характеристик за станом біоти у природних умовах. Для обліку змін середовища під впливом антропогенного чинника використовують окремі індикаторні організми, або групи особин одного виду, чи угрупування по наявності, станом та поведінкою яких роблять висновки щодо змін у середовищі.

Біологічні методи дослідження навколишнього середовища дозволяють отримувати дані щодо безпосередньої реакції організмів, співтовариств або екосистем на природні або антропогенні зміни, адже біота реагує навіть на незначні зміни умов довкілля. Організми, або групи організмів, життєві функції яких мають тісну кореляцію з визначеними факторами навколишнього середовища, та використовуються для його оцінки називаються біоіндикаторними.

За допомогою біоіндикаторів можна виявляти місця накопичення в екологічних системах забруднень різного походження, а також швидкість накопичення та ступінь шкодочинності забруднюючих речовин.

Методичні рекомендації включають 11 лабораторних робіт, зміст яких викладено за схемою:

Назва теми лабораторної роботи.

Мета лабораторної роботи.

Необхідне обладнання та матеріали.

Питання для актуалізації знань і перевірки готовності студентів до виконання конкретної лабораторної роботи.

Хід виконання лабораторної роботи (методика експериментальних досліджень).

Вимоги до змісту та оформлення звіту за результатами виконаної роботи.

Література (рекомендована, використана), інформаційні ресурси.

У результаті вивчення навчальної дисципліни «Біоіндикація» студент повинен

знати:

– поняття про біоіндикацію та біоіндикатор;

– закономірності впливу екологічних факторів на живі організми;

– особливості біоіндикації на різних рівнях організації живого;

– особливості проведення біоіндикації водного, повітряного та наземного середовища;

– критерії вибору живих об'єктів у якості біоіндикаторів;

– сучасні методики біоіндикації;

– математичні методи обробки біоіндикаційних досліджень.

вміти:

– досліджувати вплив екологічних та антропогенних стресових факторів на тест-об'єкти в екологічних дослідженнях;

– розраховувати основні біологічні індекси і коефіцієнти;

– досліджувати екологічний стан навколишнього середовища за допомогою тест-об'єктів;

– проводити біоіндикацію стану повітряного середовища, ґрунтів, водного середовища;

– оцінювати фактичний і прогнозований стан довкілля використовуючи інформаційно-пошукові системи.

Згідно з вимогами освітньо-професійної програми студенти повинні досягти таких компетентностей: знати концептуальні основи моніторингу та нормування антропогенного навантаження на довкілля за допомогою біоіндикації; розв'язувати проблеми у сфері захисту навколишнього природного середовища за допомогою біоіндикаційних досліджень; проводити пошук інформації з використанням відповідних джерел для прийняття обґрунтованих рішень; демонструвати навички оцінювання за допомогою біоіндикації непередбачуваних екологічних проблем і обдуманого вибору шляхів їх вирішення; прогнозувати вплив технологічних процесів та виробництв на навколишнє середовище; підвищувати професійний рівень шляхом продовження формальної освіти та самоосвіти.

Лабораторні заняття проводяться під керівництвом викладача. Перед початком лабораторних занять студенти проходять інструктаж з охорони праці та техніки безпеки, який оформлюється у спеціальному журналі. Крім того, під час кожного лабораторного заняття викладачем проводиться усний інструктаж.

Студенти несуть дисциплінарну відповідальність у разі недотримання вимог з охорони праці, техніки безпеки, електробезпеки та протипожежної безпеки.

Працювати в лабораторії студенти повинні на постійному робочому місті тільки в халатах, застебнутих на всі ґудзики. Досліди повинні виконуватися акуратно, без квапливості, з дотриманням усіх вимог, що містяться в методичних вказівках.

У лабораторії необхідно дотримуватися тиші, забороняється їсти, пити і займатися сторонніми справами. На робочому місці не повинно бути сторонніх предметів. Проведення дослідів у брудному лабораторному посуді забороняється.

Обережно працювати зі скляним лабораторним посудом, що легко б'ється. Рештки побитого лабораторного скляного посуду слід ретельно змісти у спеціальний збірник. Речі, у які могли потрапити скляні уламки, необхідно викинути у спеціальний збірник.

Дотримуватися обережності в роботі з розчинами кислот, лугів й інших їдких рідин. У разі потрапляння кислоти на шкіру або слизові оболонки спочатку промити уражене місце великою кількістю води, а потім розчином соди (гідрокарбонату натрію). У разі потрапляння лугу на шкіру або слизові оболонки спочатку промити уражене місце водою до тих пір, поки уражене місце не перестане бути слизьким, а потім розчином оцтової кислоти.

Не користуватися невідомими реактивами (без написів і етикеток).

Нагріваючи рідини, тримати пробірку отвором від себе і людей, що знаходяться поруч. У дослідах з використанням електроприладів необхідно переконатися в їх справності, правильності підключення до електромережі та контуру заземлення. Під час виконання роботи не можна переносити увімкнуті електроприлади та залишати їх без нагляду. У разі перерви в подачі електроенергії всі пристрої мають бути негайно вимкнені.

Після закінчення роботи в лабораторії необхідно вимкнути всі прилади, які використовувалися, воду, прибрати свої робочі місця та здати їх лаборантові або викладачеві. Обов'язково ретельно вимити руки.

Про усі випадки відхилення від нормального ходу лабораторного зайняття, порушення правил безпеки, повідомляти передусім викладачеві, черговому лаборантові або завідувачеві лабораторією.

З метою протипожежної безпеки необхідно знати, де знаходяться протипожежні засоби і порядок термінової евакуації з лабораторії під час пожежі.

# **Лабораторна робота №1 Теоретичні основи біоіндикації**

**Мета:** засвоїти значення біоіндикаційних досліджень в екології, завдання і методи біоіндикації екосистем, зробити порівняльний аналіз типів оцінки індикації екосистем.

**Обладнання та матеріали:** схеми, таблиці, підручники, конспект лекцій, інформаційні ресурси мережі інтернет.

# **Питання для актуалізації знань**

- 1. Дайте визначення біоіндикації як науки.
- 2. Що таке біоіндикатор?
- 3. Яке місце займає біоіндикація у системі моніторингу довкілля?

4. У яких випадках біоіндикаціцні методи використовувати більш доцільно ніж інші методи екологічної оцінки?

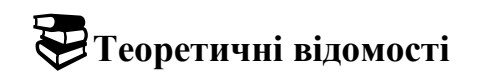

У наш час, у зв'язку з інтенсивним впливом людини на природу змінилося відношення суспільства до стану навколишнього середовища, його повітряного басейну, ґрунту, водоймищ, та продуктів харчування. Контроль стану навколишнього середовища, оцінка його якості – це найважливіша складова частина діяльності людини, яка направлена на освоєння та використання природних ресурсів для забезпечення своєї життєдіяльності.

*Біоіндикація* – це визначення біологічно значимих навантажень на основі реакцій на них живих організмів та їх угрупувань. Повною мірою це відноситься до всіх видів антропогенних забруднень.

Головна мета біоіндикації – діагностика стану навколишнього середовища шляхом встановлення здатності організмів до [адаптації](https://uk.wikipedia.org/wiki/%D0%90%D0%B4%D0%B0%D0%BF%D1%82%D0%B0%D1%86%D1%96%D1%8F) у відповідних умовах довкілля.

Завдання біоіндикації – виявлення організмів та груп організмівбіоіндикаторів, які чуттєві до змін у навколишньому середовищі, що виникли під дією природних і антропогенних факторів, і добір видів-індикаторів з високим порогом чутливості до змін у стані довкілля.

Методи біоіндикації поділяються на два види: реєструвальна біоіндикація і біоіндикація за акумуляцією. *Реєструвальна біоіндикація* дозволяє робити висновок про вплив факторів середовища за станом особин, виду або [співтовариства,](https://uk.wikipedia.org/wiki/%D0%9F%D0%BE%D0%BF%D1%83%D0%BB%D1%8F%D1%86%D1%96%D1%8F) а *біоіндикація за акумуляцією* використовує властивість [рослин](https://uk.wikipedia.org/wiki/%D0%A0%D0%BE%D1%81%D0%BB%D0%B8%D0%BD%D0%B8) [тварин,](https://uk.wikipedia.org/wiki/%D0%A2%D0%B2%D0%B0%D1%80%D0%B8%D0%BD%D0%B8) мікроорганізмів та грибів накопичувати ті чи інші хімічні речовини.

Біоіндикація має суттєві переваги як метод одержання інформації про зміни біоти в конкретних умовах забруднення, але для одержання більш достовірних результатів він повинен доповнюватися фізико-хімічними методами діагностики навколишнього середовища.

# 8 **Хід роботи**

**Завдання 1.** Використовуючи лекційний матеріал, електронний ресурс Moodle ЗНУ:<https://moodle.znu.edu.ua/course/view.php?id=6732> та інші інтернетресурси з'ясуйте переваги та недоліки застосування організмів-індикаторів при оцінці стану довкілля. Заповніть таблицю 1.1.

*Таблиця 1.1*

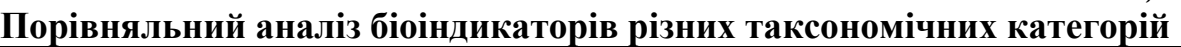

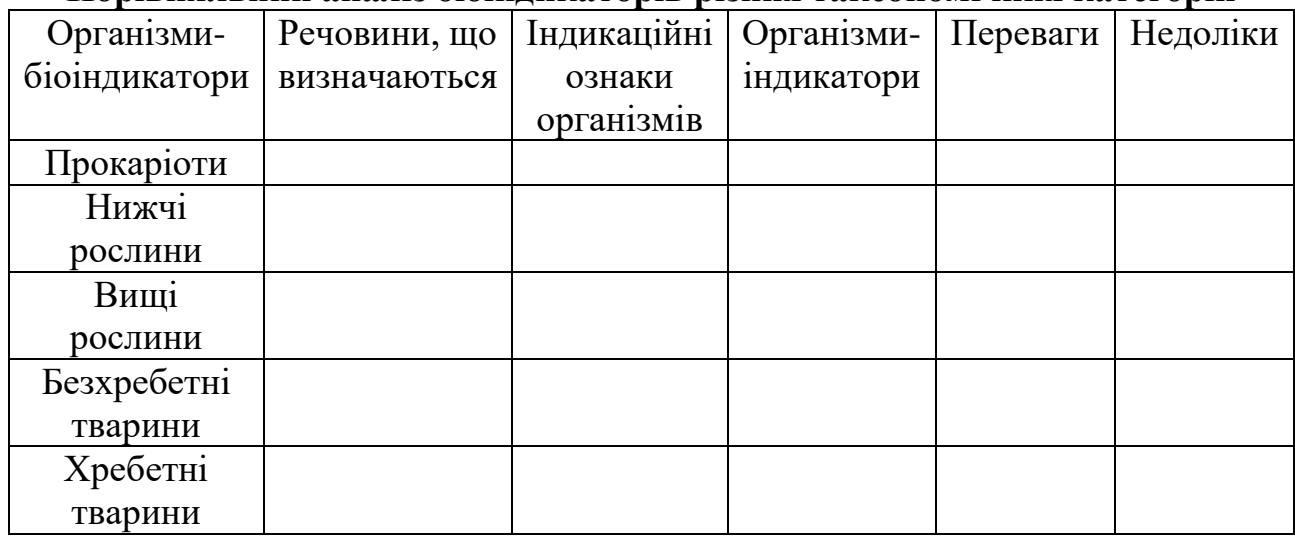

**Завдання 2.** Порівняйте інструментальні та біоіндикаційні методи дослідження якості навколишнього середовища. Заповніть таблицю 1.2.

*Таблиця 1.2*

# **Порівняльний аналіз інструментальних та біоіндикаційних методів дослідження якості навколишнього середовища**

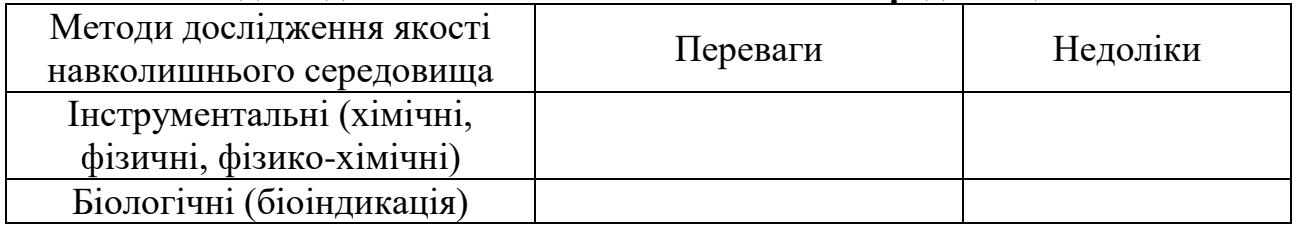

**Завдання 3.** Дайте визначення біотестуванню. Порівняйте біоіндикацію та біотестування. Заповніть таблицю 1.3.

*Таблиця 1.3*

# **Порівняльний аналіз біоіндикації та біотестування**

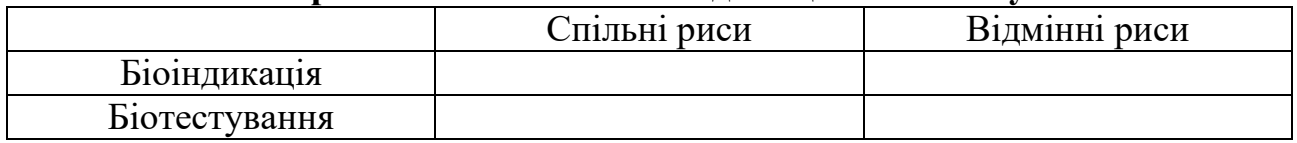

Зробіть висновки щодо значення біоіндикації у системі моніторингу довкілля.

# **Лабораторна робота № 2 Використання рачків виду** *Daphnia magna* **S. як біоіндикаторів забруднення води**

**Мета:** набути навички оцінки ступеню токсичності води за допомогою рачків виду *Daphnia Magna* S*.*

**Обладнання та матеріали:** рачки виду *Daphnia Magna* S*.* у розрахунку 30 особин на одну пробу води та 30 особин для контролю, 5-7 проб води, відстояна водогінна вода для контролю, лабораторні склянки, із розрахунку по три на одну пробу та три для контролю, таймер, зошит, ручка, олівець, лінійка, калькулятор.

## **Питання для актуалізації знань**

1. Які особливості безхребетних дозволяють їх використовувати у якості біоіндикаторів?

2. За допомогою яких біоіндикаторів можна здійснювати оцінку якості води?

3. Які рослини-біоіндикатори використовуються для оцінки екологічного стану води?

# **Теоретичні відомості**

Одними з чутливих до токсичних речовин різної природи серед гідробіонтів є прісноводні ракоподібні роду *Daphnia* підряду *Cladocera*, що включає понад 20 видів. Завдяки своїй фільтраційній здатності, вони у більшості випадків зазнають впливу розчинних та дрібнодисперсних завислих компонентів води. Тому, дафній обирають у якості біоіндикатору забруднення води. При цьому, вони є організмами з коротким біологічним циклом розвитку, що дає можливість простежити дію токсичних речовин на декількох покоління при тривалості досліду 1-2 місяці.

Основним видом, що легко культивується у лабораторних умовах, є *Daphnia magna* S., відома також як водяна блоха. В природних умовах цей вид живе, як правило, в дрібних стоячих водоймах із вмістом кисню від 2 мг/л і більше, харчується бактеріями, фітопланктоном і детритом.

У природі в літню пору, а в лабораторії при сприятливих умовах цілий рік, дафнії розмножуються без запліднення – партеногенетично (причому народжуються тільки самки). При різкій зміні умов існування (нестача їжі, зниження температури та ін.) в популяції дафній з'являються самці. З цього моменту дафнії переходять до статевого розмноження, відкладаючи після запліднення «зимові яйця» (1-2 шт.), які розміщуються в спеціальній виводковій камері (ефипіумі). Навесні з яєць з'являються самки, що надалі дають партеногенетичні покоління дафній. В природі дафнії живуть у середньому 40- 60 днів (в залежності від температури), а в лабораторії при оптимальному режимі

– 3-4 місяця і більше. При високих температурах (понад +25°С) тривалість життя дафній може скорочуватися до 25 днів.

Дафнії стійкі до зміни кисневого режиму, що пов'язано зі здатністю синтезувати гемоглобін. При зниженні концентрації розчиненого кисню (що є біоіндикаційною ознакою) спостерігається підвищений вміст гемоглобіну в дафнії. Вони стають яскраво-червоними і їхня загальна чисельність збільшується. При оптимальному ж вмісті у воді розчиненого кисню рачки мають рожевожовтий колір.

Культивування дафній і біоіндикаційні досліди проводять у термолюміностаті з оптимальним температурним режимом 20±2°С та світловим днем 10-12 год., що підтримується лампами денного світла. Воду для культивування рачків відбирають із незабруднених природних водойм або використовують вистояну водогінну воду, дехлоровану шляхом аерації протягом 7-10 діб. Кормом для рачків слугують протокові зелені водорості.

*Гострий дослід* – це короткочасне біотестування (до 96 год.), що дозволяє визначити гостру токсичну дію води на дафній за показником їх виживаності. Облік дафній, що вижили, проводять через 1, 6, 24, 48, 72 і 96 год. У гострому досліді досліджуються 5-7 проб води або концентрації речовини.

Досліди проводять у трьох повтореннях наступним чином: у кожну склянку заливають по 200-300 мл розчину і висаджують по 10 дафній. В якості контролю використовується вистояна протягом 7-10 діб водопровідна вода. Тривалість спостережень − до 96 год. При короткочасному біотестуванні дафній негодують.

Час загибелі рачків відзначають за фактом настання нерухомості (іммобілізації): дафнії лежать та дні склянки, плавальні рухи відсутні і не відновляються при легкому дотику струменем води або погойдуванні склянки. Особин вважають тими, що вижили, якщо вони вільно пересуваються в товщі води або спливають із дна склянки не пізніше 15 сек. після її легкого погойдування. Якщо в будь-який період часу, що визначається, у воді гине 50 і більше відсотків дафній, біотестування припиняють.

Якщо загибель контрольних дафній в період тестування перевищить 10%, то гострий дослід припиняють і повторюють знову.

За результатами гострих дослідів визначають ТЛ<sub>50</sub> − середній час виживання 50% дафній воді різного ступеню забруднення.

Для визначення середнього часу виживання ТЛ<sub>50</sub> будують графіки: на осі абсцис відкладають час, на осі ординат – виживаність у % для кожної проби води. Чим менше величина ТЛ<sub>50</sub>, тим більше токсичність досліджуваної води.

*Хронічний дослід* з дафніями слугує для глибокого дослідження властивостей природних вод і окремих речовин. Дозволяє визначити хронічну токсичну дію води на дафній за показниками їх виживаності і плодючості. *Показником виживаності* служить середня кількість самок дафній, що вижили протягом біотестування, *показником плодючості* − середня кількість молоді, яка народилася під час біотестування (у перерахунку на одну самку, що вижила).

*Критерієм токсичності* є достовірна відмінність від контролю показника виживаності або плодючості дафній.

Умови проведення хронічних дослідів аналогічні описаним вище умовам гострих дослідів: необхідний постійний температурний і світловий режим, а також щоденне внесення корму – водорості хлорела. Тривалість досліду 20 і більше діб.

Оцінка результатів досліду (у % відносно контролю) проводиться за наступною формою: виживаність під час досліду; плодючість (реальна і потенційна, в перерахунку на одну дафнію під час досліду); розміри дафній; кількість линьок.

Таким чином, використання дафній в якості тест-організмів дозволяє визначити ступінь токсичності досліджуваних вод, а також оцінити кратність розведення стічних вод.

## **Хід роботи**

Результати, гострого досліду, що отримані при вивченні виживаності рачків *Daphnia magna* S. у досліджуваних пробах води заносяться у таблицю 2.1.

*Таблиця 2.1*

| Час,<br>ГОДИН | Контроль            |                             |   | Проба 1             |  |   | Проба 2    |  |   | Проба 3    |       |   | Проба 4    |       |   |  |
|---------------|---------------------|-----------------------------|---|---------------------|--|---|------------|--|---|------------|-------|---|------------|-------|---|--|
|               | номер<br>повторення |                             |   | номер<br>повторення |  |   | номер      |  |   |            | номер |   |            | номер |   |  |
|               |                     |                             |   |                     |  |   | повторення |  |   | повторення |       |   | повторення |       |   |  |
|               |                     |                             | 3 |                     |  | 3 |            |  | 3 |            |       | 3 |            |       | 3 |  |
|               |                     | Кількість дафній, що вижили |   |                     |  |   |            |  |   |            |       |   |            |       |   |  |
|               |                     |                             |   |                     |  |   |            |  |   |            |       |   |            |       |   |  |
| 6             |                     |                             |   |                     |  |   |            |  |   |            |       |   |            |       |   |  |
| 24            |                     |                             |   |                     |  |   |            |  |   |            |       |   |            |       |   |  |
| 48            |                     |                             |   |                     |  |   |            |  |   |            |       |   |            |       |   |  |
| 72            |                     |                             |   |                     |  |   |            |  |   |            |       |   |            |       |   |  |
| 96            |                     |                             |   |                     |  |   |            |  |   |            |       |   |            |       |   |  |

**Виживаність дафній у гострому досліді дослідження токсичності води**

Далі, знаходимо середнє значення кількості дафній, що вижили, у кожному повторенні кожного варіанту досліду і виражаємо у відсотках відносно контролю. Результат заносимо у таблицю 2.2.

Для визначення середнього часу виживання  $TI_{50}$  будуємо графіки для кожного варіанта досліду. Для цього на осі абсцис відкладаємо час, а на осі ординат − виживаність у % для кожного варіанта досліду.

Далі знаходимо точки перетинання кожної кривої виживаності з горизонталлю 50% і визначаємо в такий спосіб час, протягом якого гине 50% організмів.

*Таблиця 2.2*

**Виживаність дафній відносно контролю**

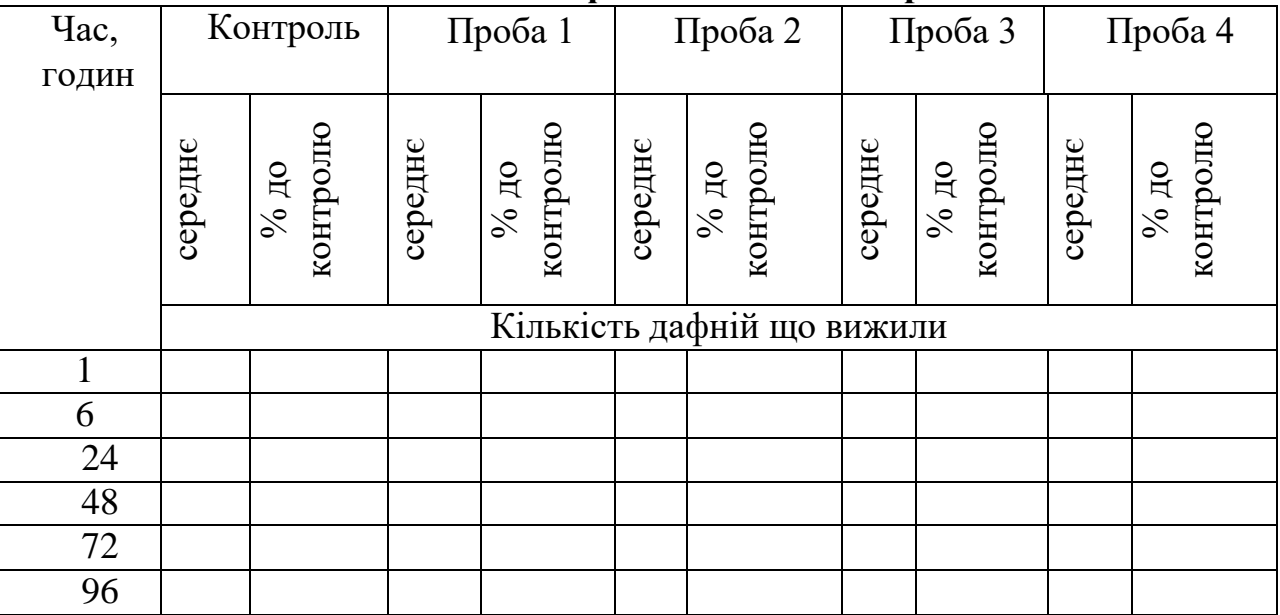

Наприкінці лабораторної роботи необхідно зробити висновки, в яких зазначити:

1. Ступінь токсичного впливу на рачків *Daphnia magna* S. проб води, що досліджувалися.

2. Проба води, що чинить найбільш вагомий токсичний вплив.

3. Проба води, що чинить найменший токсичний вплив.

4. Проба води, при якій спостерігається загибель 50% організмів.

#### **Лабораторна робота № 3**

# **Визначення забруднення ґрунтів за тестами «Аберантність хромосом» та «Величина мітотичного індексу»**

**Мета:** набути навички оцінки якості ґрунтів за допомогою тестів «Аберантність хромосом» та «Величина мітотичного індексу» в меристематичних клітинах індикаторних рослин.

**Обладнання та матеріали:** насіння цибулі звичайної *Аllіит сера* L*.,* з розрахунку по 50 насінин на одну пробу ґрунту, або води, чашки Петрі, фільтрувальний папір, проби ґрунту або води, дистильована вода, етанол 70°, фіксатор (етиловий спирт 96<sup>0</sup> та крижана оцтова кислота у співвідношенні 3:1), реактив Шиффа, 0,1н соляна кислота, 45%-на оцтова кислота, предметні та покривні скельця, мікроскоп зі збільшенням 15×40.

#### **Питання для актуалізації знань**

1. Які існують твірні тканини у рослин? В чому полягають їх особливості будови?

2. Що таке клітинний цикл, з яких етапів він складається. Які процеси відбуваються у кожній фазі мітозу?

3. Які мутації хромосом вам відомі?

# **Теоретичні відомості**

*Токсичність* − це отрутність, здатність деяких хімічних елементів та сполук, а також речовин біогенної природи, чинити негативний вплив на організм людини, тварин, рослин, грибів і мікроорганізмів. Такі речовини називають токсикантами. *Мутагенність* − це здатність викликати мутації, тобто спадкові зміни структури молекул ДНК, що змінюють морфологічні та (або) фізіологоповедінкові ознаки організмів. Якщо під впливом деяких речовин у живих організмів виникають мутації – цемутагени.

*Меристема* (від грец. *meristos* **−** подільний) − це твірна тканина рослин, що довго зберігає здатність до поділу та виникнення нових клітин, а також відрізняється високою метаболічною активністю. Відомо, що меристематичні клітини, які активно поділяються, дуже вразливі до дії будь-яких негативних факторів. Якщо в ґрунті та воді присутні токсиканти, інтенсивність клітинного поділу в меристемах індикатора пригноблюється. Тобто, зниження величини мітотичного індексу в клітинах рослини свідчить про *токсичність* ґрунту або води.

Якщо в досліджуваних зразках присутні мутагени, у меристематичних клітинах фітоіндикаторів виникають *хромосомні аберації* (від лат. *aberratio* – відхилення) – патологічні, анормальні фігури мітозу. Це кільця і фрагменти в метафазах, мости і фрагменти в анафазах і телофазах, а також злипання і пульверизація хромосом у метафазі, що представлені на рисунках 3.1 – 3.4.

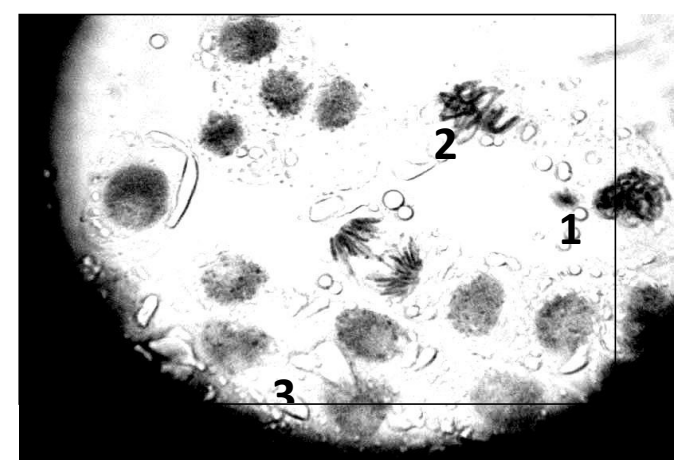

Рис. 3.1. Клітини кореневої меристеми *Allium cepa* L.: 1 – нормальна профаза, 2 – нормальна метафаза, 3 – нормальна анафаза; усі інші клітини знаходяться в інтерфазі

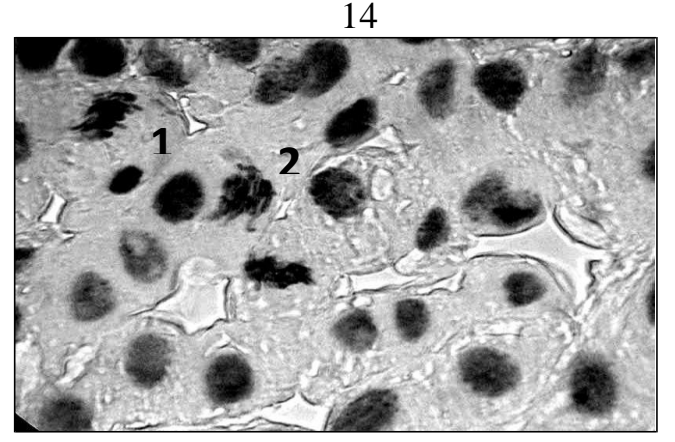

Рис. 3.2. Клітини кореневої меристеми *Allium cepa L.*: 1, 2 – злипання хромосом у метафазі; усі інші клітини знаходяться в інтерфазі

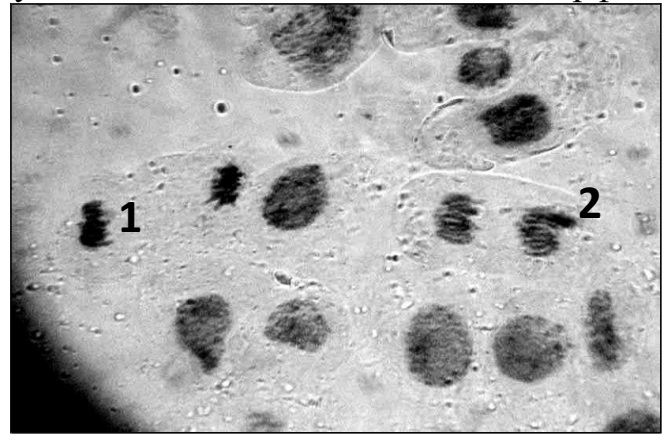

Рис. 3.3. Клітини кореневої меристеми *Allium cepa* L*.*: 1 – нормальна телофаза; 2 – фрагмент у телофазі; усі інші клітини знаходяться в інтерфазі

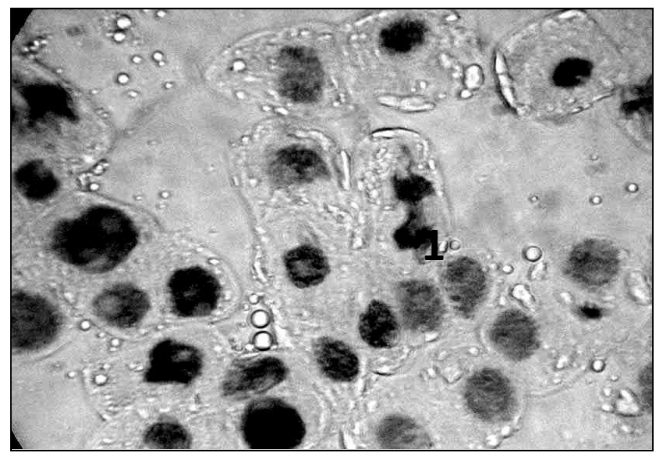

Рис. 3.4. Клітини кореневої меристеми *Allium cepa* L*.*: 1 – міст у телофазі; усі інші клітини знаходяться в інтерфазі

Між величиною мітотичного індексу і частотою, з якою зустрічаються хромосомні аберації існує сильний зворотно пропорційний зв'язок. Тобто, якщо мітотичний індекс знижується, кількість клітин з хромосомними патологіями зростає, і навпаки. Тому низький мітотичний індекс, водночас із високим рівнем частоти з якою зустрічаються хромосомні аберації, свідчить про токсикомутагенну активність ґрунту чи води.

Під *мутагенним фоном* розуміється сукупність фізичних, хімічних і біологічних мутагенних факторів природного чи антропогенного походження, від спільного впливу яких залежить рівень мутаційної мінливості організмів на даній території.

*Токсико-мутагенний фон* визначають за загально-токсичними і мутагенними проявами у клітинах біоіндикаторів, що виникають під впливом шкідливих факторів, присутніх в навколишньому середовищі.

Для біоіндикації токсикантів та мутагенів в ґрунтах чи водних джерелах найбільш широко застосовується цитогенетичний аналіз клітин таких тестоб'єктів, як сільськогосподарські рослини – *Allium cepa* L*.* (цибуля звичайна), *Pisum sativum* (горох посівний), *Vicia Faba* (боби звичайні), *Sinapis alba* (гірчиця біла), *Triticum aestivum* (пшениця м'яка) та ін.

Класичним об'єктом для вивчення цитогенетичного впливу фізичних, хімічних та інших факторів навколишнього середовища є меристематичні клітини первинних корінців цибулі звичайної – *Аllіит сера* L*.*

Для визначення токсико-мутагенної активності зразків різних субстратів (води, мулу, суспендованих у воді зразків ґрунту та ін.), на них проводять пророщування насіння цибулі на фільтрувальному папері в чашках Петрі за температури 25<sup>0</sup>С.

При оцінці якості проб ґрунтів в чашку Петрі кладуть аркуш фільтрувального паперу, на який насипають 1 грам висушеного та подрібненого ґрунту і рівномірно розподіляють по чашці. Потім ґрунт зволожують 5 мл дистильованої води і на нього висаджують по 50 насінин цибулі звичайної. При оцінці якості водних зразків аркуш фільтрувального паперу в чашці Петрі зволожують 5 мл проби водного зразка і також висаджують по 50 насінин. Через кожні шість годинпроводять провітрювання, відкривши на кілька хвилин чашки. Дослід триває 72 години. В якості контролю індикаторну культуру висівають у дистильовану воду.

При появі первинних корінців довжиною 7-9 мм, їх фіксують у фіксаторі протягом 1 години, а потім переносяться у етанол  $70^0$  концентрації для зберігання.

Фіксатор готують шляхом змішування 96<sup>0</sup> етилового спирту і крижаної оцтової кислоти у співвідношенні 3:1 безпосередньо перед фіксацією біооб'єктів.

Фарбування корінців проводять реактивом Шиффа за Фельгеном з попереднім гідролізом у 0,1 н соляній кислоті при температурі 60°С. Після фарбування зразки промивають 3 рази у 0,1н соляній кислоті і закріплюють фарбування під проточною водою. Пофарбовані корінці зберігають у 70<sup>0</sup> етиловому спирті.

Цитологічні препарати готують із 1 мм кінчиків корінців (меристем), поміщених у краплю 45%-ної оцтової кислоти. Препарат накривають накривним сельцем для отримання одного шару клітин. Краї накривного скельця заливають

розплавленим парафіном. Препарат готовий до мікроскопічних досліджень. Приготовлений препарат аналізують на мікроскопі («Біолам» Р-14) зі збільшенням 15×40.

На цитологічних препаратах враховують усі фази мітозу: профазу, метафазу, анафазу, телофазу, які виявляють серед 5-6 тис. переглянутих меристематичних клітин.

Величину мітотичного індексу визначають як відношення кількості клітин, що діляться, до загальної кількості переглянутих клітин, та виражають у промілях:

$$
MI = m/n \times 1000, %
$$
 (3.1)

де n - кількість досліджуваних клітин; m – кількість клітин, що діляться. Абсолютний розкид визначається з формулою 3.2:

 $A$ бсолютний розкид = МI $\times$ A, ‰ (3.2)

де А – відносна помилка, яку розраховують за формулою 3.3:

$$
A = \sqrt{\frac{2(n-m)}{nm}},
$$
\n(3.3)

де 1,385 – коефіцієнт при вимірюваннях більше 100.

Зниження мітотичного індексу, в порівнянні з контролем, вважається результатом загально-токсичної дії забруднювачів ґрунтів.

На цих же препаратах враховуються клітини з аберантними (патологічними) хромосомами.

Загальну аберантність хромосом визначають у відсотках за формулою 3.4.

$$
AX = \frac{G}{m} \times 100\%,\tag{3.4}
$$

де АХ – аберантність хромосом; G – кількість аберантних клітин; m – кількість клітин, що діляться.

Абсолютний розкид визначається виходячи з величини відносної помилки, яку визначають за формулою (3.5):

$$
AP = \sqrt{\frac{AX \times (100 - AX)}{m}}, \%
$$
\n(3.5)

де АР – абсолютний розкид.

За зростанням кількості патологічних відхилень у мітозі, у порівнянні з контролем, судять про збільшення мутагенності ґрунтів.

Таким чином, якість ґрунтів за токсико-мутагенним фоном може бути оцінена за частотою зустрічальності меристематичних клітин з хромосомними абераціями та рівнем їх мітотичної активності. Але ці показники мають різні одиниці виміру (% та ‰). Тому, для інтегральної оцінки якості ґрунтів їх необхідно привести до єдиної безрозмірної форми умовних показників пошкодженості (3.6):

$$
Y \Pi Y = \left| \frac{\Pi_{\text{pean}} - \Pi_{\text{KOM}\phi}}{\Pi_{\text{Kpur}} - \Pi_{\text{KOM}\phi}} \right|,\tag{3.6}
$$

де УПУ – умовний показник пошкодженості біопараметру; П<sub>комф</sub>. і П<sub>крит</sub>.– значення біопараметру в комфортних та критичних умовах, відповідно; Преал. реальне значення біопараметру.

Інтегральний показник, що характеризує стан ґрунтів за загальним токсико-мутагенним фоном, обчислюється за формулою (3.7):

$$
IYIIY=1/2(YIIY_{\text{move}}+YIIY_{\text{symaz}}),
$$
\n(3.7)

де: IУПУ – інтегральний показник, що характеризує стан ґрунтів, УПУ $_{\text{royc}}$ – умовний показник пошкодженості біопараметру, спричинений токсичною дією ґрунту; УПУмутаг – умовний показник пошкодженості біопараметру, спричинений мутагенною дією ґрунту.

Середній інтегральний умовний показник пошкодженості, спричинений токсичністю та мутагенною дією ґрунту, обчислюється за формулами (3.8 − 3.9):

$$
ISTJ_{\text{TOKC}} = \frac{1}{n} \left( \frac{V}{N} \right) \frac{1}{N_{\text{TOKC}}} + \frac{V}{N} \left( \frac{V}{N_{\text{TOKC}}} + \dots + \frac{V}{N} \right) \frac{1}{N_{\text{TOKC}}} = \frac{1}{n} \sum_{i=1}^{n} \frac{V}{N} \left( \frac{V}{N_{\text{TOKC}}} \right), \tag{3.8}
$$

$$
IY\Pi Y_{\text{myrar}} = \frac{1}{n} \left( Y\Pi Y_{\text{myrar}}^1 + Y\Pi Y_{\text{myrar}}^2 + \dots + Y\Pi Y_{\text{myrar}}^n \right) = \frac{1}{n} \sum_{i=1}^n Y\Pi Y_{\text{myrar}}^i, \tag{3.9}
$$

де n – кількість проб, або варіантів.

Середній інтегральний умовний показник пошкодженості біосистем територій, що досліджуються обчислюється за формулою (3.10):

$$
IY \Pi Y = \frac{1}{n} (Y \Pi Y^1 + Y \Pi Y^2 + \dots + Y \Pi Y^n) = \frac{1}{n} \sum_{i=1}^n Y \Pi Y^i
$$
 (3.10)

Значення умовних показників пошкодженості (УПУ та ІУПУ) змінюються в межах від 0,000 (комфортні для життєдіяльності умови) до 1,000 (критичні умови). За нормативні значення показників пошкодженості, які задовольняють умовам стійкого розвитку території, приймають 30% від їх комфортних значень (тобто 0,300 − нормативне значення показників пошкодження).

Для оцінки рівня ушкодженості біосистем, стану біосистем та екологічної ситуації використовується єдина уніфікована шкала (табл. 3.1).

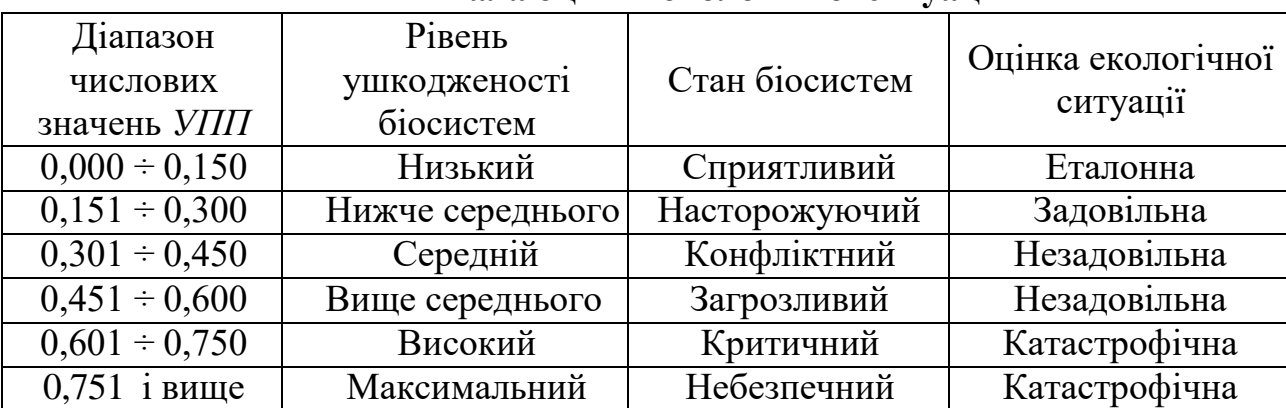

**Шкала оцінки екологічної ситуації**

# **Хід роботи**

Для більш детального аналізу проби відбираються у восьми напрямках світу від промислового об'єкту за правилом конверта. На зразках ґрунту пророщується насіння цибулі звичайної *Allium cepa* L. згідно методики, що описана вище та результати дослідження заносяться до таблиці 3.2.

*Таблиця 3.2*

**Результати тестів «Величина мітотичного індексу» та «Аберантність хромосом» у меристематичних клітинах** *Allium cepa* **L.**

| Місце відбору                     | Кількість             | Кількість клітин, що діляться за фазами<br>мітозу / з них аберантних |          |         |          |  |  |  |  |
|-----------------------------------|-----------------------|----------------------------------------------------------------------|----------|---------|----------|--|--|--|--|
| зразків                           | досліджених<br>клітин | Профаза                                                              | Метафаза | Анафаза | Телофаза |  |  |  |  |
| Північ                            |                       |                                                                      |          |         |          |  |  |  |  |
| Північний схід                    |                       |                                                                      |          |         |          |  |  |  |  |
| Схід                              |                       |                                                                      |          |         |          |  |  |  |  |
| Південний схід                    |                       |                                                                      |          |         |          |  |  |  |  |
| Південь                           |                       |                                                                      |          |         |          |  |  |  |  |
| Південний захід                   |                       |                                                                      |          |         |          |  |  |  |  |
| Захід                             |                       |                                                                      |          |         |          |  |  |  |  |
| Північний захід                   |                       |                                                                      |          |         |          |  |  |  |  |
| Контроль (дисти-<br>льована вода) |                       |                                                                      |          |         |          |  |  |  |  |

За наведеними вище формулами визначаємо загальну аберантність хромосом, для чого розраховуємо G (кількість аберантних клітин) та загальну аберантність хромосом за формулою 3.4. Після чого розраховуємо абсолютний розкид для аберантності за формулою 3.5. Аналогічні розрахунки виконуємо для всіх наступних варіантів. Результати розрахунків заносимо до таблиці 3.3.

# *Таблиця 3.3*

**Результати тестів «Величина мітотичного індексу» та «Аберантність хромосом» у меристематичних клітинах** *Allium cepa* **L***.*

| Місце відбору   | $\bullet$ | Загальний мітотичний індекс |      | Аберантні клітини |
|-----------------|-----------|-----------------------------|------|-------------------|
| зразків         |           | $%$ від                     | $\%$ | $%$ від           |
|                 | $\%$      | контролю                    |      | контролю          |
| Північ          |           |                             |      |                   |
| Північний схід  |           |                             |      |                   |
| Схід            |           |                             |      |                   |
| Південний схід  |           |                             |      |                   |
| Південь         |           |                             |      |                   |
| Південний захід |           |                             |      |                   |
| Захід           |           |                             |      |                   |
| Північний захід |           |                             |      |                   |
| Контроль        |           |                             |      |                   |

Для інтегральної оцінки токсико-мутагенного фону ґрунтів території. Що досліджується обчислюємо умовні показники пошкодженості за токсичністю та мутагенністю для кожного варіанту за формулою 3.6.

Інтегральний показник, що характеризує стан ґрунтів за загальним токсико-мутагенним фоном, обчислюємо за формулою 3.7.

Після чого, скориставшись оціночною шкалою встановлюємо стан біосистем та оцінюємо екологічну ситуацію.

Розрахунки виконуємо для всіх наступних варіантів, після чого обчислюємо середнє ІУПУ<sub>токс</sub> та ІУПУ<sub>мутаг</sub> за формулами 3.8 та 3.9, а також інтегральний показник пошкодженості ІУПУ для території, що досліджується за формулою 3.10.

Результати розрахунків заносимо у таблицю 3.4.

*Таблиця 3.4*

## **Оцінка токсико-мутагенного фону території, що досліджувалася**

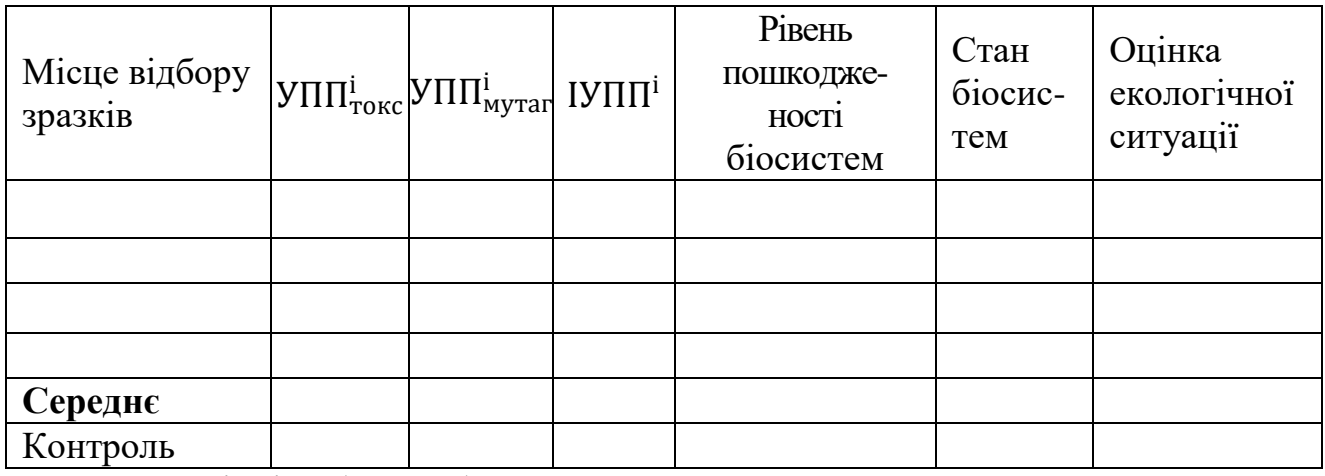

Наприкінці роботи робимо висновки:

- 1. Які показники пошкодженості отримано з різних місць відбору.
- 2. Про що свідчать результати оцінки мутагенності.
- 3. Що показав аналіз інтегральних умовних показників пошкодженості.

# **Лабораторна робота № 4 Використання стерильності пилку рослин, як біоідикаційної ознаки при оцінці токсичності атмосферного повітря**

**Мета роботи:** набути навички визначення токсичності атмосферного повітря за допомогою рослин-індикаторів за тестом «Стерильність пилку рослин».

**Обладнання та матеріали:** зрілі бутони квіток біоіндикаційних рослин, йодний розчин за Грамом, 70% етанол, предметні та покривні скельця, препарувальні голки, пінцети, мікроскоп зі збільшенням 7×20 чи 7×40, лічильник.

# **Питання для актуалізації знань**

1.Чим відрізняються стерильні клітини пилку рослин від фертильних?

2.Які є групи стійкості рослин до дії несприятливих екологічних факторів?

3.Як стерильність пилку рослин позначається на існуванні популяції?

# **Теоретичні відомості**

*Стерильність* – нездатність або знижена здатність організму продукувати нормальні гамети. Відомо, що *стерильні* (нежиттєздатні) пилкові клітини або новоутворення в пилку індукуються хімічними і фізичними забруднювачами атмосфери. Результатом дії забруднювачів навколишнього середовища є зміна *фертильності* пилку (від лат. *фертиліс* – родючий), що несприятливо позначається на життєздатності всієї фітопопуляції. На рис. 4.1 та 4.2 зображені фертильні та стерильні клітини пилку індикаторних рослин.

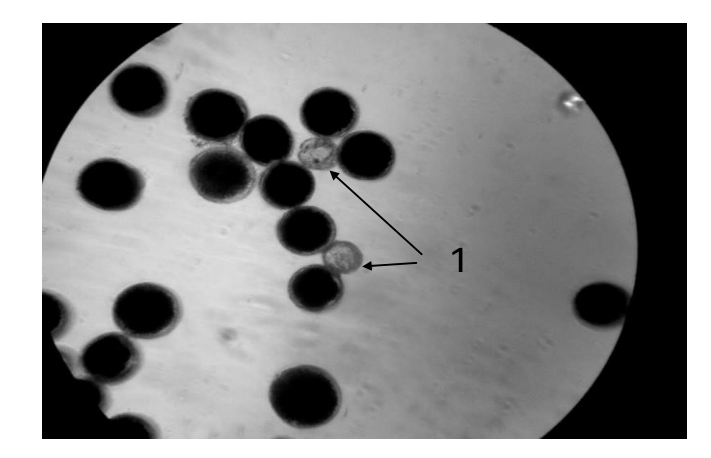

Рис. 4.1. Клітини пилку Перстачу гусячого (*Potentilla anserinа L.*) 1 – стерильні клітини, усі інші клітини пилку є фертильними

Метод визначення рівнів токсичності атмосферного повітря ґрунтується на встановлені різниці між рівнем стерильності пилку рослин- індикаторів, що ростуть на досліджуваній території, та аналогічним показником в екологічно чистих умовах (контроль).

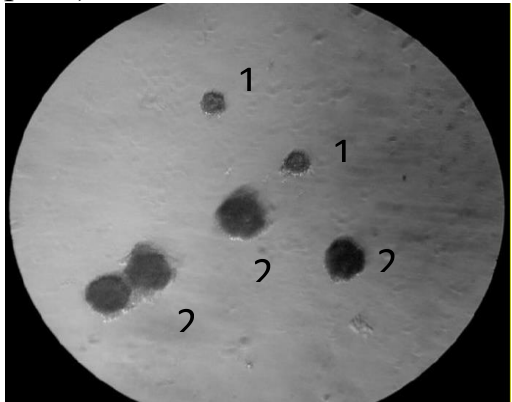

Рис. 4.2. Клітини пилку Кульбаби лікарської (*Taraxacum officinalis Webb.*),

1 – стерильні клітини пилку, 2 – фертильні клітини пилку.

Для визначення загальної токсичності (або потенційної мутагенності) повітря застосовується тест «Стерильність пилку рослин». В якості індикаторів рекомендується застосовувати види рослин, що наведені у таблиці 4.1.

*Таблиця 4.1*

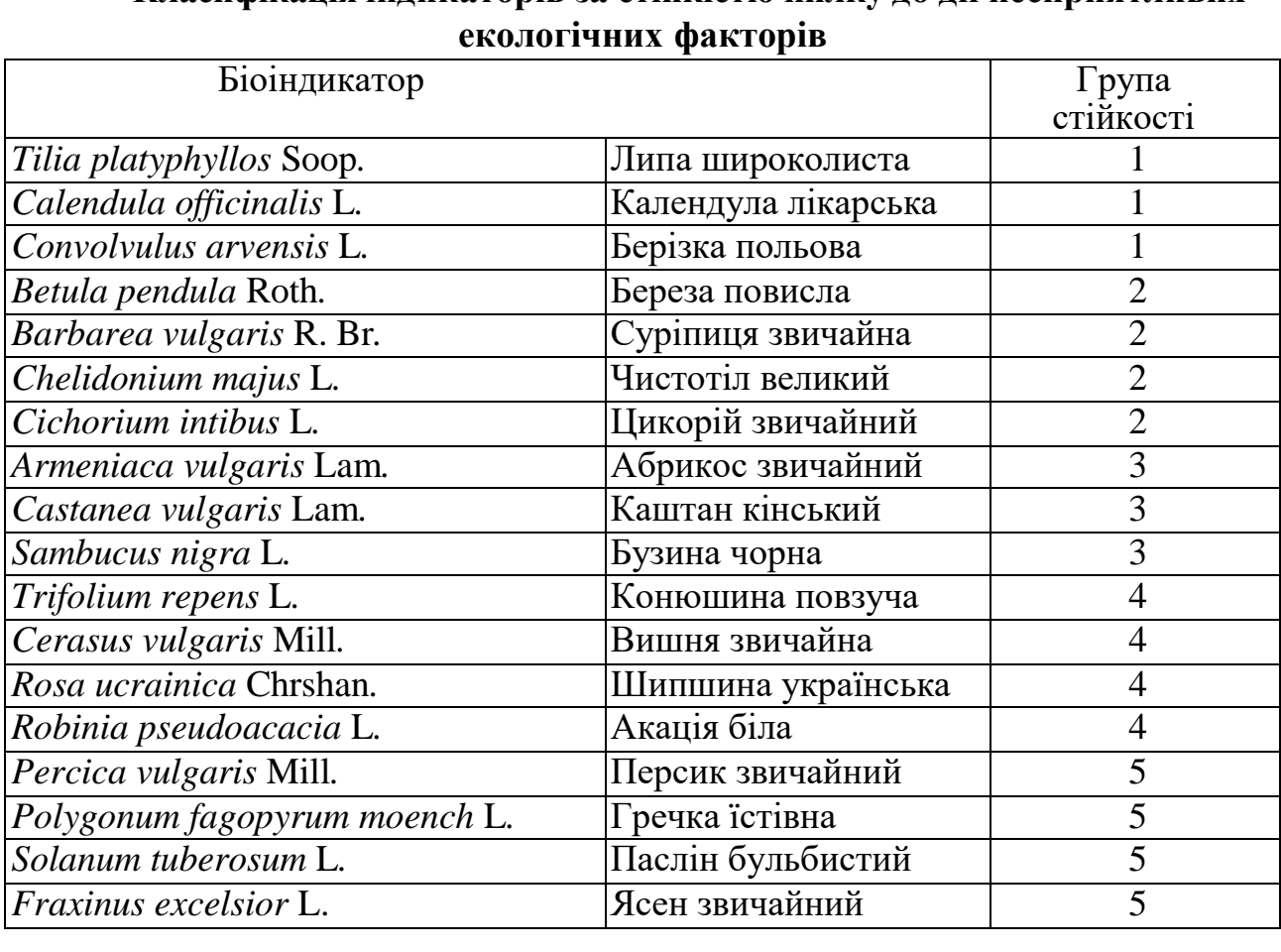

# **Класифікація індикаторів за стійкістю пилку до дії несприятливих**

Відомо, що фертильні і стерильні клітини пилку рослин відрізняються за вмістом крохмалю. Нормальний його вміст відповідає стадії завершення формування сперміїв. Фертильні пилкові зерна цілком заповнені крохмалем, а стерильні – не містять його або мають його сліди.

Стерильність пилкових зерен визначають у відсотках за формулою (4.1):

$$
M = \frac{G}{N} \times 100,\tag{4.1}
$$

де *G* – кількість стерильних пилкових зерен; *N* – кількість досліджених пилкових зерен.

Потім знаходять помилку розрахунку за виразом (4.2):

$$
m = \pm \sqrt{\frac{M \times (100 - M)}{N}}, \,\%
$$
\n(4.2)

При цьому повинна виконуватися умова *3×m<М*. Якщо ця умова не виконується необхідно збільшувати кількість спостережень, щоб зменшити помилку.

Для оцінки стану атмосферного повітря за рівнем стерильності пилку рослин використовують умовний показник пошкодженості (4.3):

$$
Y\Pi Yi = \frac{|\Pi_{\text{pean}} - \Pi_{\text{KOM}\phi}|}{|\Pi_{\text{KpMT}} - \Pi_{\text{KOM}\phi}|},\tag{4.3}
$$

де *Пкомф.* і *Пкрит*. – значення стерильності пилку рослин в комфортних та критичних умовах, відповідно; *Преал.* – значення стерильності пилку рослин на досліджуваній території (М, %); *і* – номер проби (варіанту).

Оскільки індикаторні види рослин характеризуються різними рівнями спонтанної стерильності пилку, яка спостерігається в екологічно чистих комфортних умовах (*Пкомф*), і різними рівнями пошкодження гамет в критичних умовах (*Пкрит*), була проведена класифікація індикаторів за п'ятьма класами:

1 – високостійкі;

 $2 -$ стійкі:

3 – середньої стійкості;

4 – чутливі;

5 – високочутливі.

Характеристика цих класів необхідна для визначення умовних показників ушкодженості клітин пилку або індикаторних рослин за цитогенетичним статусом і подальшої інтегральної оцінки стану навколишнього середовища.

У залежності від групи чутливості біоіндикаторів, встановлюються наступні рівні стерильності пилку на екологічно чистих (*Пкомф*.) та максимально забруднених (*Пкрит*.) територіях (табл. 4.2).

#### *Таблиця 4.2*

|         | Групи стійкості | Стерильність пилку, % |           |  |  |  |  |
|---------|-----------------|-----------------------|-----------|--|--|--|--|
| № групи | (чутливості)    | Пкомф                 | $I_K$ pum |  |  |  |  |
|         | Високостійкі    | $\rm 0.2$             | 10,0      |  |  |  |  |
|         | Стійкі          | U.S                   | 20,0      |  |  |  |  |
|         | Середньостійкі  |                       | 30,0      |  |  |  |  |
|         | Чутливі         |                       | 40,0      |  |  |  |  |
|         | Високочутливі   |                       |           |  |  |  |  |

**Нормативні значення цитогенетичних показників біоіндикаторів**

Інтегральний показник, що характеризує рівень токсичності атмосферного повітря на ділянці, що досліджувалася обчислюється за формулою (4.4):

$$
IY\Pi Y = \frac{1}{n}(Y\Pi Y^1 + Y\Pi Y^2 + \dots + Y\Pi Y^n) = \frac{1}{n}\sum_{i=1}^n Y\Pi Y^n
$$
 (4.4)

де *УПУ<sup>1</sup>* , *УПУ<sup>2</sup>* , … *УПУ<sup>n</sup>* – умовні показники пошкодженості рослиніндикаторів на досліджуваній ділянці, *n* – кількість проаналізованих рослиніндикаторів на досліджуваній ділянці.

Середній інтегральний умовний показник пошкодженості біоіндикаторів на досліджуваній території обчислюють за формулою (4.5):

$$
IV\Pi Y3a\Gamma = \frac{1}{m}(IV\Pi Y^{1} + IV\Pi Y^{2} + \dots + IV\Pi Y^{n}) = \frac{1}{m}\sum_{i=1}^{m} IV\Pi\Pi^{n} \quad (4.5)
$$

де *ІУПУ<sup>1</sup>* , *ІУПУ<sup>2</sup>* , …*ІУПУ<sup>n</sup>* – інтегральні показники ушкодженості рослиніндикаторів на досліджуваних ділянках, *m* – кількість досліджених ділянок.

Значення умовних показників ушкодженості (*УПУ* та *ІУПУ*) змінюються в межах від 0 (комфортні для життєдіяльності умови) до 1 (критичні умови). Для оцінки рівня ушкодженості біоіндикаторів, стану біоіндикаторів та екологічної ситуації використовують єдину уніфіковану шкалу (табл. 4.3)

*Таблиця 4.3*

| Діапазон<br>чисельних<br>значень УПУ | Рівень<br>ушкодженості<br>біоіндикаторів | Стан<br>біоіндикаторів | Екологічна<br>ситуація |
|--------------------------------------|------------------------------------------|------------------------|------------------------|
| $0,000 \div 0,150$                   | Низький                                  | Сприятливий            | Еталонна               |
| $0,151 \div 0,300$                   | Нижче середнього                         | Насторожуючий          | Задовільна             |
| $0,301 \div 0,450$                   | Середній                                 | Конфліктний            | Незадовільна           |
| $0,451 \div 0,600$                   | Вище середнього                          | Загрозливий            | Незадовільна           |
| $0,601 \div 0,750$                   | Високий                                  | Критичний              | Катастрофічна          |
| $0,751$ і вище                       | Максимальний                             | Небезпечний            | Катастрофічна          |

**Шкала оцінки екологічної ситуації та рівнів ушкодженості біоіндикаторів**

## 24 **Хід роботи**

Відбір проб пилку проводять згідно загальноприйнятої методики: відбір пилку кожного досліджуваного виду рослин проводять одночасно в усіх точках спостереження. З кожної моніторингової точки у суху погоду збирають готові до розкриття бутони квітів (від 30-ти рослин кожного виду) У деревних та чагарникових рослин відбирають проби з неушкоджених, здорових паростків середнього ярусу крони південної орієнтації, а у трав – з рослин, що ростуть у територіальному центрі мікропопуляції індикаторів. Рослини повинні бути добре розвинуті і не мати ознак пригнічення. Досліджують у кожній пробі від 1000 до 3000 клітин, серед яких виділяють стерильні тафертильні.

Забарвлення препаратів проводять йодним розчином за Грамом, для приготування якого необхідно розчинити 2 г йодистого калію в 5 мл дистильованої води при нагріванні з наступним додаванням 1 г металевого йоду. Об'єм готового до використання розчину доводять до 300 мл і зберігають у темному посуді.

Фертильні пилкові зерна забарвлюються в охристо-коричневі кольори, а стерильні – або зовсім не забарвлюються, або фрагментарно (на 20−30%) набувають слабкого, майже прозорого жовтого кольору.

Зрілі бутони квіток мішаної проби після фіксації у 70%-му етанолі (або без нього) препарують на предметному склі. Тичинки відокремлюють від усіх елементів квітки за допомогою пінцету і препарувальної голки та переносять у краплю йодного розчину. Пильовики дрібних квітів розкривають препарувальною голкою на предметному склі в краплі йодного розчину, видаляють зайві тканини і накривають покривним склом. При необхідності додають ще 1−2 краплі йодного розчину. Через 2−3 хвилини готовий препарат аналізують під мікроскопом.

У кожному препараті під мікроскопом зі збільшенням 7×20 чи 7×40 переглядають від 1000 до 3000 пилкових зерен. Серед них підраховують стерильні і фертильні клітини із застосуванням лічильника.

Результати дослідження рівня стерильності пилку рослин-індикаторів заносимо в таблицю 4.4

*Таблиця 4.4*

# **Результати дослідження рівня стерильності пилку рослин-індикаторів**

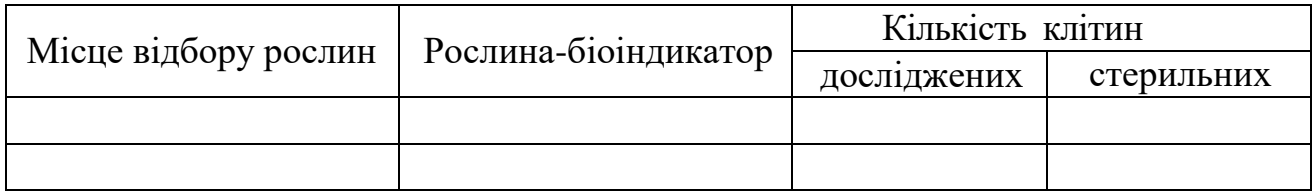

Для оцінки стану атмосферного повітря на території, що досліджується визначаємо рівень стерильності пилку кожної рослини за формулою 4.1. Після 25

чого обчислюємо помилку за формулою 4.2. Результати розрахунків заносимо в таблицю 4.5.

*Таблиця 4.5*

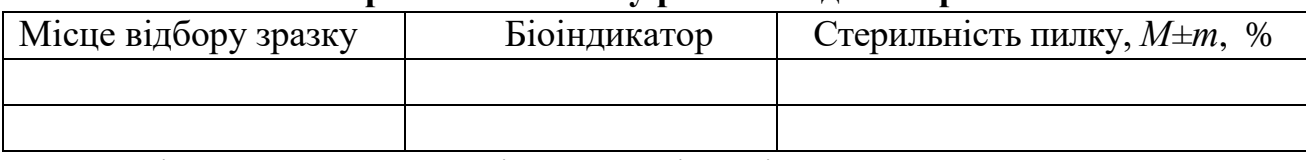

**Стерильність пилку рослин-індикаторів**

Далі переходимо до оцінки якості повітря за умовними показниками пошкодженості.

Для оцінки стану атмосферного повітря на території, що досліджувалася визначаємо *УПУ<sup>1</sup>* кожної рослини за формулою 4.3.Далі визначаємо інтегральний показник, що характеризує стан атмосферного повітря на території, що досліджується за формулою 4.4. Потім обчислюємо середній інтегральний умовний показник пошкодженості біоіндикаторів на території, що досліджувалася за формулою 4.5. Результати розрахунків заносимо в таблицю 4.6.

*Таблиця 4.6*

## **Результати розрахунків умовних показників пошкодженості біоіндикаторів**

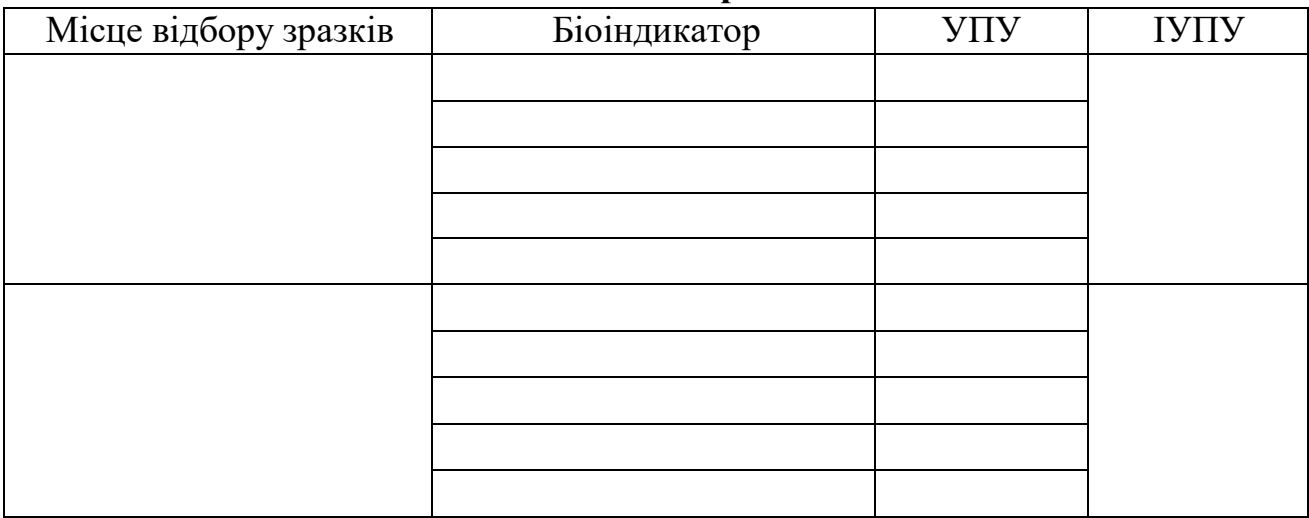

Після цього, за допомогою оціночної шкали (табл. 4.3) визначаємо стан атмосферного повітря на території, що досліджувалася, і результати заносимо у таблиню 4.7

*Таблиця 4.7*

# **Інтегральна оцінка загальної токсичності атмосферного повітря на території підприємства та на різних відстанях віднього**

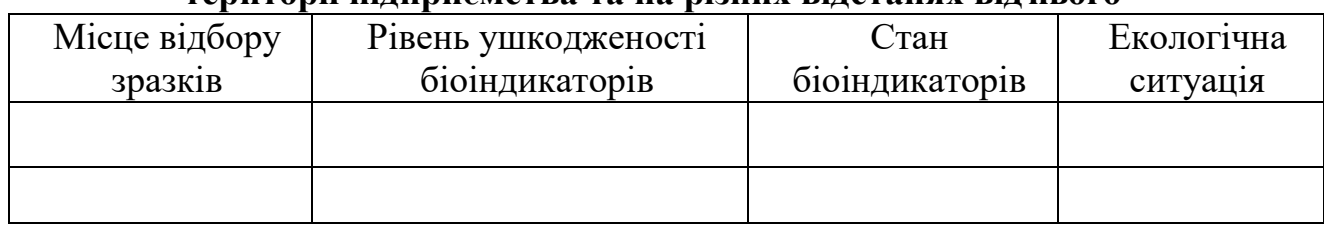

Наприкінці роботи робимо висновки:

1. Як змінюється стерильність пилку індикаторних рослин на досліджуваній території.

2. Як змінюються числові значення умовних показників ушкодженості клітин пилку рослин-індикаторів на досліджуваній території.

3. Що виявив аналіз інтегральних показників ушкодженості біоіндикаторів.

4. Яка екологічна ситуація на досліджуваній території за рівнем токсичності атмосферного повітря.

# **Лабораторна робота № 5**

# **Оцінка якості бджолиного меду. Використання бджіл як екологічних індикаторів**

**Мета:** Ознайомитися з методами біоіндикації стану довкілля на основі продуктивності бджільництва; оволодіти технікою визначення якості та біологічної активності меду.

**Обладнання, матеріали, реактиви:** пробірки, мірні циліндри на 10 мл, скляні палички, ложечки, шпателі, хімічний олівець, фільтр, папір, проби меду, дистильована вода, 5% розчин йоду, ацетатна або хлоридна кислоти, етанол, розчин  $AgNO<sub>3</sub>$ .

# **Питання для актуалізації знань**

- 1. Як комах можна використовувати у якості біоіндикаторів?
- 2. Які властивості комах використовуються як біоіндикаційні ознаки?
- 3. Чому бджоли можуть бути екологічним індикатором?
- 4. Що таке тест-об'єкт, тест-реакція, тест-функція, критерій токсичності?
- 5. Які вимоги висувають до живих організмів з метою використання їх як індикаторів стану навколишнього середовища?

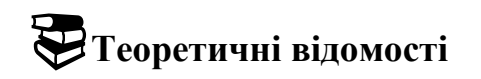

Мед – це продукт переробки комахами-бджолами нектару квіткової рослини або паді. Збираючи нектар і пилок, бджола запилює рослини дістаючи за це їжу, якою ділиться із людиною. В обніжжі, яке бджола приносить до вулика за один раз (16-25 мг), знаходиться 3-4 млн. пилкових зерен. Нектар містить воду, фруктозу, глюкозу, невеликі кількості органічних кислот, ефірних олій, азотовмісних сполук, мінеральних речовин тощо. До складу пилку входять протеїни, амінокислоти, вуглеводи, вітаміни, глікозиди, антибіотики, стимулятори росту.

Мед – один з найцінніших харчових продуктів, здавна його використовують з лікувальною метою. У меді гинуть дизентерійна та кишкова палички, стрептококи й стафілококи. Медом гоять рани. Властивості меду

залежать від квітів, з яких зібраний нектар, тому мед відрізняється за густиною, кольором, запахом, смаком. Зважаючи на це, бджоли можуть бути екологічними індикаторами. За хімічним складом золи меду і перги можна виявити уранові руди. Мед часто фальсифікують, тому важливо вміти визначати його якість та біологічну активність.

#### **Хід роботи**

**Завдання 1***.* Визначення механічних домішок у меді. У пробірку наливають 2 мл меду, доливають 5 мл дистильованої води. Мед розчиняється, а домішки осідають на дно або спливають на поверхню.

**Завдання 2.** Визначення домішок борошна або крохмалю. У пробірку з 2 мл меду та 5 мл дистильованої води додають розчин йоду. За наявності борошна чи крохмалю розчин забарвлюється в синій колір.

**Завдання 3.** Визначення домішок крохмальної патоки. До водного розчину меду (1:2 чи 1:3) додають 96% етанол. За наявності патоки розчин набуває молочно-білого кольору, а після відстоювання на дні залишається напіврідка маса декстрину. За відсутності патоки розчин стає прозорим, а на межі мед-спирт утворюється невелика каламуть, яка при збовтуванні зникає.

**Завдання 4**. Визначення домішок крейди. До водного розчину меду додають кілька крапель оцтової кислоти або оцту. За наявності крейди мед піниться (виділяється СО2).

**Завдання 5**. Визначення домішок цукрового сиропу. До 10% розчину меду додають AgNO<sup>3</sup> або ляпіс. Поява білого осаду свідчить про наявність домішок.

**Завдання 6.** Визначення зрілості меду. Набирають на ложечку мед і обертають навколо своєї осі. Зрілий мед намотується на ложечку і стікає з неї безперервними нитками, незрілий мед просто стікає з ложечки. Визначення слід проводити при температурі 20<sup>0</sup>С, бо температура впливає на густину меду.

**Завдання 7.** Визначення вологості меду (до 21,5 % за стандартом). Наносять краплю меду на папір і занурюють у нього хімічний олівець. Якщо утворюється чорнильна пляма, то вологість меду висока, якщо ні – мед добрий.

Отримані результати занести до таблиці 5.1.

*Таблиця 5.1*

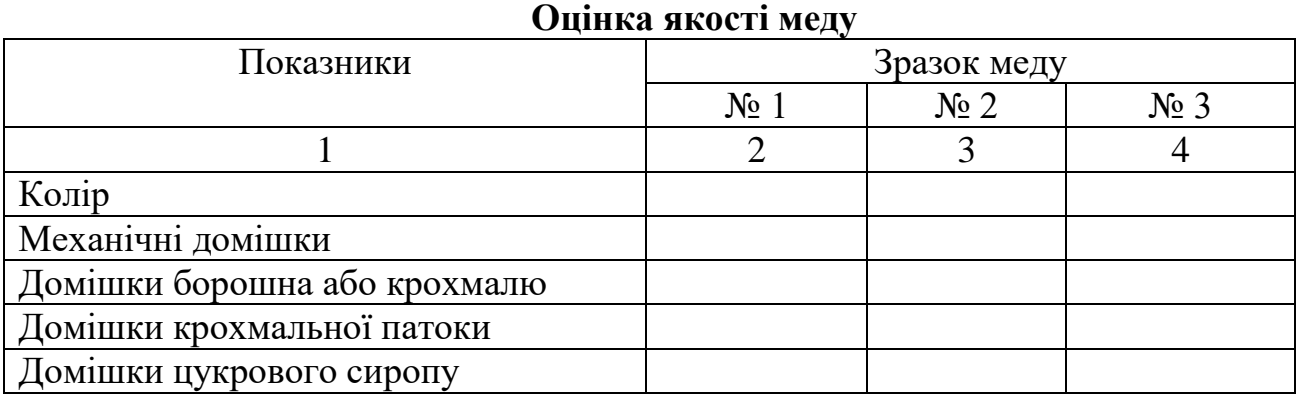

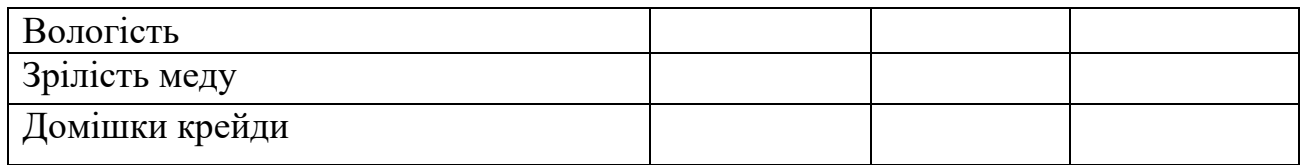

Зробіть висновки про якість досліджуваних зразків меду.

# **Лабораторна робота № 6 Оцінка екологічного стану ґрунтів за змінами видового біорізноманіття ґрунтових безхребетних тварин**

**Мета роботи:** набути навички оцінки екологічного стану ґрунтового покриву на досліджуваній території за зміною видового біорізноманіття безхребетних тварин.

**Обладнання, матеріали:** лопата, щільна тканина, робочий зошит, сито.

# **Питання для актуалізації знань**

- 1. Яких тварин відносять до мезофауни?
- 2. Яких тварин відносять до макрофауни?
- 3. Що розуміється під видовим біорізноманіттям?

# **Теоретичні відомості**

Для дослідження стану ґрунтового покриву використовуються переважно представники мезо- і макрофауни.

*Мезофауна* об'єднує різноманітну і численну частину ґрунтового тваринного населення з розмірами, які дозволяють бачити цих тварин неозброєним оком, або під лупою, і збирати вручну. Основну масу мезофауни складають членистоногі: дрібні види комах, багатоніжки-сімфіли, мокриці, павуки, а також дрібні черви енхітреїди. Живуть вони в ґрунтових порожнинах і здатні до вертикальної міграції по пустотах і крупних порах.

*Макрофауна* представлена в ґрунті дощовими хробаками, багатоніжками і личинками комах. Для них ґрунт виступає у якості щільного середовища, при пересуванні в якому необхідно активно прокладати собі ходи. Ці тварини риють норки, або ж просуваються по природним пустотам, розширюючи їх простір.

Видове біорізноманіття – найбільш часто використовуваний показник, що враховує два компоненти - видове різноманіття (кількість видів, які спостерігаються в природних умовах проживання на певній площі або об'ємі) і кількісний розподіл за видами.

Кількісно видове різноманіття (ВР) характеризують за допомогою індексів. Найбільш широко використовують індекс Сімпсона, при обчисленні якого використовують чисельність організмів i-го виду ni, знайдених на майданчику біоіндикації, і загальну чисельність всіх видів N.

Методика забезпечує виявлення зон екологічних аномалій на місцевості з імовірною помилкою не більше 20%. Величина похибки гарантується при дотриманні наступних норм біоіндикації:

- кількість майданчиків, що обстежуються – 3-5;

- розмір ділянки біоіндикації ґрунтового покриву не менше 1 м<sup>2</sup>;

- розміри ґрунтової прикопки: 0,25×0,25 м на глибину зустрічальності безхребетних 20 см.

Індекс Сімпсона, для оцінки видового різноманіття розраховується за формулою 6.1:

$$
D_i = 1/(P_1^2 + \dots + P_i^2),\tag{6.1}
$$

де *D<sup>i</sup>* – індекс Сімпсона, розрахований для кожної площадки біоіндикації;

 $P_1...P_i$  – частка кожного виду в сумарному біорізноманітті, взятому за одиницю.

P<sup>i</sup> розраховують таким чином (6.2):

$$
P_i = n_i/N, \tag{6.2}
$$

де n<sup>i</sup> – чисельність *i*-го виду на майданчику біоіндикації;

*N* – загальна чисельність всіх видів на майданчику біоіндікації.

Відносний показник видового біорізноманіття на майданчику

біоіндикації досліджуваної території розраховують за формулою (6.3):

$$
D = D_i/D_{\text{Koffp}} \times 100. \tag{6.3}
$$

Для проведення оцінки необов'язково використовувати дані за всією фауною, можна обмежитися аналізом характерних груп видів, за якими отримана надійна інформація.

Шляхом порівняння отриманих значень відносного показника видового біорізноманіття з критеріальними параметрами (табл. 6.1), отримуємо оціночний показник екологічної обстановки на досліджуваній території.

*Таблиця 6.1*

**Критерії оцінки екологічного стану ґрунтового покриву**

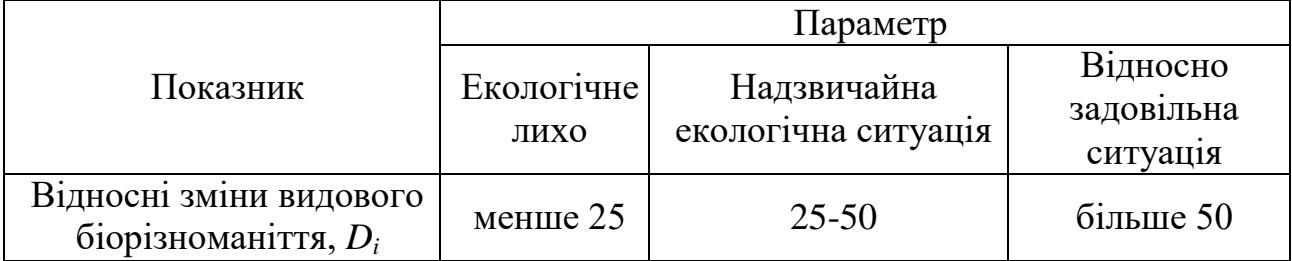

Вибірка тварин проводиться за методом ґрунтових розкопок. Розміри обраного пробного майданчику залежать від ступеня зволоженості ґрунту (найчастіше 0,5×0,5 м, в сухих районах до 1-2 м<sup>2</sup>). Чим більше закладено ґрунтових розкопок, тим точніше виявлення видового складу та кількості тварин. Відстань між розкопками 5-10 м. Глибина розкопок складає 30-50 см, у сухих місцях на легких ґрунтах – до 100 см і більше. Ґрунт вибирається пошарово.

Розкопки проводять наступним чином: визначають розміри ділянки, забивають по кутах кілочки, натягують між ними мотузку. Поруч з ділянкою поміщають клейонку або щільну тканину, на яку кладуть вибраний з розкопки ґрунт. Спочатку з майданчика знімають опад та інші рослинні залишки, які ретельно вручну перебирають, підраховуючи всіх знайдених при цьому тварин, а траву вищипують для того, щоб полегшити розбирання ґрунту з верхнього шару. Тварин, знайдених на поверхні ґрунту, враховують окремо від тих, яких вибирають безпосередньо з нього.

Після видалення розібраних рослинних залишків приступають до викопування ґрунту лопатою. Невеликі порції ґрунту, що викидаються на розкладену поруч з майданчиком клейонку, ретельно перетираються руками, розбиваються великі грудки, розривається дерновиння. Весь ґрунт з шару порція за порцією перетирають між долонями, ретельно вибираючи тварин. Тварин збирають окремо з кожної проби і кожного шару.

Результати дослідження чисельності та видового складу безхребетних тварин на територіях. що досліджувалися заносимо до таблиці 19.

Використовуючи данні таблиці 6.2, розрахуємо частку кожного виду у сумарній кількості тварин на майданчику за формулою 6.2, а потім показник зміни видового біорізноманіття (індекс Сімпсона) для контрольної території та майданчиків, що досліджуються.

*Таблиця 6.2*

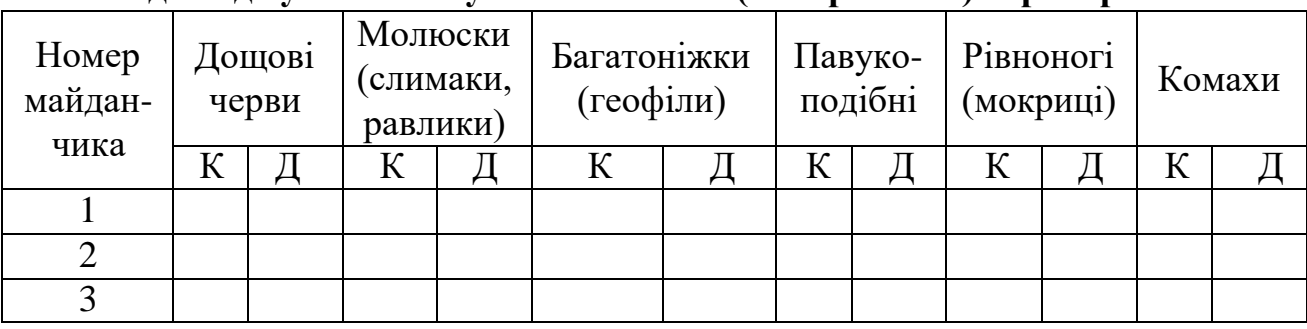

# **Чисельність і видовий склад ґрунтових безхребетних тварин на досліджуваній та «умовно чистій» (контрольній) території**

Примітка: К − контроль; Д − дослід.

Отримані результати екологічного обстеження контрольної території заносимо в таблицю 6.3.

*Таблиця 6.3*

**Результати біоіндикації контрольної та досліджуваної території**

| Номер майданчику біоіндикації                                      | контроль |  |  |
|--------------------------------------------------------------------|----------|--|--|
| Показник зміни видового біорізноманіття<br>індекс Сімпсона $D_0$ ) |          |  |  |

Відносний показник зміни видового біорізноманіття на кожному майданчику біоіндикації розраховують за формулою 6.3.

Отримане значення показника видового біорізноманіття порівнюємо з критеріальною шкалою (табл. 6.3)

Наприкінці роботи робимо висновки: як характеризується екологічний стан досліджуваних ґрунтів за показником зміни видового біорізноманіття безхребетних тварин на ділянках, що досліджуються.

# **Лабораторна робота № 7 Оцінка стабільності розвитку деревних рослин за рівнем асиметрії морфологічних структур (на прикладі берези повислої** *Betula pendula* **L.)**

**Мета роботи:** навчитися оцінювати якість навколишнього середовища за допомогою морфо-фізіологічних змін листя рослин-індикаторів на прикладі берези повислої *Betula pendula* L.

**Обладнання, матеріали:** листя берези повислої, лінійка, транспортир. **Питання для актуалізації знань**

- 1. Які види асиметрії в природі вам відомі.
- 2. Що являє собою флуктуюча асиметрія?
- 3. Напрямки використання асиметрії для оцінки якості середовища.

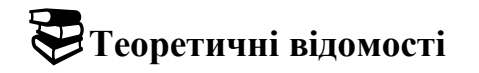

При роботі з біологічними об'єктами часто використовується поняття асиметрії, запропоноване Ван Валеном. Виділяють декілька типів характерних ознак асиметрії:

– *спрямована асиметрія*, коли бідь-яка морфологічна структура розвинена на одній стороні більше, ніж на іншій: серце ссавців; візуальний розвиток в одних крабів лівої клішні, в інших – правої; наявність ліво- або правобічної асиметрії в будові тіла камбалоподібних або закрученості раковини у черевоногих молюсків та ін.;

– *антисиметрія* – характеризується більшим розвитком структури на одіному боці тіла, що відповідає негативному зв'язку прояву ознаки на різних сторонах тіла. Як приклад, «лівша» і «правша» у популяції людини;

– *флуктуюча асиметрія* – незначні ненаправлені відхилення (розходження) між правою й лівою (R-L) частинами різних морфологічних структур від строгої білатеральної симетрії.

З різних форм асиметрії білатеральних ознак живих організмів особливо виділяється флуктуюча асиметрія, що дозволяє оцінити нестабільність розвитку цілого організму або його частини. При флуктуючій асиметрії різниця між сторонами не є строго генетично детермінованою Такі зміни, зазвичай, є результатом помилок в ході розвитку організму. Флуктуюча асиметрія (на відміну від інших типів асиметрії) не має самостійного адаптивного значення, а є вираженням незначних ненаправлених порушень симетрії, які перебувають у певних межах. Це допускається природним добором і не впливає на життєздатність. Значні розходження між сторонами тіла можуть мати місце в природі лише в тому випадку, якщо вони носять пристосувальний характер. При нормальних умовах їхній рівень мінімальний, а зростає тільки при будь-якому стресовому впливі, що і призводить до збільшення асиметрії.

Теоретично дослідження флуктуючої асиметрії можна проводити на будьяких білатеральних (симетрично організованих) об'єктах – будь то тварини або рослини. Однак, чим простіша будова організму і чим більше його розміри, тим простіше проводити вимірювання. Виходячи з цього, зручним для проведення подібних досліджень, модельним об'єктом, є листя листопадних дерев. Це можуть бути такі види дерев, як клени, тополі або берези.

## **Хід роботи**

Робота починається з вибору ділянок для моніторингових досліджень: чотирьох-п'яти майданчиків, які перебувають на одній лінії по мірі віддалення від потенційного джерела забруднення (населеного пункту, промислового підприємства або автомагістралі). Бажано розташовувати ділянки по одній лінії, відповідно до рози вітрів (переважного напрямку вітру).

Відстань між майданчиками залежить від потужності джерела забруднення. Якщо це великий населений пункт із промисловими підприємствами й численним автотранспортом, то відстані між майданчиками можуть бути в межах 1 км. У випадку невеликого осередку забруднення відстані між майданчиками можуть бути в межах 400-800 метрів, автотраси – 20-200 метрів (залежно від інтенсивності потоку автотранспорту).

Для досягнення найкращих результатів ділянки варто закладати рівномірно по всій місцевості, або по лінії зменшення передбачуваного негативного впливу.

Для фонового моніторингу використовуються декілька майданчиків у різних за природними умовами біотопах. Для оцінки наслідків антропогенного впливу майданчики вибираються з максимально подібних за природними умовами біотопів з різним ступенем антропогенного навантаження, а також таких, що не зазнають впливу антропогенного впливу для оцінки умовного фонового рівня.

В якості основного об'єкту для вивчення рівнів флуктуюючої асиметрії пропонується використати один з видів берези: березу повислу (бородавчасту) (*Веtula pendula Roth.*) або березу опушену (*В. pubéscens* Ehrh.). Якщо в місцевості, де планується виконувати дослідження, немає даних видів берези, можна провести оцінку на інших видах листопадних дерев.

При зборі матеріалу для біоіндикаційних досліджень варто враховувати наступні правила:

1. При виборі дерев враховується чіткість визначення приналежності рослини до досліджуваного виду. За даними деяких авторів береза повисла здатна схрещуватися з іншими видами та утворювати міжвидові гібриди, які мають ознаки обох видів. Для запобігання помилок варто вибирати дерева із чіткими ознаками виду.

2. Листя повинні бути зібрані з рослин, що перебувають в подібних екологічних умовах (враховується рівень освітленості, зволоження та ін.). Наприклад, одна з порівнюваних вибірок не повинна перебувати на узліссі, а інша в лісі. При цьому рекомендується вибирати дерева, що ростуть на відкритих ділянках (галявинах, узліссях), тому що умови затінення є стресовими для берези й істотно знижують стабільність її розвитку.

3. При зборі матеріалу треба враховувати віковий стан дерев. Для дослідження вибираються дерева, що досягли генеративного вікового стану (середньовікові рослини), уникаючи молодих та старих екземплярів.

Збір матеріалу варто проводити після зупинки інтенсивного росту листя до періоду його опадання (це приблизно період з кінця травня до кінця серпня). У берези повислої збирають листи з нижньої частини крони дерева на рівні піднятої руки, з максимальної кількості доступних гілок рівномірно навколо дерева. При цьому, намагаються задіяти гілки різних напрямків, умовно – з півночі, півдня, заходу й сходу.

У берези збирають листя тільки з скорочених пагонів. Тип пагонів не повинен змінюватися в серії порівнюваних вибірок.

Листя намагаються відбирати приблизно одного, середнього для даного виду розміру. Ушкоджені листки можуть бути використані в дослідженні тільки в тому випадку, якщо не порушені ділянки, з яких будуть зніматися значення промірів. Однак, щоб уникнути помилок, пошкоджені листки краще оминати.

Збір листків проводиться з 10 поблизу зростаючих дерев, по 10 листків з кожного дерева (усього – 100 листків з одного майданчику). Варто брати трохи більше листків, ніж потрібно, на той випадок, якщо частина листків через пошкодження не зможе бути використана для аналізу.

Всі листки, зібрані для однієї вибірки, поміщають в поліетиленовий пакет, який помічається етикеткою: вказують дату, місце збору (максимально докладна прив'язка на місцевості), номер ділянки, а також автора (авторів) збору.

Листки з однієї рослини зберігаються окремо, щоб надалі можна було проаналізувати отримані результати індивідуально для кожної особини.

Зібраний матеріал бажано почати обробляти відразу ж, поки листки не зів'яли. Для нетривалого зберігання зібраний матеріал слід упакувати в поліетиленовий пакет та помістити на нижню полицю холодильника (максимальний строк зберігання – тиждень).

Для виміру листок берези поміщають перед собою. З кожного листка знімають показники по п'яти промірах (параметрах) з лівої та правої сторони листка (рис. 7.1):

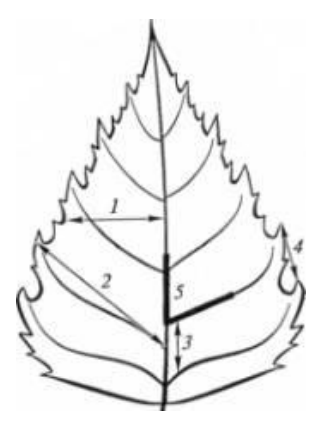

Рис. 7.1. Параметри вимірювань листя берези повислої *Betula pendula* Roth*.* для розрахунку флуктуючої асиметрії

1) ширина половинки листка. Для виміру лист складають поперек навпіл, сполучаючи верхівку з основою листової пластинки. Потім розгинають листок і по складці, що утворилася, виміряється відстань від границі центральної жилки до краю листа, мм;

2) довжина другої жилки другого порядку від основи листка, мм;

3) відстань між основами першої та другої жилок другого порядку, мм;

4) відстань між кінцями першої та другої жилок другого порядку, мм;

5) кут між головною жилкою та другою від основи листка жилкою другого порядку, град.

Бажано, щоб всі листки з однієї вибірки вимірялися однією людиною – для запобігання впливу суб'єктивних помилок. Якщо виміри проводять декілька людей (одна вибірка обробляється однією людиною), то необхідно простежити щоб лінійки й транспортири були однаковими. Варто пам'ятати, що інтерес представляють не абсолютні розміри параметрів, а різниця між лівою й правою половинками. Тому, на техніку вимірів лівої й правої сторін листка варто постійно звертати увагу (положення лінійки й транспортира, освітлення та ін.). Дані вимірів заносять в таблицю 7.1.

Для ознак, що вимірюються, величина асиметрії у рослин розраховується як розходження в промірах ліворуч і праворуч, віднесене до суми замірів на двох сторонах.

#### *Таблиця 7.1*

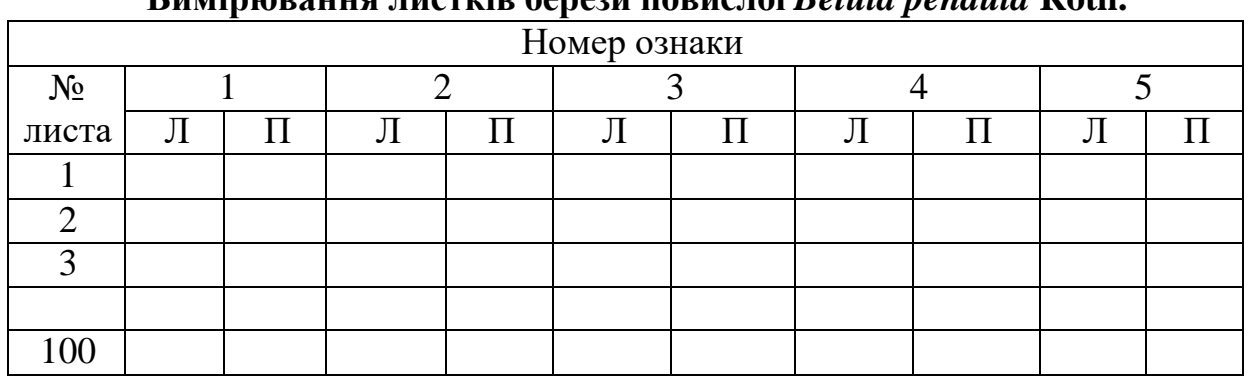

**Вимірювання листків берези повислої** *Betula pendula* **Roth.**

Примітка: – значення промірів листа берези повислої ліворуч (Л) і праворуч (П)

Інтегральним показником стабільності розвитку для комплексу ознак, що вимірювалися є середня величина відносного розходження між сторонами ознаки. Цей показник розраховується як середнє арифметичне суми відносної величини асиметрії за всіма ознаками у кожної особини, віднесеної до числа ознак, що використовувалися.

Розрахунок середньої відносної величини асиметрії ознаки для 5 вимірювань листка у 10 рослин проводиться за наступною методикою: спочатку для кожного листка обчислюється відносна величина асиметрії для кожної ознаки. Для цього модуль різниці між промірами ліворуч (Л) і праворуч (П) поділяють на суму цих же промірів (7.1):

## $|JI-T| / |J+T|$  (7.1).

Отримані величини заносяться в допоміжну таблицю 7.2 у графи 2-6.

Потім обчислюють показник асиметрії для кожного листка. Для цього підсумовують значення відносних величин асиметрії за кожною ознакою і ділять на їх число.

Результати обчислень заносять у графу 7 таблиці 7.2.

На останньому етапі обчислюється інтегральний показник стабільності розвитку – величина середнього відносного розходження між сторонами ознаки. Для цього обчислюють середню арифметичну всіх величин асиметрії для кожного листка, значення якої округляється до третього знаку після коми.

Статистична значимість розходжень між вибірками за величиною інтегрального показника стабільності розвитку (величина середнього відносного розходження між сторонами на ознаку) визначається за *t*-критерієм Стьюдента.

Для оцінки ступеня виявлених відхилень від норми та їх місця в загальному діапазоні можливих змін показника використовується шкала (табл. 7.3). Весь діапазон між граничними рівнями в таблиці ранжується в порядку зростання значень показника.

# *Таблиця 7.2*

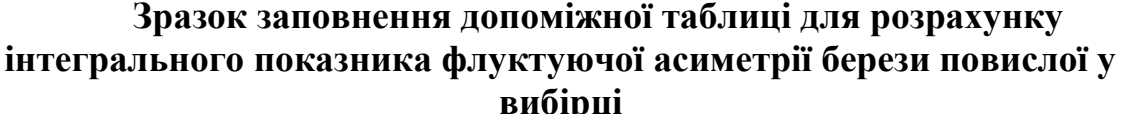

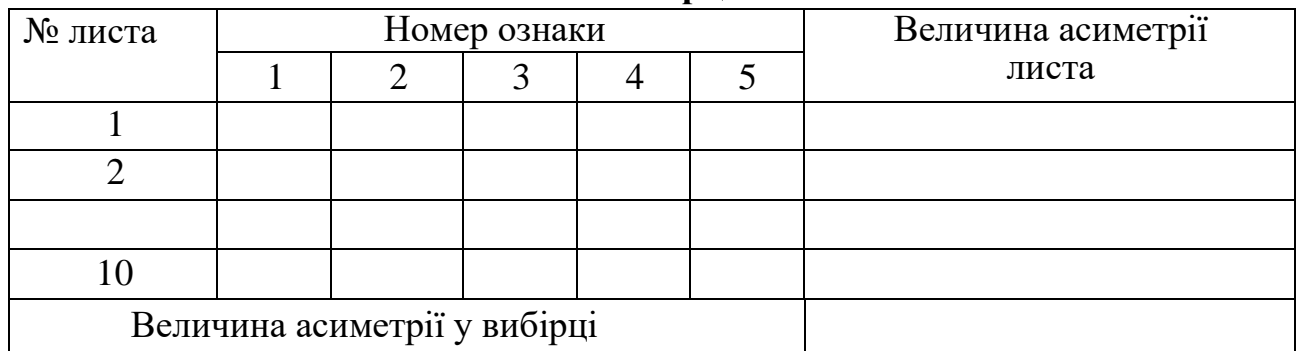

Діапазон значень інтегрального показника асиметрії, що відповідає умовно нормальному фоновому стану, приймається як перший бал (умовна норма). Він відповідає даним, отриманим в природних популяціях при відсутності видимих несприятливих впливів (наприклад, на природно-заповідних територіях). Однак треба звернути увагу на той факт, що на практиці при оцінці якості середовища в регіоні з підвищеним антропогенним навантаженням фоновий рівень порушень у вибірці рослин або тварин (навіть в точці умовного контролю), не завжди перебуває в діапазоні значень, що відповідають першому балу.

*Таблиця 7.3*

# **Шкала оцінки відхилень стану організму від умовної норми за величиною інтегрального показника стабільності розвитку**

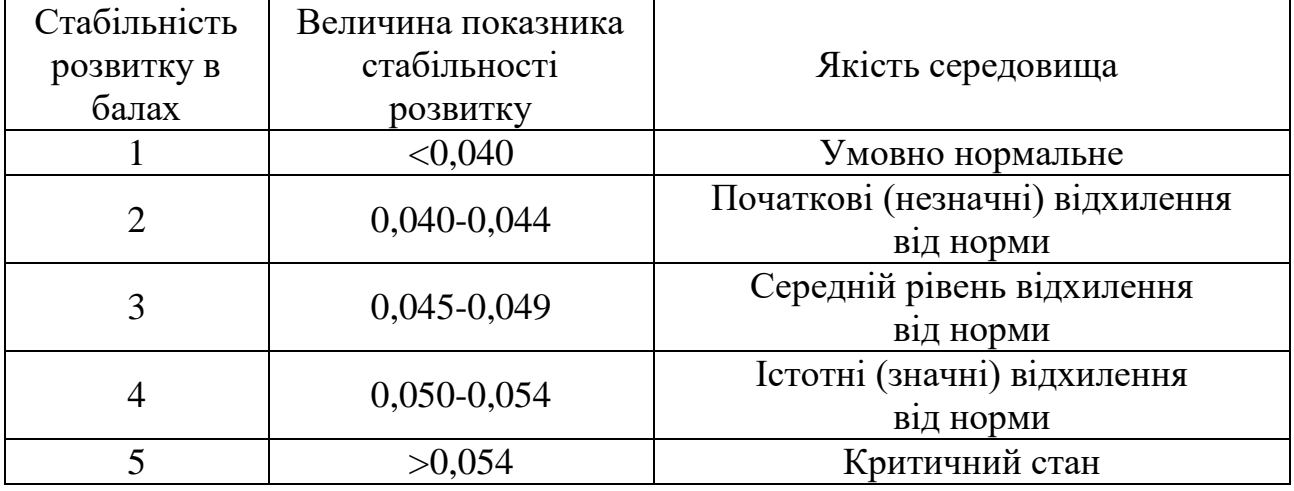

Наприкінці роботи робимо висновки: як за допомогою флуктуючої асиметрії можна дослідити якість середовища та тип антропогенного навантаження, що характерний майданчикам, які досліджувалися.

# **Лабораторна робота № 8**

# **Оцінка забруднення атмосферного повітря за допомогою лишайників (ліхеноіндикація)**

**Мета роботи**: навчитися оцінювати ступінь забруднення атмосферного повітря шкідливими речовинами за допомогою лишайників.

**Обладнання, матеріали:** карта району дослідження, трафарет (палетка) для виміру площі лишайників, зошит для записів.

# **Питання для актуалізації знань**

- 1. Що являють собою лишайники?
- 2. Яка будова міко- і фітобіонту?
- 3. Види лишайників та їх морфологічні особливості.
- 4. Переваги лишайників як біоіндикаторів якості атмосферного повітря.

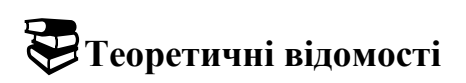

*Лишайники* – організми, що з'явилися внаслідок симбіозу грибів(мікобіонтів) із водоростями або ціанобактеріями(фікобіонтами). Гриб утворює основу тіла лишайника, а клітини водорості містяться всередині

Вегетативне тіло лишайника, яке називають таломом або сланню, цілком складається з переплетення грибних гіфів. Водорості або розкидані безсистемно серед грибних гіфів у всій товщі слані (рис. 8.1а), або розташовані окремим диференційованим шаром трохи нижче її поверхні. (рис. 8.1б).

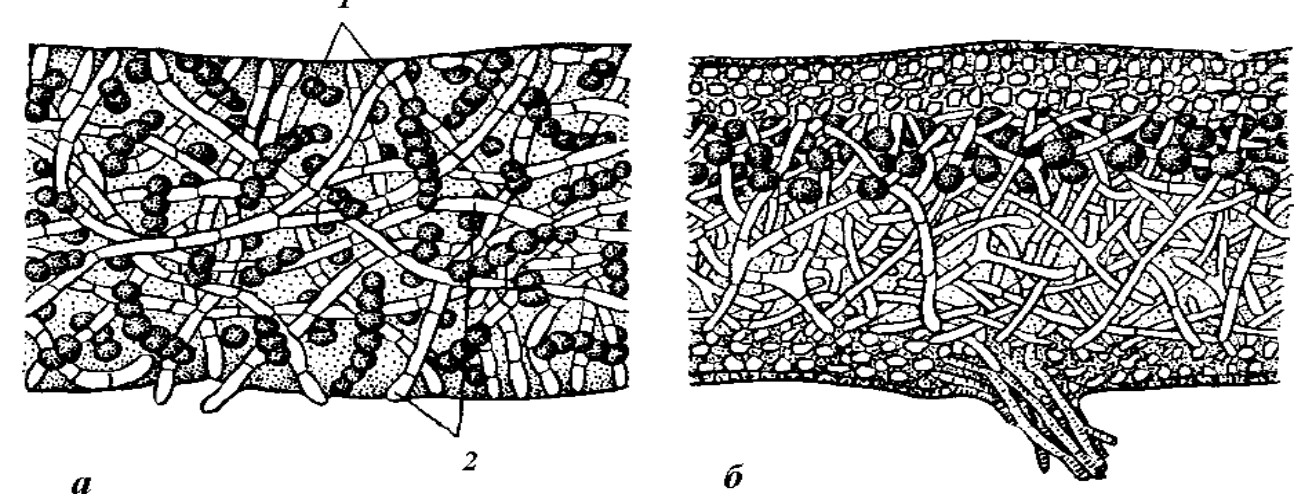

Рис. 8.1. Клітини водорості, охоплені гіфами гриба: а – поперечний розріз гомеомірного таллому; б – поперечний розріз гетеромірного таллому (*1 – клітини водорості*, *2 – гіфи гриба*)

Водоростевий та грибний компоненти лишайника перебувають у дуже складних взаєминах. Мікобіонт поводиться як паразит і сапрофіт на тілі водорості, а фікобіонт, у свою чергу, паразитує на лишайниковому грибі. При цьому паразитизм фікобіонту завжди носить більш помірний характер, ніж паразитизм гриба.

Слань лишайників дуже різноманітна за розмірами, формою, будовою та забарвленням. Залежно від зовнішнього вигляду розрізняють три основних морфологічних типи лишайників:

1. *Накипні*, таллом яких являє собою скоринку, що міцно зчеплена зі субстратом (корою дерева, поверхнею каміння) (рис. 8.2). Такі лишайники неможливо відокремити від субстрату без ушкодження.

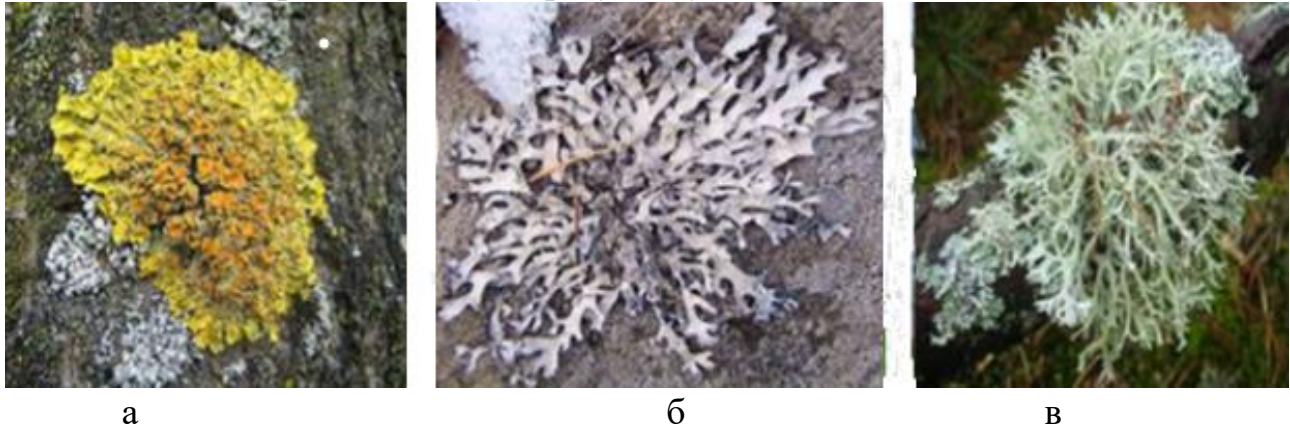

Рис. 8.2. Морфологічні типи лишайників: а – накипні; б – листуваті, в – рунисті.

2. Як правило, накипні слані мають невеликі розміри, а їхній діаметр становить кілька міліметрів або сантиметрів ( іноді може досягати й 20–30 см).

3. *Листуваті*, таллом яких має вигляд лусочок або листоподібних пластинок. Найбільш проста слань листуватих лишайників має вигляд однієї великої округлої листоподібної пластинки, що досягає в діаметрі 10-20 см. Слань, що складається з однієї листоподібної пластинки, зветься *монофільною*. Монофільна пластинчаста слань звичайно прикріплюється до субстрату тільки у своїй центральній частині за допомогою товстої короткої ніжки, що називають *гомфом*. Більш складною за будовою є листувата слань, розсічена на безліч дрібних лопатей. Як правило, вони зібрані в округлі розетки, але іноді утворюють слані невизначених, нескінченно різноманітних форм.

Характерною рисою нижньої поверхні листуватих лишайників є те, що вона майже завжди утворює особливі органи, за допомогою яких листуватий лишайник прикріплюється до субстрату. На відміну від накипних лишайників, слань яких щільно зростається із субстратом, листуваті лишайники звичайно досить слабко з ним зв'язані й, у більшості випадків, можуть бути легко відділені від субстрату.

4. *Рунисті*, таллом яких складається з гілочок або звисаючих «борід». За організаційним рівнем рунисті лишайники представляють собою вищий етап розвитку слані. На відміну від накипних і листуватих форм лишайників, для яких характерний горизонтальний ріст гіфів, у рунистих лишайників спостерігається

вертикально спрямований ріст гіфів і верхівковий ріст сланей. Рунисті лишайники звичайно прикріплюються до субстрату тільки невеликою ділянкою нижньої частини слані. Прямостоячі рунисті лишайники найчастіше прикріплюються до ґрунту тонкими *різоїдами* (грец. *rhіza* – корінь й *eіdos* – вид) – нитковидними утвореннями, які виконують у грибів функцію кореня.

Все необхідне для життя лишайники отримують із повітря й атмосферних опадів, і при цьому не мають спеціальних пристосувань, що запобігають надходженню в їхні тіла різних забруднювачів. Талом лишайника не має кутикули, тому поглинання елементів проходить дуже швидко, і шкідливі речовини легко нагромаджуються без можливості виділення. Надходячи в талом, такі з'єднання руйнують хлоропласти водоростей, рівновага між компонентами лишайника порушується, і організм гине. Тому багато видів лишайників швидко зникають з територій, не яких значно забруднено атмосферне повітря. Таким чином, лишайники є ідеальнимоб'єктом біоіндикації стану атмосферного повітря.

Вимогливість лишайників до чистоти повітря зростає в ряді «накипні → листуваті → рунисті». Тобто найвитривалішими і толерантними є накипні лишайники. Листуваті проявляють середню чутливість до забруднення повітря, а рунисті лишайники зникають при перших симптомах забруднення. Метод оцінки забруднення атмосферного повітря за допомогою лишайників називається *ліхеноіндикація*. У ліхеноіндикації використовуються методи пасивного й активного спостереження.

У процесі *пасивного* спостереження вивчають кількість лишайників та їх видів, а також розміри покриття лишайниками поверхні субстрату в природному біотопі. При *активному* спостереженні ступінь забруднення атмосферного повітря шкідливими речовинами оцінюють за кількістю ушкодженого талому (% від загальної площі лишайника) і за вмістом забруднюючих речовин у слані лишайника.

## **Хід роботи**

Обирають район для дослідження й складають його карту з нанесенням ТЕС, заводів, потужних підприємств та великих автомагістралей. Розбивають досліджувану територію на квадрати розміром 10×10 м, 20×20 м, 50×50 м, 100×100 м (залежно від мети дослідження й розрідженості насаджень). У кожному квадраті вибирають 10 старих, але здорових дерев, що ростуть окремо. На кожному дереві підраховують кількість видів лишайників. При цьому, точну назву видів знати не обов'язково – досить відрізняти їх за формою талому.

Потім проводять оцінку ступеню покриття деревного стовбура лишайником. Для цього на висоті 30−150 см на найбільш зарослу лишайниками частину кори дерева накладають рамку з розмірами 10×10 см і клітинами 1×1 см (*палетку*). Підраховують, який відсоток загальної площі рамки займають лишайники.

Крім дерев, додатково можна досліджувати заростання лишайниками каменів, ділянок ґрунту, стін будинків і т.д. Отримані результати заносять у таблицю 8.1.

*Таблиця 8.1*

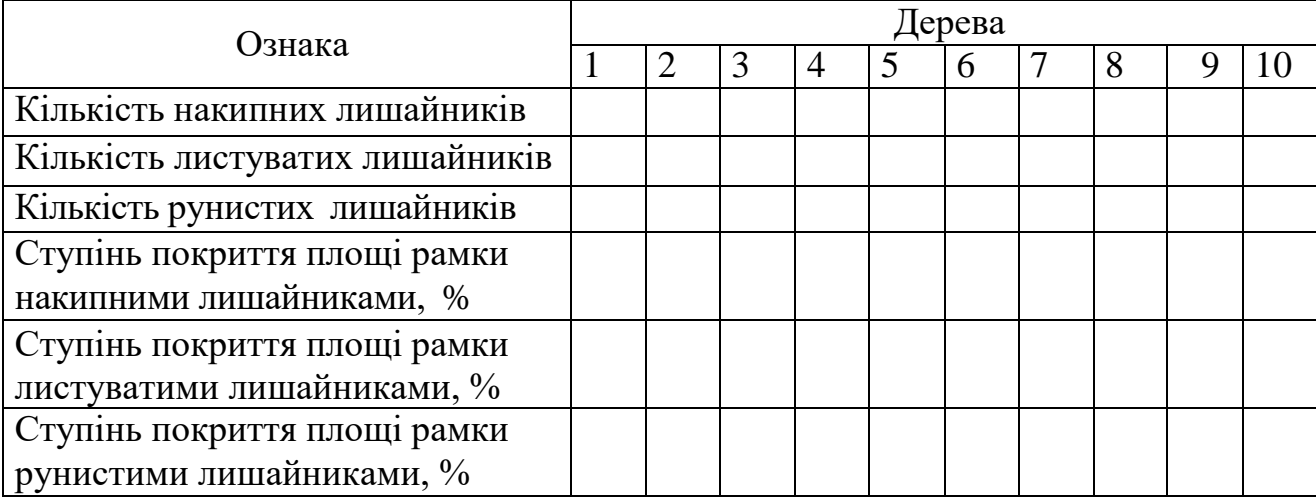

**Результати ліхеноіндикації**

Потім підраховують частоту, з якою зустрічається лишайник кожного виду за формулою (8.1):

$$
ABHAY = \frac{mBHAY}{n} \times 100, \%
$$
 (8.1)

де mвиду – кількість лишайників даного виду; *n* – загальна кількість дерев у досліджуваному квадраті (у нашому випадку *n*=10.

Далі розраховуємо середній ступінь покриття площі рамки лишайниками кожного виду за формулою (8.2):

$$
SBHAY = \frac{1}{n} \sum_{s=1}^{n} S_i, % \qquad (8.2)
$$

де  $S_i$  – ступінь покриття площі рамки лишайниками окремого дерева, %.

Після цього кожному отриманому значенню частоти з якою зустрічається лишайник певного виду  $A^{\epsilon u\partial y}$  й ступеню їхнього покриття  $S^{\epsilon u\partial y}$  привласнюють свій умовний бал оцінки: відповідно *а<sup>виду</sup> й ѕ<sup>виду</sup> з*а шкалою, наведеною в таблиці 8.2.

Для кожного виду лишайників обчислюють середній умовний бал частоти з якою зустрічаються лишайники, й ступеню покриття за формулою (8.3):

$$
M^{BHAY} = \frac{a_i^{BHAY} + S_i^{BHAY}}{2}.
$$
 (8.3)

Після цього визначають показник відносної чистоти атмосфери (8.4):

$$
Q = \frac{M^H + 2 \times M^H + 3 \times M^K}{30},
$$
\n(8.4)

де *М<sup>Н</sup>* , *М<sup>Л</sup>* и *М<sup>К</sup>* – середній умовний бал показника частоти з якою зустрічаються лишайники, й ступеню покриття накипних, листуватих і рунистих лишайників, відповідно.

*Таблиця 8.2*

**Оцінка частоти з якою зустрічаються лишайники й ступеня покриття лишайниками за п'ятибальною шкалою**

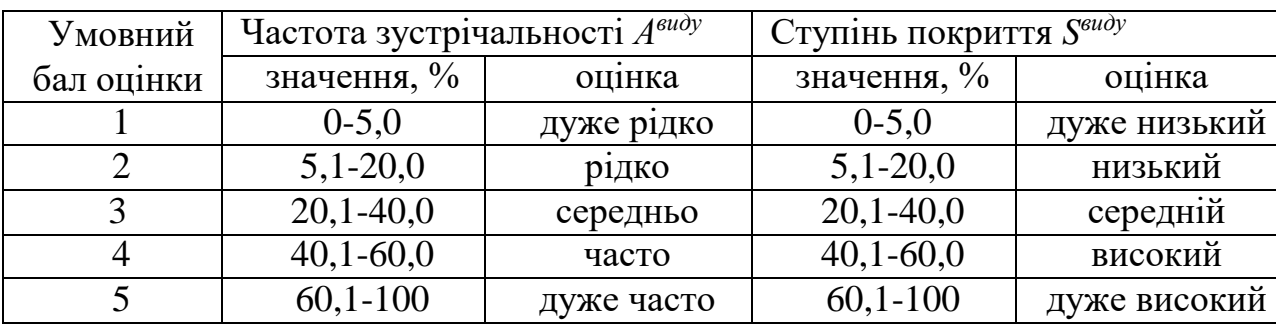

За даним показником згідно шкали, наведеної в таблиці 8.3, роблять висновки щодо ступеня забруднення атмосферного повітря.

*Таблиця 8.3*

# **Шкала оцінки забруднення атмосферного повітря за результатами ліхеноіндикації**

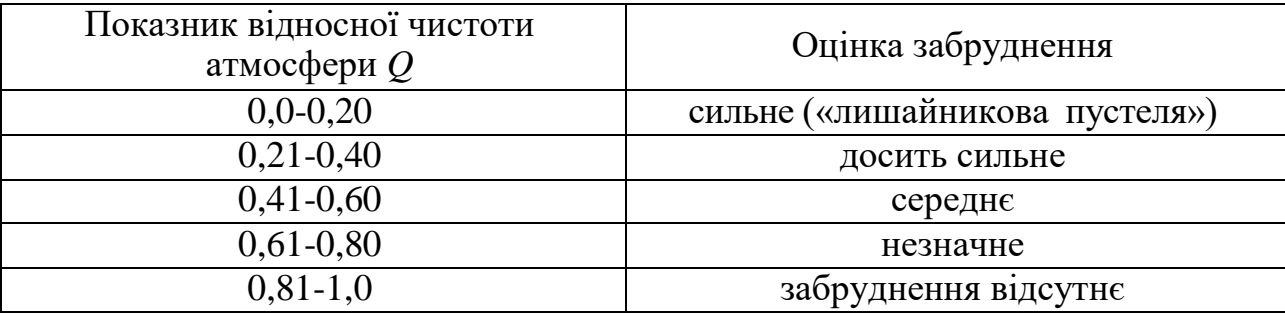

Наприкінці роботи зробити висновки: як за допомогою ліхеноіндикації можна здійснювати діагностику якості довкілля.

# **Лабораторне заняття 9 Біоіндикація забруднення атмосферного повітря з використанням хвойних рослин**

**Мета роботи:** експрес-оцінка якості повітря за станом хвої сосни звичайної *Рinus sylvestris* L. Вивчення методів біоіндикації забруднень атмосфери за допомогою хвойних рослин.

**Обладнання та матеріали:** збільшувальні стекла (або лупи), олівець, блокнот, компас.

#### **Питання для актуалізації знань**

1. Які ознаки деревних рослин використовують у біоіндикаціних дослідженнях?

2. Які анатомічні та фізіологічні особливості обумовлюють біоіндикаційні властивості деревних рослин?

3.Як використовуються вищі рослини та рослинні угрупування як індикатори екологічних умов?

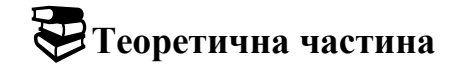

Метод біоіндикації базується на виявлені залежності ступеня пошкодження хвої (некрозів і всихання) від забруднення повітря в районі розвитку сосни звичайної.

Хвойні дерева слугують індикаторами різних типів забруднюючих речовин і тому використовуються в моніторингових дослідженнях. Використання хвойних дає можливість проводити біоіндикацію на різних за площею територіях та отримувати інформацію про стан навколишнього середовища в міських екосистемах різного рангу та характеру. Особлива біоіндикаційна цінність хвойних рослин полягає в тому, що вони можуть слугувати індикаторами протягом року. Встановлено, що наслідком техногенного забруднення є погіршення морфометричних характеристик у хвойних рослин: знижується вік хвої, маса хвоїнок, відзначаються візуальні ознаки пошкодження хвої, вік якої більше двох років, знижується приріст річних пагонів, змінюється структура, форма і розміри крони, погіршується показник життєвого стану. Вважається, що соснові ліси найбільш чутливі до забруднення атмосферного повітря. З огляду на високі біоіндикаційні властивості сосни звичайної *P. sylvestris* L. широко використовується як індикатор.

# **Хід роботи**

Обирають ключові ділянки, згідно з існуючою геоекологічною ситуацію на території, з урахуванням розташування промислових підприємств, повторюваності [вітрів](https://uk.wikipedia.org/wiki/%D0%92%D1%96%D1%82%D0%B5%D1%80) різних напрямків в даній місцевості, наявності автомагістралей. Визначають умовно фонову ділянку.

Далі обирають сосни висотою 1−1,5 м на відкритій місцевості з 15 бічними пагонами. Вибірку хвої необхідно робити з кількох близько зростаючих дерев на площі 10×10 м<sup>2</sup>. До блокнота вносяться відомості про місце збору і наявність поблизу можливого інтенсивного руху транспорту; вказують також час огляду хвої. Дуже важливий при виборі дерев показник витоптування ділянки на якій росте сосна. Ступінь витоптування ділянки оцінюється балами 1−4: 1 − витоптування немає; 2 – витоптані стежки; 3 – немає ні трави, ні чагарників; 4 – залишилося трішки трави навколо дерев. За витоптуваністю території, оцінюваної балами 3 і 4, експрес-оцінка повітряного забруднення неможлива.

Потім оглядають у кожного дерева хвоїнки минулого року (другі зверху мутовки). Якщо дерева дуже великі, то обстеження проводять на бічному пагоні у четвертій зверху мутовці (рис. 9.1).

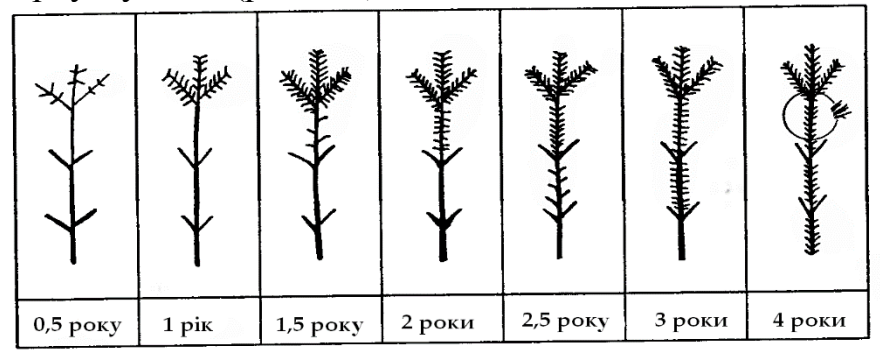

Рис. 9.1. Ділянка гілки, на якій проводять обстеження хвої для експрес аналізу якості повітря

Всього збирають або оглядають не менше 30 хвоїнок із бічних пагонів у середній частині крони 5-10 дерев. Усю хвою ділять на три частини (неушкоджена хвоя, хвоя з плямами і хвоя з ознаками всихання) і підраховують кількість хвоїнок у кожній групі. Одержані дані переводять у відсотки (за 100% – усі вивчені хвоїнки, відповідно обчислити, яку частку від цього числа становить кожна група).

Шишки хвої завжди світліші, їх вік не оцінюється. За ступенем пошкоджень і всихання хвої виділяють кілька класів (табл. 9.1).

Класи пошкодження інтерпретуються так: 1 − хвоїнки без плям; 2 − хвоїнки з невеликою кількістю дрібних плям; 3 - хвоїнки з великою кількістю чорних і жовтих плям.

Класи всихання інтерпретуються так: 1 − на хвоїнці немає сухих ділянок; 2 − на хвоїнці засох кінчик 2–5 мм; 3 − усохла 1/3 хвоїнка; 4 − вся або більша частина хвоїнки суха.

*Таблиця 9.1*

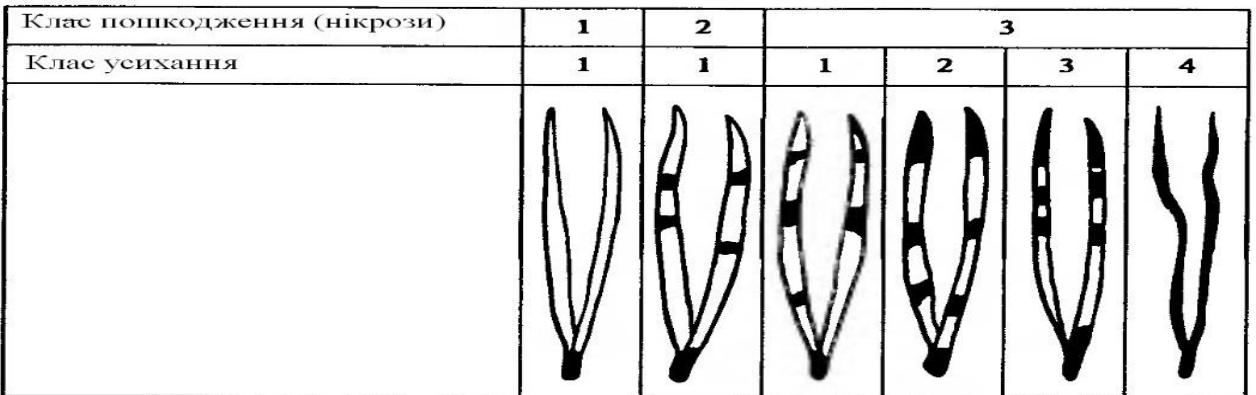

**Класи пошкодження і всихання хвої**

Експрес-оцінка забруднення повітря (I–VI) з використанням сосни звичайної проводиться за шкалою, наведеною у таблиці 9.2.

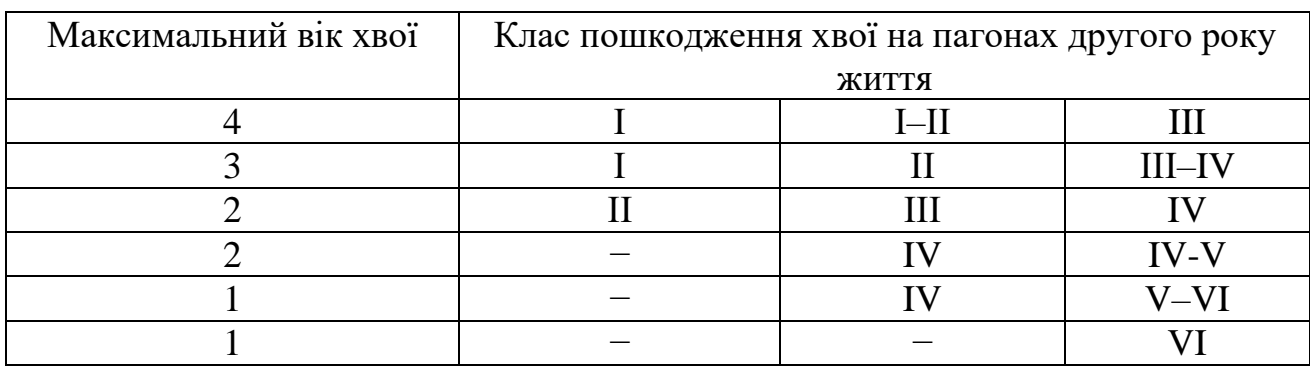

#### **Класи пошкодження хвої**

Примітка. I − повітря ідеально чисте; II − чисте; III − відносно чисте («норма»); IV − забруднене («тривога»); V − брудне («небезпечно»); VI − дуже брудне («шкідливо»); «−» − неможливе поєднання.

Дані вимірювань заносять до таблиці 9.3 із зазначенням дати відбору проб на кожній ключовій ділянці.

*Таблиця 9.3*

#### **Визначення стану хвої сосни звичайної для оцінки забруднення атмосфери**

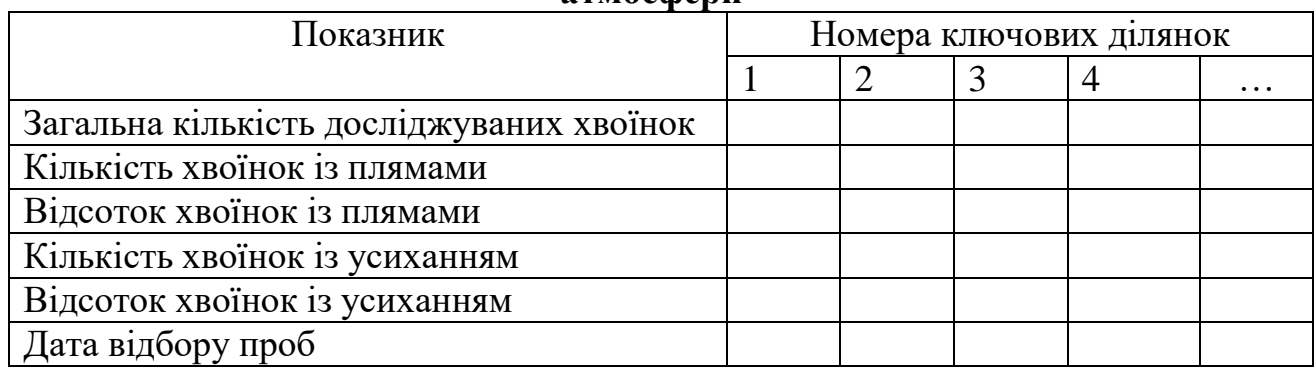

Порівняння результатів, отриманих з різних ділянок з результатами, отриманими на умовно фоновій ділянці дозволить зробити висновок про стан і ступінь зміни повітряного басейну вивченої території. Такі дані можуть бути основою моніторингових досліджень стану повітряного басейну території.

# **Лабораторна робота 10 Біотестування ґрунту за рівнем фітотоксичного ефекту**

**Мета роботи:** оцінити ступінь забруднення проб ґрунту за рівнем фітотоксичного ефекту.

**Обладнання та матеріали:** насіння крес-салату або пшениці, субстрат, кювети, полімерні стаканчики, фільтрувальний папір, ваги, термостат.

# **Питання для актуалізації знань**

- 1. Вимоги до біоіндикаторів і біотестів. Типи чутливості тест-об'єктів.
- 2. Біоіндикація на різних рівнях організації живого.
- 3. Біоіндикація повітряного середовища: об'єкти, методи.
- 4. Біоіндикація повітря за фітоіндикаційними ознаками деревних рослин.

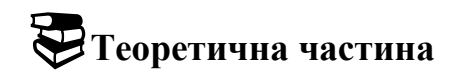

Визначити ступінь токсичності ґрунту можна за допомогою біотестування. Для цього застосовується біотест на фітотоксичність (фітотест), який здатний адекватно реагувати на екзогенний хімічний вплив, що проявляється в морфологічних і фізіологічних змінах під час росту і розвитку рослин. Фітотест є інформативним, високочутливим та характеризується стабільністю одержуваних результатів.

Фітотестування як метод моніторингу ґрунтів є найбільш інтегральним методом аналізу, що дозволяє оцінити ступінь забруднення ґрунтів. Для цього аналізу використовують різноманітні тест-об'єкти, що реагують на несприятливі зміни в ґрунті, повітрі та інших середовищах.

Як тест-об'єкти можна використовувати такі культури як: салат посівний (*Lactuca sativa*), конюшину білу (*Trifoliym repens*), крес-салат (*Lepidium salatum*), пшеницю озиму або яру (*Triticum*) та ін.

При використанні крес-салату (*Lepidium salatum*) як тест-об'єкту тест триває 8−10 днів. За наявності шкідливих речовин зменшується відсоток проростання та інгібується ріст зародкових корінців. До недоліків цього тесту можна віднести неспецифічні зміни, що перешкоджають визначенню конкретного забруднювача. Вочевидь, це пояснюється наявністю генетичної неоднорідності культури конкретного сорту крес-салату.

Аналіз фізичних і фізико-хімічних властивостей ґрунтів, на яких вирощувалася конюшина біла (*Trifoliym repens*), засвідчує підвищення проростання насіння за збільшення порозності та інтенсивності дихання ґрунтів. Навпаки, ущільнення ґрунтів, що виражається у збільшенні його об'ємної ваги, знижує проростання і зменшує довжину кореня паростків. Підвищене автотранспортне навантаження призводить до зменшення довжини погонців паростків салату.

Осадженню полютантів на поверхні ґрунту значною мірою сприяють опади. Під час сильних злив відбувається змив полютантів з автомобільних шляхів. Сніжний покрив має здатність накопичувати токсичні речовини і зберігати їх протягом значного періоду часу. Він дозволяє дати експресну характеристику забруднень довкілля за період стійкого сніжного покриву. Сніг, що прибирають із території доріг, містить велику кількість забруднень, які можуть потрапляти на поля й у водойми, розміщені неподалік. У зв'язку з цим є необхідність визначення фітототоксичності зразків снігової води, зібраних на досліджуваних ділянках. Для тестування ґрунту, забрудненого важкими металами,

використовують тест обліку різноманітності водоростей на одиницю площі. Жовто-зелені водорості, особливо одноклітинні, є показниками чистоти й здоров'я ґрунту. Однак ґрунтові водорості як індикатори мають обмеження: найчастіше об'єднання альгопедоценозу вказує на ступінь загального забруднення, без виділення окремих компонентів.

Ураховуючи те, що існує пряма залежність між проростанням насіння та морфологічними параметрами його паростків, для діагностики стану досліджуваних ґрунтів можна використовувати саме проростання насінин, що значно полегшить та прискорить аналіз.

#### **Хід роботи**

Субстрат для вирощування тест-культури закладають у полімерні стаканчики, зволожують однаковою кількістю води. Насіння заздалегідь намочують у відстояній очищеній воді, розкладають на 2 шари фільтрувального паперу в кюветі, поміщають у термостат для пророщування (температура 25– 26 <sup>0</sup>С). Насіння пророщують у темряві протягом 7 діб.

Коли довжина колеоптилів досягне 10–15 мм і з'являться корені, паростки розділяють на фракції за довжиною і розсаджують по 10 рослин кожної фракції у стаканчик з досліджуваним субстратом. Контроль – субстрат із чистої зони. Поливають через трубочку відстояною водою.

На десяту добу проводять вимірювання довжини і зважування паростків (окремо коріння і пагони). Оцінюють вплив субстратів та заповнюють таблицю 10.1.

*Таблиця 10.1*

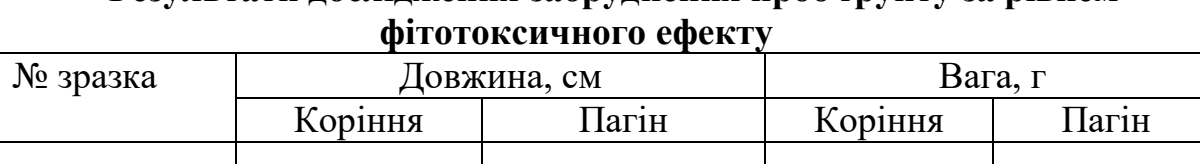

**Результати дослідження забруднення проб ґрунту за рівнем** 

Фітотоксичний ефект (*ФЕ*, %) визначають у відсотках до довжини кореневої системи за формулою 10.1.

Контрольний

зразок

$$
\Phi E = \frac{L_0 - L_x}{L_0} \cdot 100\%,\tag{10.1}
$$

де *L<sup>o</sup>* – середня довжина кореня рослини, вирощеної на контрольному середовищі; *L<sup>x</sup>* – середня довжина кореня рослини, вирощеної під впливом токсичного фактору. Оцінювання токсичності субстратів проводять за п'ятибальною шкалою (табл. 10.2).

*Таблиця 10.2*

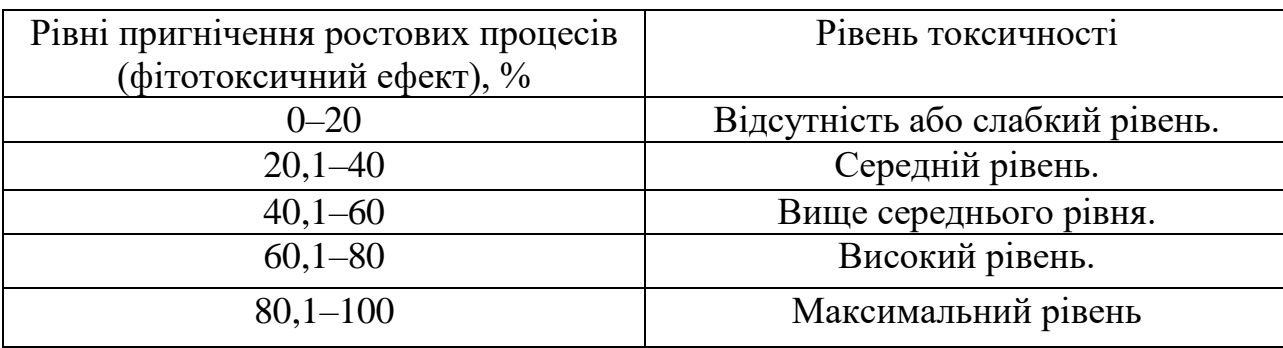

**Шкала рівнів токсичності ґрунтів (Джура та ін., 2006**)

Після чого роблять висновок щодо токсичності ґрунтів, що досліджувалися.

# **Лабораторна робота № 11 Методика оцінки токсичності водних джерел та ґрунтів за допомогою «Ростового тесту»**

**Мета роботи:** навчитися оцінювати токсичні властивості об'єктів довкілля за допомогою «Ростового тесту».

**Обладнання та матеріали:** насіння рослин-біоіндикаторів, цибуля ріпчаста (*Allium cepa* L.), біхромат калію, чашки Петрі, пластиктвы склянки фільтрувальний папір, термостат, пінцет, міліметровий папір, лінійка, ручка, зошит.

# **Питання для актуалізації знань**

1. Які морфологічні та фізіологічні ознаки рослин використовують при біоіндикації довкілля?

2. Які забруднення води та ґрунту можна виявити за допомогою рослин-біоіндикаторів?

3. Механізм дії забруднюючих речовин на біоіндикаторні рослини.

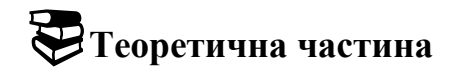

Рослини – це найбільш зручні індикатори забруднення навколишнього середовища, тому що вони є первісними ланками трофічних ланцюгів і відіграють головну роль у поглинанні різного роду забруднювачів. Унаслідок цього, за допомогою рослин можна достатньо точно оцінити екологічну ситуацію на досліджуваній території.

Сутність ростового тесту полягає в обліку змін показників проростання індикаторної культури, вирощеної на досліджуваних зразках ґрунту, води, водних витяжок ґрунтів тощо. Цей метод дозволяє оцінити не тільки пригноблюючу дію різних забруднювачів на рослини, але і стимулюючий ефект.

Перевагу віддають тест-культурам, які швидко проростають та є характерними для даного регіону. Наприклад, у регіонах з дерновопідзолистими ґрунтами в якості тест-культури використовують овес і горох; у регіонах зі степовими ґрунтами – пшеницю, люцерну, боби і квасолю. Найбільш розповсюдженими тест-культурами є пшениця, огірок та салат.

## **Хід роботи**

Існує значна кількість варіантів проведення ростового тесту.

*1. Пророщування тест-культур у чашках Петрі*

При оцінці токсичності проб *ґрунтів* в чашку Петрі кладуть аркуш фільтрувального паперу, на який насипають 1 грам висушеного та подрібненого ґрунту і рівномірно розподіляють по ємності. Потім додають 5−7 мл води (використовують кип'ячену питну воду, яку попередньо відстоюють кілька днів) і на ґрунт висаджують по 30−50 насінин індикаторної рослини (в залежності від розміру насінин). Найбільш зручними культурами для тестування в чашках Петрі є рослини з дрібним насінням – редис, гірчиця, цибуля звичайна. Контрольним субстратом у цьому випадку є ґрунт, відібраний на умовно чистій території (заповідник, заказник, курортна зона та ін.).

При оцінці токсичності *водних* зразків (стічних та природних вод, питної води тощо) в чашку Петрі кладуть аркуш фільтрувального паперу, зволожують його 5−7 мл водної проби і висаджують по 30−50 насінин. Через кожні шість годин проводять провітрювання чашок шляхом відкривання на декілька хвилин. Дослід триває 72−96 годин. Контрольним субстратом є кип'ячена відстояна питна вода.

Після закінчення експерименту рослини обережно виймають з чашок Петрі (при необхідності змивають з них ґрунт) та вимірюють довжину кореневої і стеблової системи паростків, а також сиру масу десяти найбільш типових проростків. Потім рослини поміщують у паперові пакети і висушують протягом декількох днів, після чого визначають їхню суху масу.

Дослідження всіх варіантів проводять у трьох повтореннях.

*2. Пророщування тест-культур на «плаваючих дисках».*

При дослідженні токсичності проб *води і водних витяжок* за цим методом в лабораторні склянки наливають досліджувані проби води чи витяжки в об'ємі 250−500 мл. Насіння індикаторної культури (по 20-25 насінин) пророщують на спеціальних плаваючих кільцях з пінопласту, обтягнутих марлею. Для цього дослідження найбільш зручною культурою є пшениця (рис. 11.1).

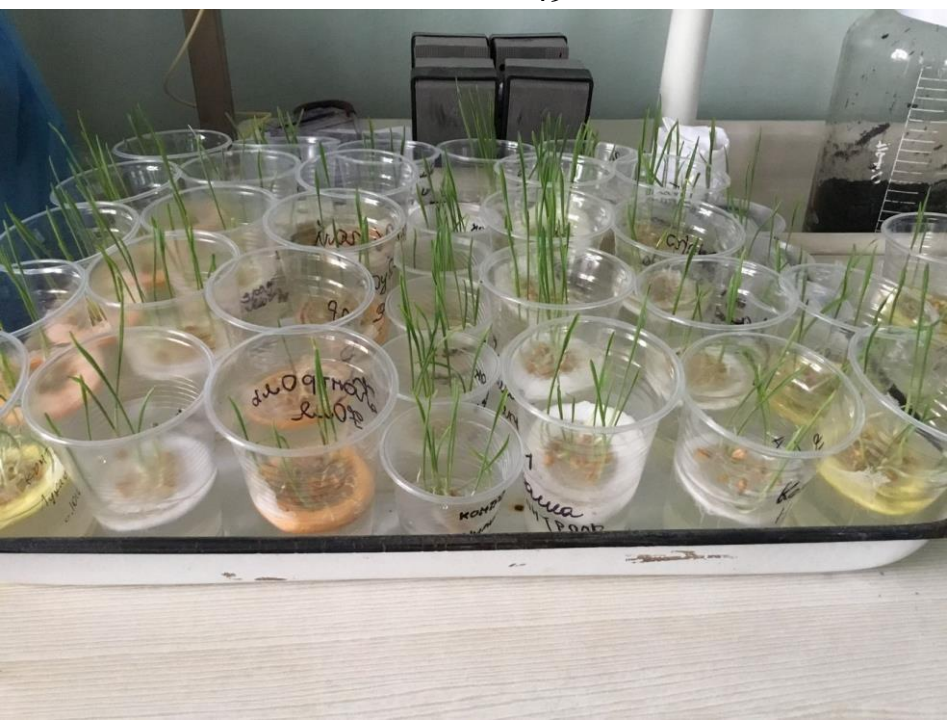

Рис. 11.1. Пророщування пшениці на «плаваючих дисках»

На перші кілька діб ємності з досліджуваними зразками накривають склом. Два-три рази на добу скло знімають на 10−15 хвилин для провітрювання.

На четверту добу ємності з насінням поміщають на полицю, де по можливості протягом 14-ти годин (з 6−00 до 20−00) підтримується постійне освітлення. Витримують рослини в таких умовах ще 2 тижні, фіксуючи час появи сходів і їхню кількість (кожну добу); довжину надземної частини проростків та їх приріст (кожну добу); загальну кількість пророслих насінин (на кінець експерименту).

При цьому звертають увагу на морфологічні особливості рослин (раннє пожовтіння, особливості розвитку кореневої системи та ін.). Дослідження всіх варіантів проводять у трьох повтореннях. Контрольним субстратом є кип'ячена відстояна питна вода.

Через 2 тижні молоді рослини обережно звільняють із води та трохи підсушують на фільтрувальному папері. Потім проводять вимірювання довжини кореневої і стеблової системи та визначають сиру масу десяти найбільш типових проростків. Після цього рослини поміщують у паперові пакети, висушують протягом декількох днів, а потім визначають суху масу.

*3. Пророщування тест-культур у ємностях.*

При дослідженні токсичності проб *ґрунту* в кожну з посудин вносять по 50-100 г субстрату, зволоженого до 70% (використовують кип'ячену відстояну питну воду), і висівають по 15-20 пророслих насінин тест-культури. У даному випадку індикатором може слугувати будь-яка рослина. Для дослідження використовують лабораторний скляний простерилізований посуд, у разі його

49

відсутності – чисті пластикові склянки, чашки та ін.

На перші кілька діб посудини з досліджуваними зразками накривають склом. Два-три рази на добу скло знімають на 10-15 хвилин для провітрювання. На четверту добу ємності з висадженим в них насінням поміщають на полицю, та створюють для них умови, аналогічні вказаним вище.

Неодмінною умовою проведення даного експерименту є підтримка постійної вологості ґрунту, що досліджується (на рівні 70% від повної вологоємності ґрунту), яка досягається наступним чином:

– перед закладкою досліду ґрунт просушують і зважують;

– підготовлений в такий спосіб ґрунт зволожують такою кількістю води, що дозволяє досягти 70%-ї вологості;

– зволожений у такий спосіб ґрунт розносять в експериментальні ємності і визначають загальну вагу.

В ході експерименту зважування періодично повторюють і компенсують втрату вологи шляхом поливу відповідною кількістю води.

4.*Метод біотестування за допомогою цибулі ріпчастої* (*Allium cepa L.*) – біотест *Allium cepa* L.

Коренева система цибулі ріпчастої є високочутливою до екологічних забруднювачів. Біотест *Allium cepa* L. є бистрим, легким для виконання, високочуттєвим та відтворюваним.

По 5 ріпчастих цибулин підготовлюють до тесту: видаляють зовнішні жовті лусочки та поміщають в ємності, що наповнені тестовими рідинами. Другу частину цибулин готують так само, але поміщають у чисту воду з метою забезпечення контрольного приросту. Вимірювання приросту коренів проводять на 7-й та 14-й день досліду. Ураховуються також морфологічні видозміни коренів – викривлення, розгалуження, спіралеподібність.

Результати вимірювань та підрахунків заносять у таблицю 11.1.

*Таблиця 11.1*

**Результати біотестування іонів хрому за допомогою цибулі ріпчастої**  *Allium cepa* **L.**

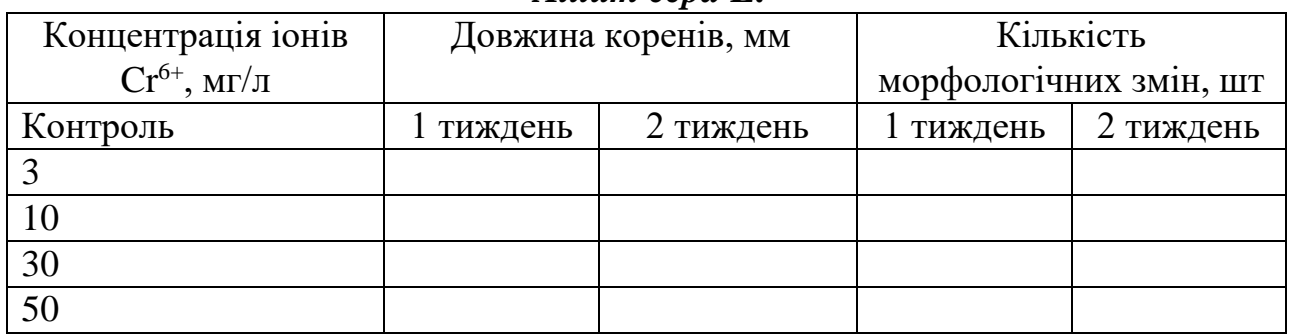

Після заповнення таблиці фотографують зразки, що досліджувалися та будують графік залежності довжини коренів від концентрації іонів хрому.

Дослідження усіх варіантів проводять в трьох повтореннях. Контрольним субстратом у цьому випадку є ґрунт, відібраний в екологічно чистій зоні

(заповідник, заказник, курортна зона та ін.).

Після проведення вимірювань для кожного з досліджуваних варіантів обчислюють середню довжину надземної і кореневої частин *x ±m*, де *m*  помилка середнього арифметичного, яку визначають так (11.1):

$$
m = \sqrt{\frac{\sigma^2}{N}},\tag{11.1}
$$

де *N* – кількість результатів; *σ <sup>2</sup>* – дисперсія, яку визначають за виразом (11.2):

$$
\sigma^2 = \frac{\sum_{i=1}^{N} (x - \overline{x})^2}{N}.
$$
\n(11.2)

Достовірність різниці середніх арифметичних *t* розраховується за критерієм Стьюдента-Фішера (11.3):

$$
t = \frac{\overline{x_1} - \overline{x_2}}{\sqrt{m_1^2 - m_2^2}},\tag{11.3}
$$

*x*<sup>2</sup> – середнє арифметичне значення показника у досліджуваному варіанті;  $m_1$  – помилка середнього арифметичного в контрольному досліді;  $m_2$  – те ж у досліджуваному варіанті.

Якщо фактично встановлена величина *t* більше або дорівнює критичному (стандартному) значенню *tst* роблять висновок про існування статистично достовірної різниці між середніми арифметичними у досліджуваному та контрольному варіанті. Якщо ж фактична величина *t* менша за *tst*, різницю між середніми вважають статистично недостовірною.

Відсутність статистично достовірної різниці між середніми значеннями біопараметру у контрольному та досліджуваному варіанті свідчить про відсутність значних змін ростових процесів у біоіндикаторів, в порівнянні з контрольним варіантом. Тобто ґрунт або вода у досліджуваному варіанті майже такої ж якості, як і в контрольному досліді та немає токсичних властивостей. І навпаки, статистично достовірна різниця між варіантом та контрольним дослідом вказує на те, що досліджуваний зразок (вода, ґрунт) мають фітотоксичні властивості.

Фітотоксичний ефект визначається у відсотках за будь-яким біопараметром: за масою рослини, довжиною кореневої або стеблової системи, кількістю ушкоджених рослин або кількістю сходів тощо. Розраховується фітотоксичний ефект за формулою (11.4):

$$
\Phi E = \frac{M_0 - M_x}{M_0} \times 100, \, \%
$$
\n(11.4)

де *М<sup>о</sup>* – значення біопараметру (маса рослин, висота паростків, довжина корінців та ін.) у посуді з контрольним субстратом; *М<sup>х</sup>* – значення аналогічного біопараметру у посуді з досліджуваним субстратом.

Результати дослідження заносяться до таблиці 11.2.

*Таблиця 11.2*

# **Результати оцінки токсичності води (ґрунту), що відібрана на різних відстанях від осередку забруднення «Ростовим тестом»**

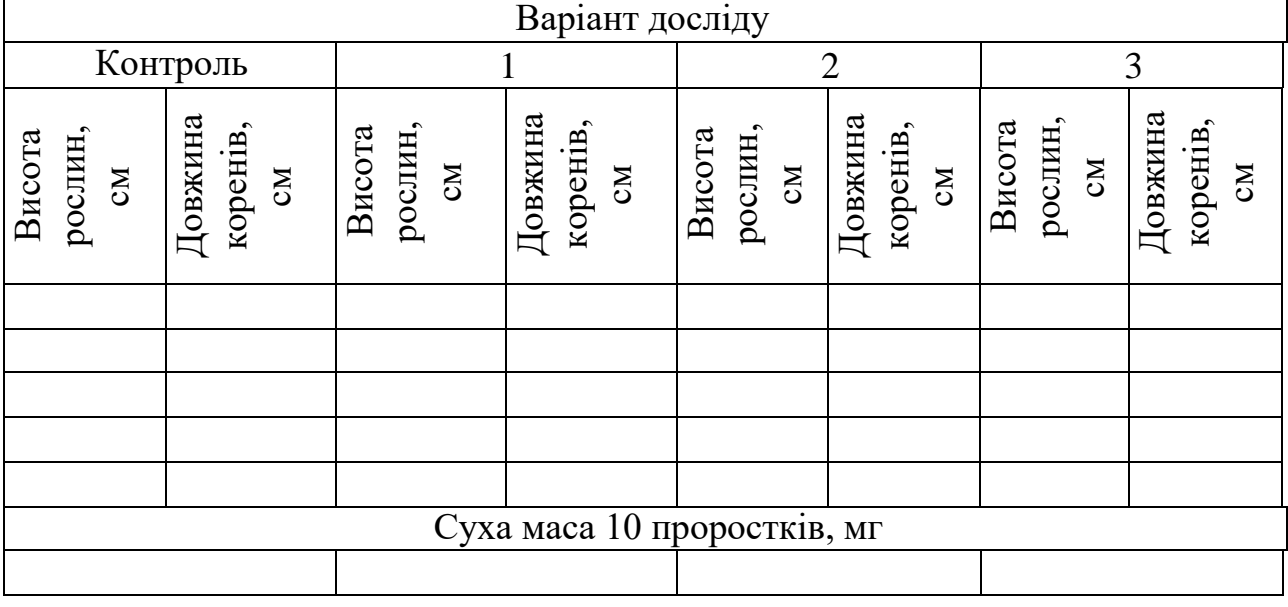

Результати розрахунків заносяться до таблиці 11.3.

*Таблиця 11.3*

# **Середні арифметичні висоти рослин та довжини коренів, їх помилки та дисперсія для кожного варіанта**

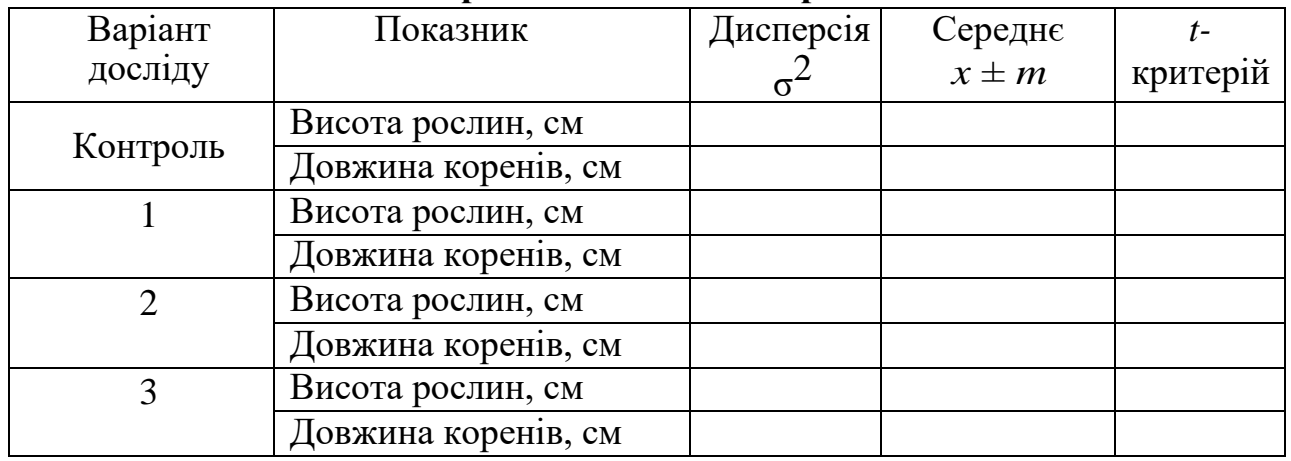

Якщо значення  $t_1$ ,  $t_2$ ,  $t_n > t_{st}$  то отримані результати достовірно відрізняються від контрольного варіанту.

Таким же чином розраховуються помилки та дисперсія для біотесту *Allium cepa* L.

Розраховану величину фітотоксичного ефекту заносимо у таблицю 11,3.

# *Таблиця 11.3*

|                                 |           | Значення, % |           |
|---------------------------------|-----------|-------------|-----------|
| Параметр                        | 1 варіант | $2$ варіант | 3 варіант |
| $\Phi E_1$ (за висотою рослин)  |           |             |           |
| $\Phi E_2$ (за довжиною коренів |           |             |           |
| $\Phi E_3$ (за сухою масою)     |           |             |           |
| $\Phi E_{cp}$                   |           |             |           |

Фітотоксичний ефект від дії джерела забруднення (Назва)

Після виконання експериментальної частини та необхідних розрахунків зробити висновки: як змінилися ростові процеси у рослин, що досліджувалися, у порівнянні з контрольними.

# Основна:

1. Моніторинг довкілля: підручник. / В.М. Боголюбов та ін. Вінниця: ВНТУ, 2010. 232 с.

2. Никифоров В.В., Дігтяр С.В., Мазницька О.В. Біоіндикація та біотестування: навчальний посібник. Кременчуг: Видавництво ПП Щенбатих О.В., 2016. 76 с.

# Додаткова

1. Клименко М.О. Прищепа А.М., Вознюк Н.М. Моніторинг довкілля. Київ: Академія, 2006. 360 с.

2. Лисиця А.В. Біоіндикація і біотестування забруднених територій: методичні рекомендації до самостійного вивчення дисципліни. Рівне: Докацентр, 2018. 94 с.

3. Мусієнко М.М. Фітоіндикація та фітомонітринг. Київ: 2006. 404 с.

4. Руденко С.С. Костишин С.С., Морозова Т.В. Загальна екологія: практичний курс. Частина 1. Чернівці: Рута, 2003. 320 с.

5. Сафранов Т.А. Екологічні основи природокористування: навч. посіб. для студ. вищ. навч. заклад. Лівів: Новий Світ-2000, 2004. 248 с.

# Інформаційні ресурси

1. URL: [http://www.menr.gov.ua](http://www.menr.gov.ua/) – Офіційний сайт Міністерства екології і природних ресурсів України

2. URL:http://www.list.priroda.ru. – Каталог сайтов о природных ресурсах и экологии.

3. URL: http://catalog.uintei.kiev.ua/index.php. Каталог Українських Webресурсів з екології

4. URL[:http://www.nbuv.gov.ua](http://www.nbuv.gov.ua/) − Національна бібліотека України імені В.І. Вернадського

5. URL: [http://library.znu.edu.ua/.](http://library.znu.edu.ua/) Сайт Наукової бібліотеки ЗНУ.

6. URL: <https://moodle.znu.edu.ua/course/view.php?id=6732> – адреса дисципліни СЕЗН ЗНУ

# СПИСОК ВИКОРИСТАНИХ ДЖЕРЕЛ

- 1. Черниш Є. Ю. Методичні вказівки до лабораторних занять із дисципліни «Біотехнології» за темою «Біоіндикація та біотестування стану навколишнього середовища». Суми: Сумський державний університет, 2015. 29 с.
- 2. Біоіндикація. Методичні рекомендації до виконання лабораторних робіт студентами напряму підготовки 6.040106 «Екологія, охорона навколишнього середовища та збалансоване природокористування» / А.І. Горова, А.В. Павличенко, О.О. Борисовська, В.Ю. Ґрунтова, О.В. Деменко. Д.: Національний гірничий університет, 2014. 76 с.
- 3. Крупєй К.С. Біоіндикація та біометрія: навчально-методичний посібник для здобувачів ступеня вищої освіти бакалавра напряму підготовки «Екологія, охорона навколишнього природного середовища та збалансоване природокористування». Запоріжжя: Запорізький національний університет, 2016. 80 с.

|                | Варіанти завдань до лабораторної роботи № 2 |                 |                 |                |                 |                |                             |                 |                 |                 |                 |                 |                 |                 |                 |                 |
|----------------|---------------------------------------------|-----------------|-----------------|----------------|-----------------|----------------|-----------------------------|-----------------|-----------------|-----------------|-----------------|-----------------|-----------------|-----------------|-----------------|-----------------|
|                |                                             |                 |                 |                |                 | Розбавлення    |                             |                 |                 | Розбавлення     |                 | Розбавлення     |                 |                 | Розбавлення     |                 |
| Варіант        |                                             |                 | Контроль        |                |                 | 1:3            |                             |                 | 1:5             |                 |                 | 1:8             |                 |                 | 1:10            |                 |
|                | годин<br>Час,                               |                 | Номер           |                |                 | Номер          |                             |                 | Номер           |                 |                 | Номер           |                 |                 | Номер           |                 |
|                |                                             |                 | проби           |                |                 | проби          |                             |                 | проби           |                 |                 | проби           |                 |                 | проби           |                 |
|                |                                             |                 | $\overline{2}$  | 3              | 4               | 5              | $\overline{6}$              | 7               | 8               | 9               | 10              |                 | 12              | 13              | 14              | 15              |
| 1              | $\overline{2}$                              | 3               | 4               | $\overline{5}$ | $\overline{6}$  |                | 8                           | 9               | 10              | 11              | 12              | 13              | 14              | 15              | 16              | 17              |
|                |                                             |                 |                 |                |                 |                | Кількість дафній, що вижили |                 |                 |                 |                 |                 |                 |                 |                 |                 |
|                | 1                                           | 10              | 10              | 10             | 10              | 10             | 10                          | 10              | 10              | 10              | 10              | 10              | 10              | 10              | 10              | 10              |
|                | $\overline{6}$                              | 10              | 10              | 10             | 8               | 9              | $\overline{8}$              | 9               | 9               | 9               | 9               | 9               | 10              | 9               | 9               | 10              |
| $\mathbf{1}$   | 24                                          | 10              | 10              | 10             | 8               | $\overline{8}$ | $\overline{8}$              | 9               | 9               | $\overline{8}$  | 8               | 9               | 9               | $\overline{8}$  | 9               | 9               |
|                | 48                                          | 10              | 10              | 10             | 7               | $\overline{8}$ | 7                           | 9               | 7               | 7               | $\overline{8}$  | 9               | $\overline{8}$  | $\overline{8}$  | $\overline{8}$  | 9               |
|                | 72                                          | 9               | 10              | 10             | 6               |                | 7                           | $\overline{8}$  | 7               | 7               | 7               | $\overline{8}$  | 7               | 7               | 8               | $\overline{8}$  |
|                | 96                                          | 9               | 10              | 10             | 4               | $\overline{4}$ | 5                           | $\overline{6}$  | 7               | $\overline{6}$  | $\overline{6}$  | 7               | 7               | 7               | 7               | 7               |
|                |                                             | 10              | 10              | 10             | $\overline{10}$ | 10             | 10                          | 10              | $\overline{9}$  | $\overline{10}$ | 10              | $\overline{10}$ | $\overline{10}$ | 10              | 10              | $\overline{10}$ |
|                | $\overline{6}$                              | 10              | 10              | 10             | 9               | 9              | 9                           | $\overline{10}$ | 9               | 10              | 9               | 9               | $10\,$          | 10              | 9               | 9               |
| $\overline{2}$ | 24                                          | 10              | 10              | 10             | 9               | $\overline{8}$ | $\overline{8}$              | $\overline{8}$  | 8               | 9               | $\overline{8}$  | $\overline{8}$  | $\overline{8}$  | $\overline{8}$  | $\overline{8}$  | $\overline{8}$  |
|                | 48                                          | 10              | 10              | 10             | 9               |                | 7                           | $\overline{8}$  | 8               | $\overline{8}$  | 7               |                 | $\overline{8}$  | 7               | 7               | 7               |
|                | 72                                          | 10              | 10              | 10             | $\overline{8}$  | 7              | 7                           | 7               | $\overline{6}$  | 7               | $\overline{6}$  | $\overline{6}$  | $\overline{8}$  | $\overline{6}$  | 7               | 7               |
|                | 96                                          | 9               | 10              | 9              | $\overline{6}$  | $\overline{4}$ | 5                           | $\overline{6}$  | $\overline{6}$  | 5               | 5               | $\overline{6}$  | 7               | $\overline{5}$  | $\overline{6}$  | 7               |
|                | $\mathbf{I}$                                | 10              | 10              | 10             | $\overline{10}$ | 10             | 9                           | 10              | 9               | 10              | 9               | 10              | $\overline{10}$ | $\overline{10}$ | 10              | 10              |
|                | $\overline{6}$                              | 10              | $\overline{10}$ | 10             | $\overline{9}$  | $\overline{8}$ | $\overline{8}$              | $\overline{9}$  | $\overline{9}$  | $\overline{9}$  | 8               | $\overline{9}$  | $\overline{9}$  | $\overline{9}$  | $\overline{9}$  | 10              |
| 3              | 24                                          | 10              | 10              | 10             | 8               | 7              | $\overline{6}$              | 9               | 8               | $\overline{8}$  | $\overline{8}$  | 9               | 9               | 9               | 9               | 9               |
|                | 48                                          | 10              | 10              | 10             | 7               | $\overline{6}$ | $\overline{6}$              | $\overline{8}$  | $\overline{8}$  | 7               | $\overline{8}$  | $\overline{8}$  | 9               | 9               | $\overline{8}$  | $\overline{8}$  |
|                | 72                                          | 10              | 9               | 9              | 5               | 5              | 4                           | $\overline{6}$  | 7               | 7               | 8               | 7               | $\overline{8}$  | 9               | 8               | $\overline{8}$  |
|                | 96                                          | $10\,$          | 9               | 9              | 4               | 4              | $\overline{3}$              | $\overline{6}$  | $\overline{6}$  | $\overline{6}$  | 7               | 7               | $\overline{8}$  | $\overline{9}$  | $\overline{8}$  | 7               |
|                | 1                                           | 10              | $10\,$          | 10             | $\overline{10}$ | 9              | 9                           | 10              | $\overline{10}$ | 9               | 10              | 10              | $10\,$          | 10              | $\overline{10}$ | 10              |
|                | $\overline{6}$                              | 10              | 10              | 10             | 9               | 9              | 9                           | 10              | 9               | 9               | 10              | 9               | 10              | 9               | 10              | 10              |
| $\overline{4}$ | 24                                          | 10              | 10              | 10             | 8               | 7              | 7                           | 9               | 9               | $\overline{8}$  | $\overline{9}$  | 9               | 10              | 9               | 10              | 10              |
|                | 48                                          | 10              | 10              | 10             | 7               | 7              | $\overline{6}$              | $\overline{8}$  | 8               | $\overline{8}$  | $\overline{8}$  | 9               | $\overline{10}$ | $\overline{8}$  | $\overline{9}$  | 10              |
|                | 72                                          | 10              | 10              | 10             | 6               | $\overline{6}$ | 5                           | 7<br>╭          | 7<br>╭          | 5               | 8               | 8               | 9               | 9               | 9               | 10              |
|                | 96                                          | 10              | 10              | 10             | $\mathcal{L}$   | $\overline{4}$ | $\mathcal{L}$               | $\sigma$        | O               | $\overline{4}$  | 8               | ŏ               | $\overline{8}$  | 9               | 8               | 9               |
|                | 1                                           | 10              | 10              | 10             | 10              | 10             | 9                           | 10              | 10              | 10              | $\overline{10}$ | 10              | 10              | 10              | $\overline{10}$ | 10              |
|                | $\overline{6}$                              | 10              | 10              | 10             | $\overline{8}$  | $\overline{9}$ | $\overline{8}$              | $\overline{9}$  | $\overline{9}$  | $\overline{9}$  | 10              | $\overline{9}$  | 10              | 10              | 10              | 10              |
| 5              | 24                                          | 10              | 10              | 10             | 7               | 8              | $\overline{6}$              | $\overline{8}$  | 8               | $\overline{8}$  | $\overline{9}$  | 9               | $\overline{9}$  | 10              | $\overline{9}$  | 9               |
|                | 48                                          | $\overline{10}$ | 10              | $\overline{9}$ | $\overline{6}$  | 7              | $\overline{6}$              | 7               | $\overline{8}$  | $\overline{6}$  | $\overline{8}$  | $\overline{8}$  | $\overline{9}$  | $\overline{9}$  | $\overline{8}$  | $\overline{9}$  |
|                | 72                                          | 10              | 9               | 9              | 5               | $\overline{4}$ | 5                           | 7               | 7               | $\overline{6}$  | 7               | 7               | 8               | 9               | 8               | 9               |
|                | 96                                          | 10              | 9               | 9              | $\overline{3}$  | $\overline{3}$ | $\overline{4}$              | 6               | $\overline{5}$  | 5               | 7               | 7               | $\overline{8}$  | $\overline{8}$  | 8               | 9               |
|                | 1                                           | 10              | 10              | 10             | 9               | 10             | 9                           | 10              | 10              | 10              | 10              | 10              | $\overline{10}$ | 10              | 10              | 10              |
|                | $\overline{6}$                              | 10              | 10              | 10             | 9               | $\overline{8}$ | 9                           | 9               | 9               | 9               | 10              | $\overline{8}$  | 10              | 10              | 10              | 9               |
| 6              | 24                                          | 10              | 10              | 10             | 8               | 7              | $\overline{8}$              | 9               | 9               | $\overline{8}$  | 9               | 9               | 9               | 10              | $\overline{9}$  | 9               |
|                | 48                                          | 10              | 10              | 10             | $\overline{6}$  | $\overline{7}$ | 7                           | $\overline{8}$  | 8               | $\overline{6}$  | 9               | 8               | 9               | $\overline{9}$  | 9               | 9               |
|                | 72                                          | 10              | 10              | 10             | 5               | $\overline{6}$ | 5                           | 8               | 7               | $\overline{6}$  | 8               | 7               | 9               | 9               | 8               | 8               |
|                | 96                                          | 9               | $\overline{9}$  | $\overline{9}$ | 4               | $\overline{5}$ | $\overline{4}$              | 5               | 7               | 5               | 8               | 7               | 8               | $\overline{8}$  | 8               | 8               |

Додаток А  $\mu$ 

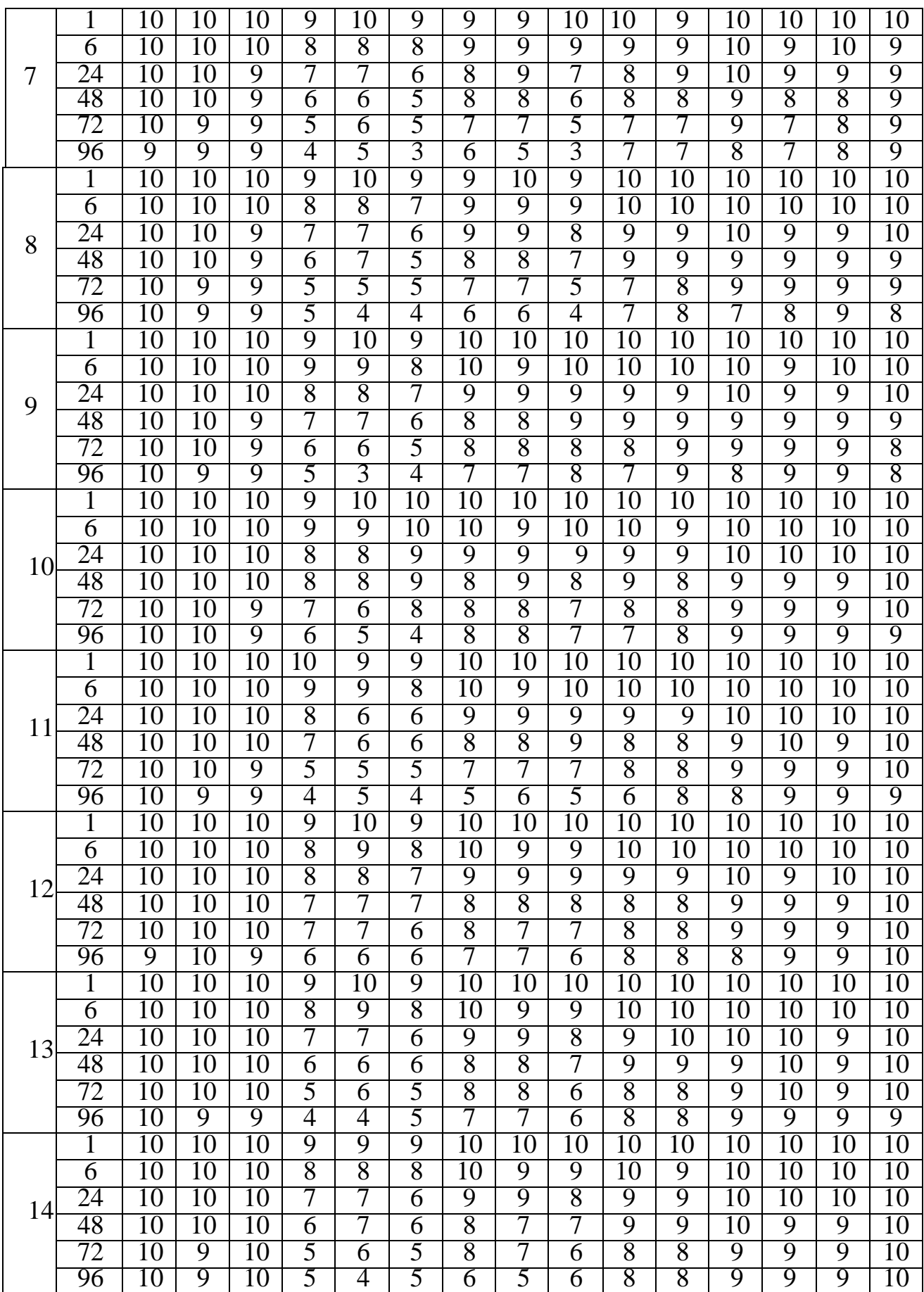

Продовж. дод. А

|    | .<br>.       |  |   |   |   |         |   |     |    |    |     |     |   |     |  |
|----|--------------|--|---|---|---|---------|---|-----|----|----|-----|-----|---|-----|--|
|    |              |  |   |   |   | u       |   | 1 V | *∿ | ΙV | 1 V | ⊥ ∪ |   | 1 V |  |
|    |              |  |   |   |   | $\circ$ | Ô | ◡   |    |    |     |     |   | * ™ |  |
| 15 |              |  |   |   | - |         | n | ч   | ч  |    |     |     |   | *∿  |  |
|    | π∪           |  |   | ◡ |   |         | O | O   |    |    |     |     |   | ΙV  |  |
|    | $\mathbf{r}$ |  |   | ν |   | ັ       | ັ |     | -  |    |     |     | ч | u   |  |
|    |              |  | ч |   |   | 4       | 4 |     | ∽  |    |     |     | ч | ч   |  |

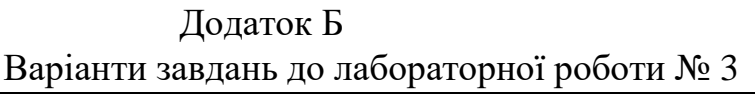

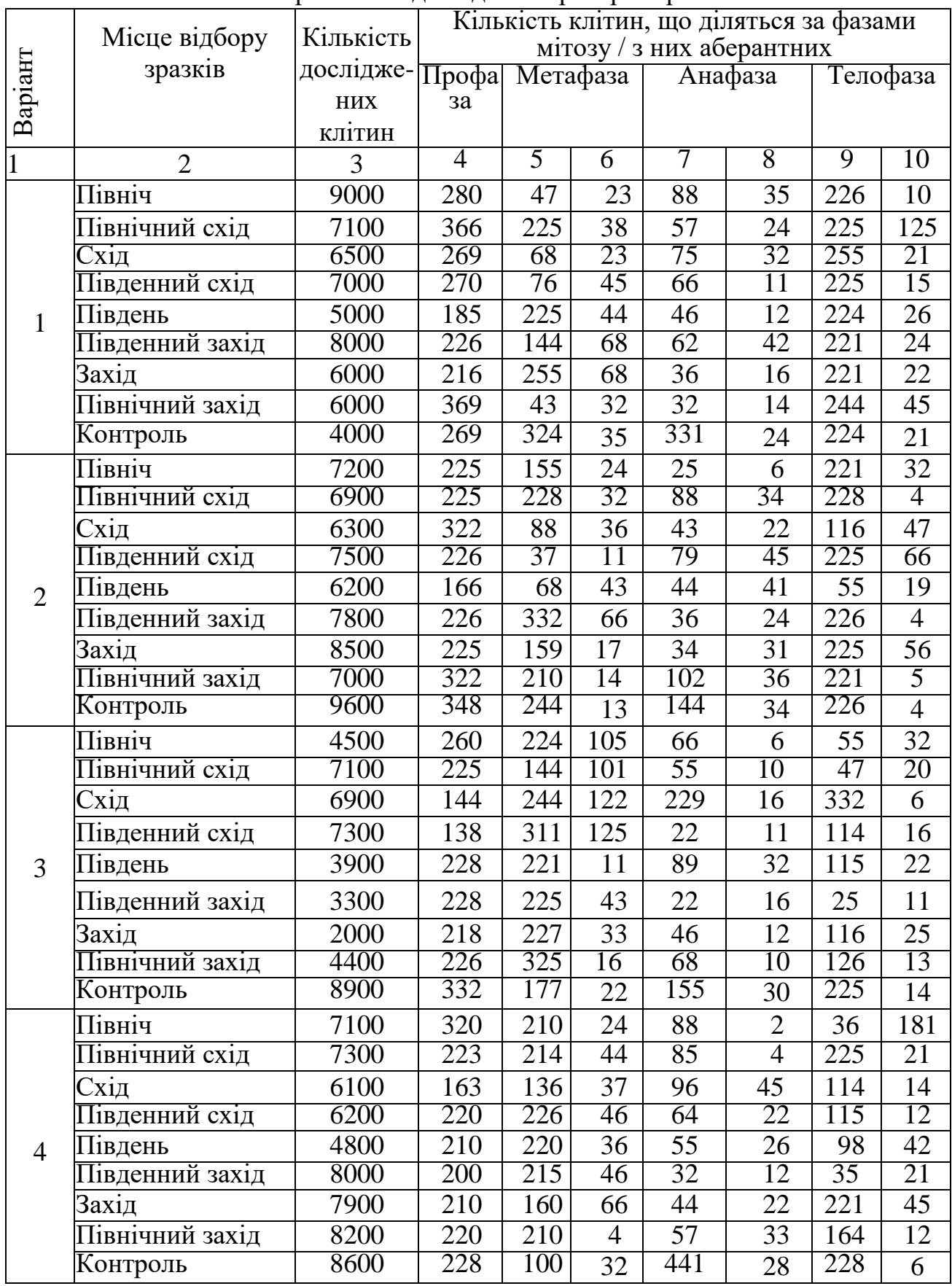

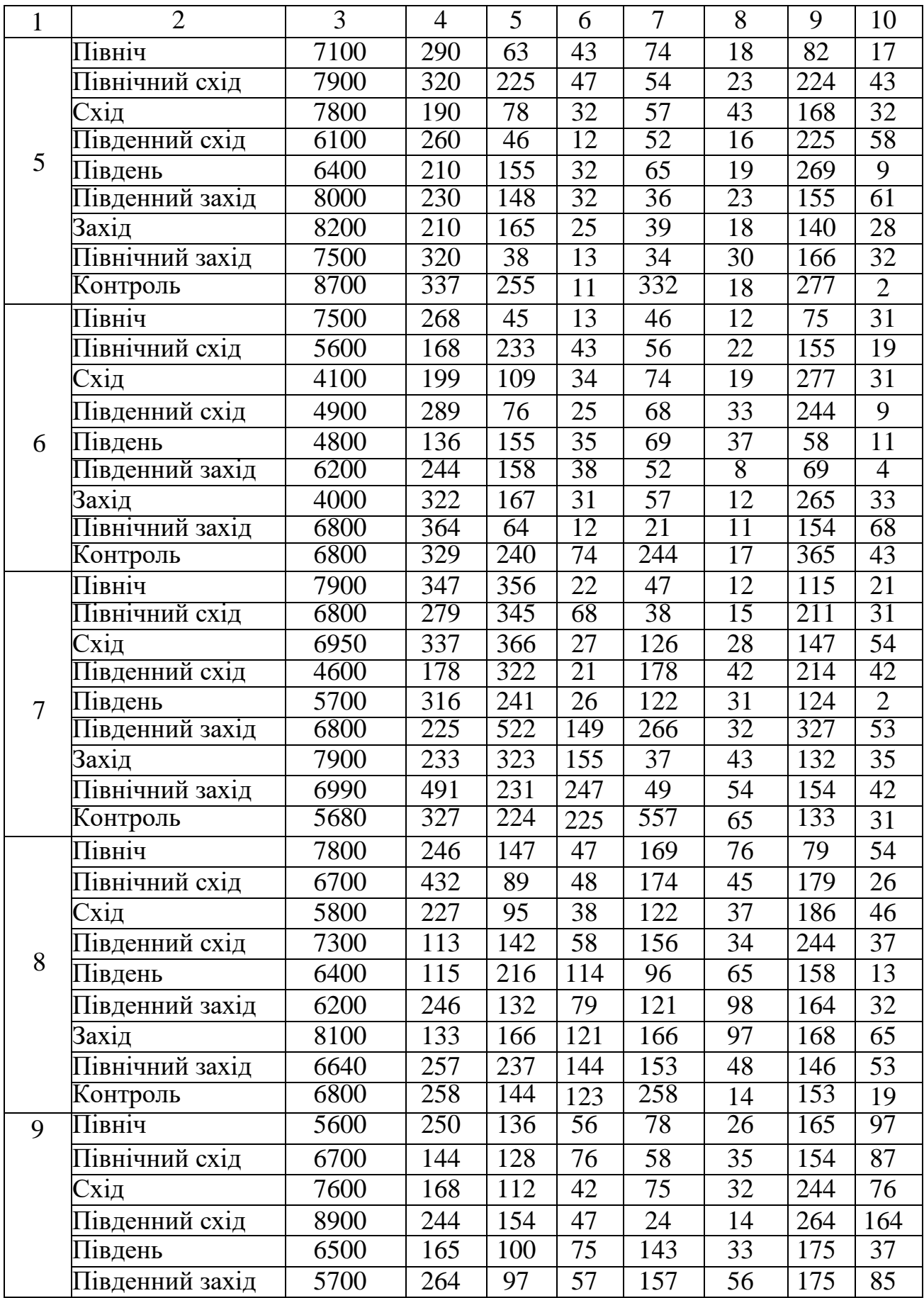

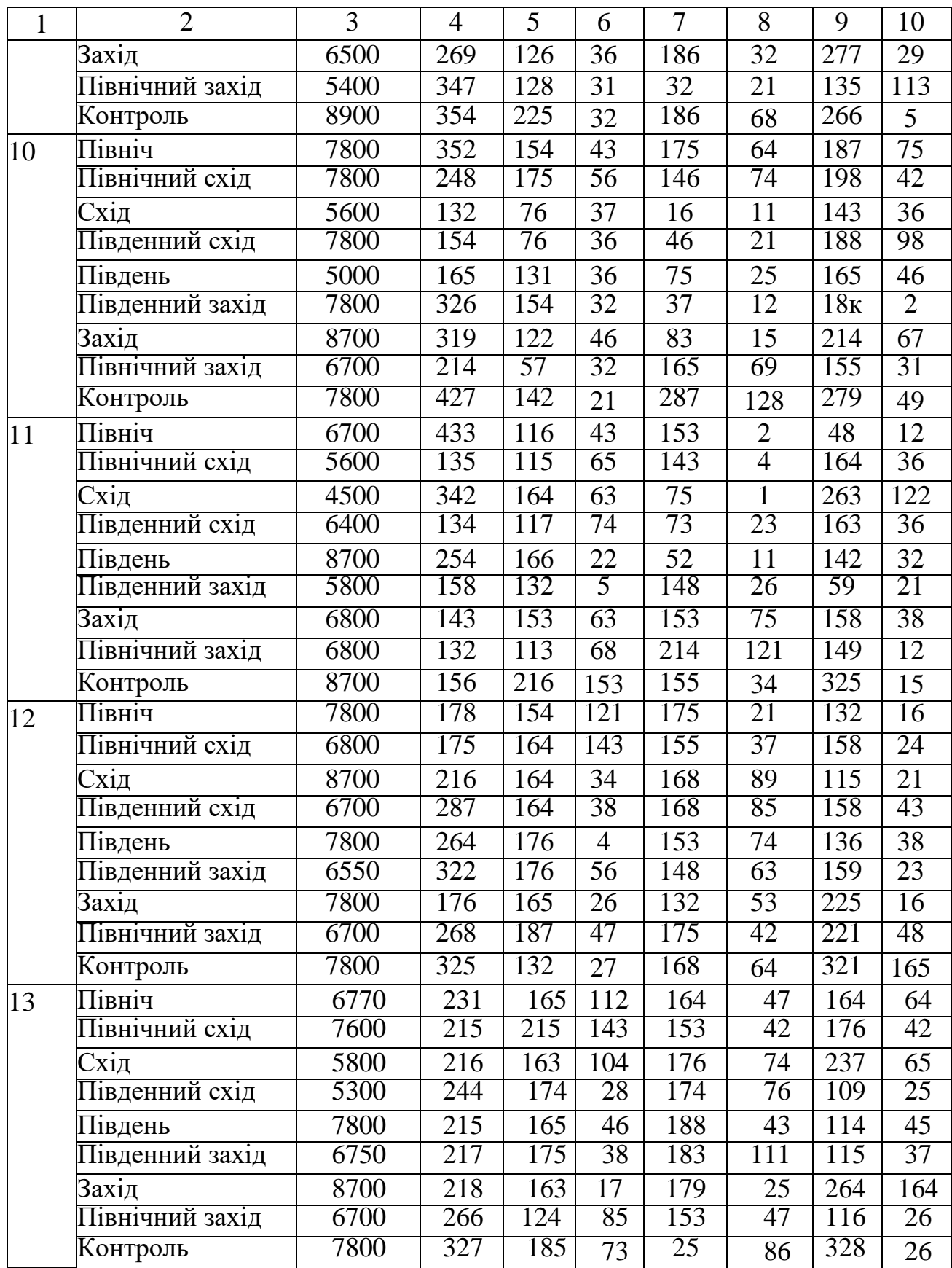

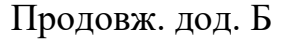

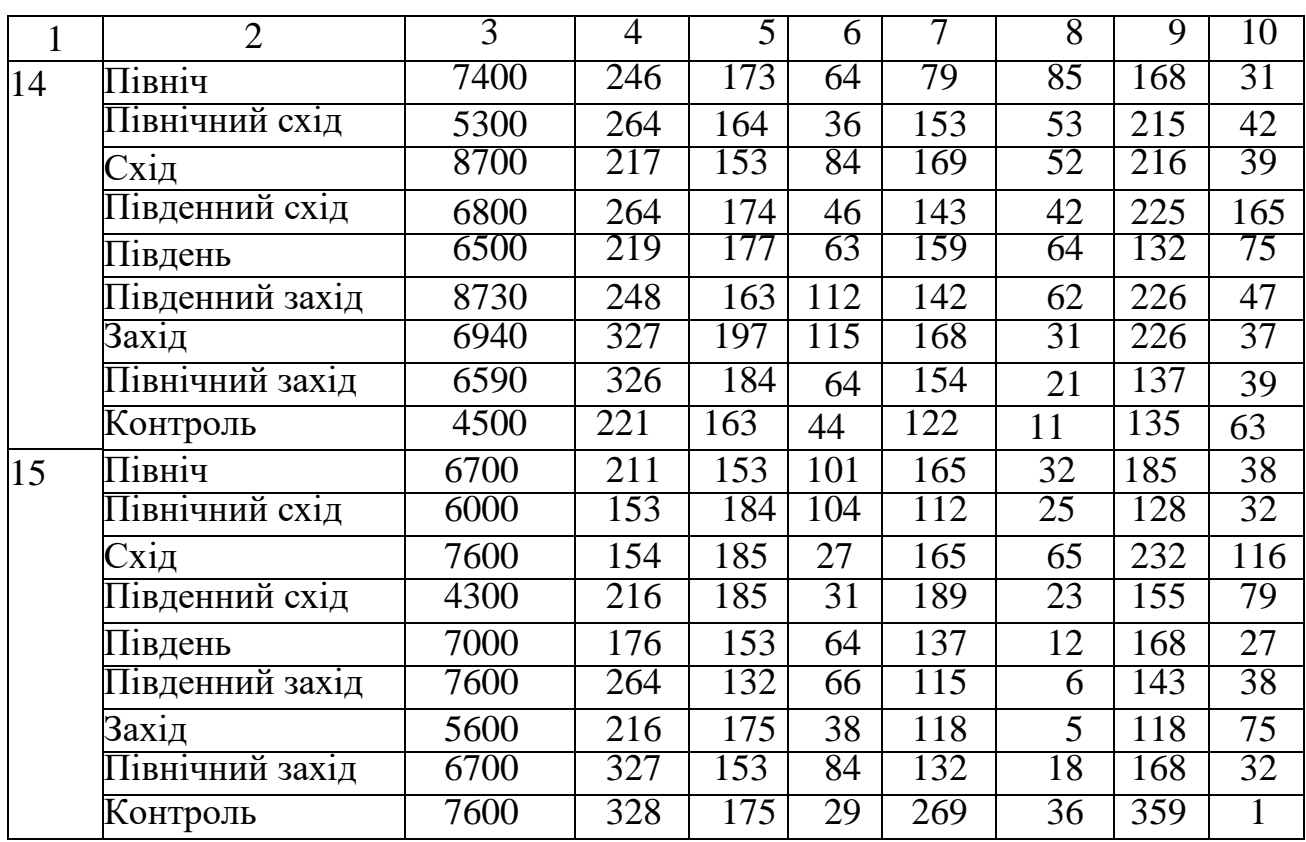

![](_page_62_Picture_765.jpeg)

![](_page_62_Picture_766.jpeg)

Примітка: у чисельнику – загальна кількість досліджених клітин, у знаменнику – кількість стерильних клітин

| Місце<br>відбору                | Біоіндикатор        |                          |                     |                    | Номер варіанту     |                    |                    |                    |                    |
|---------------------------------|---------------------|--------------------------|---------------------|--------------------|--------------------|--------------------|--------------------|--------------------|--------------------|
| зразків                         |                     | 8                        | 9                   | 10                 | 11                 | 12                 | 13                 | 14                 | 15                 |
| 1                               | $\overline{2}$      | 3                        | $\overline{4}$      | 5                  | 6                  | 7                  | 8                  | 9                  | 10                 |
|                                 | Липа                | 2800                     | 1800                | 3200               | 2900               | 2900               | 2100               | 2900               | 3000               |
|                                 | широколиста         | 215                      | 205                 | 180                | 210                | 216                | 188                | 144                | 228                |
|                                 | Суріпиця            | <u>2050</u>              | 2100                | 2100               | <u>2200</u>        | <u>1900</u>        | 2200               | 2100               | <u> 1950</u>       |
|                                 | звичайна            | 216                      | 322                 | 177                | 190                | 150                | 160                | 170                | 155                |
| Промислова зона<br>підприємства | Бузина чорна        | 1350                     | <u>1300</u>         | <u>1400</u>        | 1000               | 2000               | <u>1350</u>        | <u>1300</u>        | 2000               |
|                                 |                     | 245                      | 254                 | 225                | 278                | 365                | 204                | 276                | 280                |
|                                 | Акація біла         | 1800                     | 2100                | <u>1800</u>        | 2000               | 2100               | 2100               | 2400               | 2500               |
|                                 |                     | 170                      | 175                 | 160                | 322                | 266                | 190                | 216                | 260                |
|                                 | Ясень               | 2000                     | <u>2000</u>         | <u>2100</u>        | <u>2400</u>        | <u>2800</u>        | 1600               | 1900               | <u> 1900</u>       |
|                                 | звичайний           | 322                      | 326                 | 270                | 255                | 633                | 133                | 430                | 330                |
|                                 | Календула           | 2900                     | <u>2100</u>         | <u>2800</u>        | <u>2300</u>        | 2600               | 2200               | 2800               | 3100               |
|                                 | лікарська           | 210                      | 211                 | 160                | 259                | 228                | 248                | 255                | 144                |
|                                 | Чистотіл            | 3200                     | 2000                | 3700               | <u>3900</u>        | 2900               | 3200               | 2500               | 4800               |
|                                 | великий             | 322                      | 300                 | 218                | 377                | 170                | 259                | 215                | 229                |
|                                 | Каштан              | <u>2900</u>              | 3000                | 3100               | <u> 2900</u>       | <u>2900</u>        | <u>2200</u>        | <u>2800</u>        | 3800               |
| 500 м від                       | кінський            | 326                      | 260                 | 230                | 322                | 270                | 260                | 375                | 260                |
| підприємства                    | Вишня               | 3100                     | <u>2600</u>         | 3800               | 3200               | <u>2600</u>        | 3200               | 2000               | <u>1900</u>        |
|                                 | звичайна            | 269                      | 660                 | 144                | 179                | 260                | 228                | 190                | 322                |
|                                 | Гречка їстівна      | 2200                     | <u>1250</u>         | <u>2100</u>        | 2300               | <u>1800</u>        | 2500               | 1100               | 3000               |
|                                 |                     | 502                      | 306                 | 456                | 563                | 369                | 475                | 306                | 359                |
|                                 | Берізка             | 2900                     | <u>1900</u>         | 2800               | <u>2500</u>        | <u>3900</u>        | 4500               | 3000               | <u>1900</u>        |
|                                 | польова             | 144                      | 160                 | 144                | 120                | 126                | 180                | 210                | 126                |
|                                 | Цикорій             | 2000                     | 2500                | 1800               | 2100               | 2100               | 3350               | 2400               | 1800               |
|                                 | звичайний           | 258                      | 221                 | 180                | 190                | 255                | 255                | 155                | 220                |
|                                 | Абрикос             | <u>1900</u>              | 2000                | <u>2200</u>        | <u>1700</u>        | 2100               | <u>2900</u>        | <u>1800</u>        | <u>2400</u>        |
|                                 | звичайний           | 253                      | 144                 | 110                | 166                | 200                | 110                | 221                | 190                |
| $1500$ м від                    | Конюшина            | <u> 1900 </u>            | 2300                | 2800               | <u>1700</u>        | <u>1900</u>        | <u>1190</u>        | <u>1900</u>        | <u>2800</u>        |
| підприємства                    | повзуча             | 222                      | 229                 | 225                | 290                | 170                | 120                | 150                | 117                |
|                                 | Персик<br>звичайний | $\overline{2100}$<br>228 | <u> 1900</u><br>115 | <u>2700</u><br>116 | <u>2900</u><br>228 | <u>3000</u><br>228 | <u>2100</u><br>116 | <u>2250</u><br>220 | <u>2200</u><br>228 |

 Продовж. дод. В

Примітка: у чисельнику – загальна кількість досліджених клітин, у знаменнику – кількість стерильних клітин

|                | Dapianin<br>adaann<br>$A^{\vee}$<br>navoparophor<br>$P^{\text{OOD}}$ <sub><math>\text{H}</math></sub> $\text{C}$ |                         |                                                                                     |                                  |                                |                |                                                                                     |                                                                                                   |                             |                              |                                |                             |                             |
|----------------|----------------------------------------------------------------------------------------------------|-------------------------|-------------------------------------------------------------------------------------|----------------------------------|--------------------------------|----------------|-------------------------------------------------------------------------------------|---------------------------------------------------------------------------------------------------|-----------------------------|------------------------------|--------------------------------|-----------------------------|-----------------------------|
| Варіант        | прикопки<br>Номер                                                                                                | черв'яки<br>Дощові      |                                                                                     | Молюски<br>(слимаки,<br>равлики) |                                | <b>Lararo-</b> | (геофіли)<br>ніжки                                                                  |                                                                                                   | Павуко-<br>подібні          | <b>Рівноногі</b>             | (мокриці)                      | Комахи                      |                             |
|                | $\overline{2}$                                                                                                   | $K^*$<br>$\overline{3}$ | $\overline{\perp}^*$<br>$\overline{4}$                                              | $\kappa$<br>$\overline{5}$       | $\frac{\Pi}{6}$                | $\kappa$<br>7  | $\frac{\overline{\mu}}{8}$                                                          | ${\bf K}$<br>9                                                                                    | $\frac{\overline{\mu}}{10}$ | ${\bf K}$<br>$\overline{11}$ | $\frac{\overline{\mu}}{12}$    | К<br>13                     | Д<br>14                     |
| $\mathbf{1}$   |                                                                                                    |                         |                                                                                     |                                  |                                |                |                                                                                     |                                                                                                   |                             |                              |                                |                             |                             |
|                |                                                                                                    | $\overline{5}$          | $\frac{1}{4}$                                                                       | $\frac{8}{6}$                    |                                | $\overline{8}$ |                                                                                     |                                                                                                   | $\frac{5}{6}$               | $\overline{6}$               | $\overline{1}$                 | 8                           | $\overline{6}$              |
| $\mathbf{1}$   |                                                                                                    | $\overline{4}$          |                                                                                     |                                  |                                | 7              |                                                                                     |                                                                                                   |                             | $\overline{2}$               | $\overline{3}$                 | $\overline{4}$              |                             |
|                | $\frac{1}{2}$ $\frac{2}{3}$ $\frac{1}{1}$                                                                        | $rac{5}{5}$             | $\overline{1}$                                                                      | $\overline{6}$                   | $\frac{3}{5}$ $\frac{1}{3}$    | $\overline{2}$ |                                                                                     |                                                                                                   |                             | $\overline{1}$               | $\overline{0}$                 | 4                           |                             |
|                |                                                                                                    |                         | $\overline{1}$                                                                      | $\frac{2}{2}$ $\frac{2}{5}$      |                                | 7              |                                                                                     | $rac{5}{5}$ $rac{3}{5}$ $rac{3}{5}$ $rac{3}{5}$ $rac{5}{4}$                                       | $\frac{1}{2}$ $\frac{2}{5}$ | $\overline{6}$               | $\overline{1}$                 | 7                           | $\frac{3}{2}$ $\frac{2}{4}$ |
| $\overline{2}$ |                                                                                                    | $\overline{6}$          |                                                                                     |                                  | $\overline{1}$                 | $\overline{8}$ |                                                                                     |                                                                                                   |                             | $\overline{6}$               | $\overline{1}$                 | $\overline{8}$              |                             |
|                | $\frac{2}{3}$<br>$\frac{3}{1}$                                                                                   | 4                       |                                                                                     |                                  |                                | 4              |                                                                                     |                                                                                                   |                             | 4                            | $\overline{3}$                 | $\overline{6}$              | $\overline{1}$              |
|                |                                                                                                    | $\overline{8}$          | $\frac{2}{0}$ $\frac{1}{0}$ $\frac{3}{0}$ $\frac{1}{0}$ $\frac{3}{0}$ $\frac{2}{0}$ | $\overline{3}$                   | $rac{1}{3}$<br>$rac{3}{0}$     | 4              | $\frac{2}{2}$ $\frac{2}{5}$ $\frac{2}{3}$ $\frac{2}{5}$ $\frac{2}{3}$ $\frac{2}{3}$ |                                                                                                   | $\overline{0}$              | $\overline{6}$               | $\overline{2}$                 | $\overline{7}$              | $\frac{2}{1}$ $\frac{2}{0}$ |
| 3              | $rac{2}{3}$                                                                                                    | $\overline{6}$          |                                                                                     | $\overline{4}$                   |                                | 5              |                                                                                     |                                                                                                   | $\frac{3}{0}$               | 7                            | $\overline{0}$                 |                             |                             |
|                |                                                                                                    | 10                      |                                                                                     | $\overline{8}$                   | $\frac{2}{0}$                  | 7              | $\overline{4}$                                                                      | $\frac{3}{5}$ $\frac{5}{6}$ $\frac{6}{7}$                                                         |                             | $\overline{5}$               | $\overline{1}$                 | $\frac{9}{8}$ $\frac{8}{7}$ |                             |
|                |                                                                                                    | 9                       |                                                                                     | $\frac{2}{4}$                    |                                | $\overline{6}$ | $\overline{4}$                                                                      |                                                                                                   | $\overline{1}$              | $\overline{6}$               | $\frac{2}{0}$                  |                             |                             |
| $\overline{4}$ |                                                                                                    | $\overline{4}$          |                                                                                     |                                  | $\overline{1}$                 | 5              | $\overline{3}$                                                                      |                                                                                                   | $\overline{4}$              | 4                            |                                |                             | $\overline{1}$              |
|                |                                                                                                    | 11                      |                                                                                     | $\frac{2}{0}$                    | $\overline{0}$                 | $\overline{8}$ | $\overline{4}$                                                                      | 7                                                                                                 | $\overline{0}$              | $\overline{6}$               | $\mathbf 1$                    | $\overline{8}$              | $\mathbf 1$                 |
|                |                                                                                                    | $\overline{8}$          | $\overline{1}$                                                                      |                                  | $\overline{0}$                 | 4              | $\overline{1}$                                                                      |                                                                                                   | $\overline{1}$              | $\overline{3}$               | $\overline{0}$                 | 5                           | $\overline{1}$              |
| 5              |                                                                                                    | 7                       | $\frac{3}{0}$                                                                       | $\overline{4}$                   | $\overline{0}$                 | $\overline{6}$ | $rac{5}{4}$                                                                         |                                                                                                   | $rac{5}{2}$                 | $\overline{4}$               | $\overline{0}$                 | $\overline{4}$              | $\overline{1}$              |
|                | $\frac{1}{2}$ $\frac{1}{3}$ $\frac{1}{2}$ $\frac{2}{3}$ $\frac{1}{3}$ $\frac{1}{2}$ $\frac{2}{3}$                | 9                       |                                                                                     | $\overline{6}$                   | $\overline{1}$                 | 5              |                                                                                     | $\frac{2}{3}$ $\frac{3}{3}$ $\frac{1}{3}$ $\frac{3}{5}$ $\frac{5}{6}$ $\frac{6}{5}$ $\frac{5}{6}$ |                             | $\overline{1}$               | $\overline{2}$                 | $\overline{6}$              | $\overline{0}$              |
|                |                                                                                                    | $\overline{8}$          | $\overline{1}$                                                                      | 7                                | $\frac{2}{2}$<br>$\frac{1}{1}$ | $\overline{6}$ |                                                                                     |                                                                                                   | $\frac{4}{3}$               | $\overline{2}$               | $\overline{1}$                 | $\frac{5}{4}$               | $\frac{2}{1}$               |
| 6              |                                                                                                    | $\overline{7}$          | $\overline{1}$                                                                      | $\frac{5}{6}$                    |                                | $\overline{8}$ |                                                                                     |                                                                                                   |                             | $\frac{2}{6}$                |                                |                             |                             |
|                |                                                                                                    | $\overline{9}$          | $\overline{0}$                                                                      |                                  |                                | 7              | $\frac{1}{5}$ $\frac{5}{2}$                                                         |                                                                                                   |                             |                              | $\frac{2}{2}$<br>$\frac{2}{1}$ | $\frac{7}{5}$               | $\overline{0}$              |
|                | $\overline{1}$                                                                                                   | 7                       | $\overline{1}$                                                                      | $\overline{6}$                   | $\frac{2}{1}$                  | $\overline{4}$ |                                                                                     |                                                                                                   | $\overline{4}$              | $\overline{5}$               |                                |                             | $\frac{2}{2}$ $\frac{2}{0}$ |
| $\overline{7}$ | $\frac{2}{3}$<br>$\frac{3}{1}$                                                                                   | 7                       | $\frac{2}{0}$                                                                       | $\overline{4}$                   |                                | 5              | $\overline{4}$                                                                      |                                                                                                   | $\frac{2}{2}$ $\frac{2}{2}$ | 5                            | $\overline{2}$                 | $\overline{6}$              |                             |
|                |                                                                                                    | $\overline{8}$          |                                                                                     | $\overline{6}$                   | $\overline{1}$                 | $\overline{5}$ | $\overline{4}$                                                                      |                                                                                                   |                             | $\overline{6}$               | $\overline{1}$                 | $\overline{6}$              |                             |
|                |                                                                                                    | $\overline{6}$          | $\overline{0}$                                                                      | $\overline{6}$                   | $\overline{2}$                 | $\overline{6}$ | $\overline{2}$                                                                      | $\overline{4}$                                                                                    |                             | $\overline{4}$               | $\overline{3}$                 | 5                           | $\overline{0}$              |
| 8              | $\overline{2}$                                                                                                   | $\sigma$                | 1                                                                                   | 5                                | $\overline{4}$                 | 6              | 4                                                                                   | 5                                                                                                 |                             | 4                            | 1                              | $\overline{8}$              | 2                           |
|                | $\overline{3}$                                                                                                   | 9                       | $\overline{0}$                                                                      | $\overline{6}$                   | 4                              | 5              | $\overline{2}$                                                                      | 7                                                                                                 | $\overline{1}$              | $\overline{6}$               | 1                              | 8                           | $\overline{0}$              |
|                | $\overline{1}$                                                                                                   | $\overline{6}$          | $\overline{2}$                                                                      | $\overline{6}$                   | $\overline{3}$                 | 5              | $\overline{3}$                                                                      | $\overline{2}$                                                                                    | $\overline{0}$              | $\overline{4}$               | $\overline{3}$                 | $\overline{6}$              | $\overline{2}$              |
| 9              | $\overline{2}$                                                                                                   | 7                       | $\overline{1}$                                                                      | $\overline{6}$                   | 1                              | $\overline{4}$ | $\overline{2}$                                                                      | 5                                                                                                 | $\overline{1}$              | 7                            | $\overline{2}$                 | $\overline{6}$              | $\overline{2}$              |
|                | $\overline{3}$                                                                                                   | 7                       | $\overline{2}$                                                                      | 5                                | 3                              | 5              | $\overline{0}$                                                                      | 4                                                                                                 | $\overline{1}$              | $\overline{6}$               | $\overline{2}$                 | 9                           | $\overline{0}$              |
|                | $\overline{1}$                                                                                                   | $\overline{6}$          | $\overline{2}$                                                                      | 4                                | $\overline{2}$                 | 5              | $\overline{3}$                                                                      | 3                                                                                                 | $\overline{2}$              | $\overline{2}$               | 1                              | $\overline{6}$              | $\mathbf{1}$                |
| 10             | $\overline{2}$                                                                                                   | 6                       | $\overline{1}$                                                                      | 4                                | $\overline{1}$                 | $\overline{4}$ | $\overline{3}$                                                                      | 5                                                                                                 | $\overline{1}$              | 7                            | $\overline{2}$                 | 4                           | $\overline{0}$              |
|                | 3                                                                                                    | 5                       | $\overline{0}$                                                                      | 5                                | $\overline{2}$                 | 5              | $\overline{2}$                                                                      | 6                                                                                                 | $\boldsymbol{0}$            | 5                            | 1                              | 4                           | 1                           |
|                | $\overline{1}$                                                                                                   | $\overline{6}$          | $\overline{2}$                                                                      | 1                                | $\overline{2}$                 | $\overline{3}$ | $\overline{3}$                                                                      | $\overline{6}$                                                                                    | $\overline{5}$              | $\overline{1}$               | $\overline{0}$                 | $\overline{0}$              | $\overline{1}$              |
| 11             | $\overline{2}$                                                                                                   | $\overline{8}$          | $\overline{2}$                                                                      | 1                                | $\overline{2}$                 | 5              | $\overline{4}$                                                                      | 5                                                                                                 | $\overline{1}$              | 5                            | $\overline{0}$                 | $\overline{4}$              | $\overline{2}$              |
|                | $\overline{3}$                                                                                                   | $\overline{3}$          | $\overline{4}$                                                                      | $\overline{3}$                   | $\bf{l}$                       | $\overline{6}$ | $\overline{1}$                                                                      | $\overline{6}$                                                                                    | $\overline{2}$              | $\overline{5}$               | 1                              | $\overline{6}$              | 1                           |
|                | 1                                                                                                    | $\overline{8}$          | $\overline{2}$                                                                      | 3                                | $\overline{4}$                 | 4              | 4                                                                                   | 3                                                                                                 | $\overline{5}$              | $\overline{2}$               | $\overline{8}$                 | $\overline{2}$              | $\overline{2}$              |
| 12             | $\overline{2}$                                                                                                   | 8                       | $\overline{1}$                                                                      | 7                                | $\overline{2}$                 | $\overline{6}$ | 7                                                                                   | 5                                                                                                 | $\overline{2}$              | 5                            | 7                              | 5                           | $\overline{2}$              |
|                | $\overline{3}$                                                                                                   | 4                       | $\overline{2}$                                                                      | 7                                | 3                              | $\overline{4}$ | 2                                                                                   | 5                                                                                                 | $\overline{6}$              | 5                            | $\overline{2}$                 | $\overline{6}$              | 1                           |

 Додаток Г Варіанти завдань до лабораторної роботи № 6

 Продовж. дод. Г

|    |        |        |   | 9 |   |   |   |   | $\overline{A}$ |
|----|--------|--------|---|---|---|---|---|---|----------------|
|    | Q      |        | ⌒ | ⌒ | ⌒ | 4 | 2 | − | ◠              |
| 13 | 8      |        | 5 |   |   | 3 |   |   | ◠              |
|    |        |        |   |   |   |   |   |   |                |
| ι4 | о<br>O | 6      | 6 | ჩ |   | 6 |   | 6 |                |
|    | u      | 8      | 6 |   |   | 8 | 8 | J | ⌒              |
|    | Q      | о<br>∩ |   | n |   | 8 |   |   |                |
| 15 |        | b      | 4 |   |   | 8 |   |   |                |
|    | ω<br>O |        | h |   |   | 2 |   |   |                |
|    |        |        |   |   |   | 3 |   | 6 |                |

Примітка: К\* − контроль; Д\* − дослід.

| Bapi-          | Ознаки лишайників                         | Бартанти завдань до лабораторног роботи же о<br>Дерева |                |                  |                  |                  |                  |                  |                |                                |                  |  |  |
|----------------|-------------------------------------------|--------------------------------------------------------|----------------|------------------|------------------|------------------|------------------|------------------|----------------|--------------------------------|------------------|--|--|
| ант            |                                           | $\mathbf{1}$                                           | $\overline{2}$ | 3                | 4                | 5                | 6                | 7                | 8              | 9                              | 10               |  |  |
| $\mathbf{1}$   | $\overline{2}$                            | 3                                                      | $\overline{4}$ | 5                | 6                | 78               | 9                | 10               | 11             | 12                             | 13               |  |  |
|                | Кількість накипних                        | $\mathbf{1}$                                           | $\overline{2}$ | $\mathbf{1}$     | $\overline{2}$   | $\mathbf{1}$     | $\overline{0}$   | $\overline{2}$   | $\mathbf 1$    | $\overline{0}$                 | $\overline{0}$   |  |  |
|                | Кількість листуватих                      | $\mathbf{1}$                                           | $\mathbf{1}$   | $\boldsymbol{0}$ | $\boldsymbol{0}$ | $\mathbf{1}$     | $\overline{2}$   | 1                | $\overline{2}$ | $\boldsymbol{0}$               | $\mathbf{1}$     |  |  |
|                | Кількість рунистих                        | $\overline{0}$                                         | $\overline{0}$ | $\boldsymbol{0}$ | $\overline{0}$   | $\overline{0}$   | $\mathbf{1}$     | $\overline{0}$   | $\mathbf 1$    | $\overline{0}$                 | $\mathbf{1}$     |  |  |
|                | Ступінь покриття площі                    |                                                        |                |                  |                  |                  |                  |                  |                |                                |                  |  |  |
|                | рамки накипними                           | 70                                                     | 60             | 80               | 50               | 50               | $\overline{0}$   | 40               | 90             | $\overline{0}$                 | $\overline{0}$   |  |  |
| $\mathbf{1}$   | лишайниками, %                            |                                                        |                |                  |                  |                  |                  |                  |                |                                |                  |  |  |
|                | Ступінь покриття площі                    |                                                        |                |                  |                  |                  |                  |                  |                | $\overline{0}$                 | 40               |  |  |
|                | рамки листуватими                         | 10                                                     | 60             | 40               | 60               | 50               | 60               | 30               | 60             |                                |                  |  |  |
|                | лишайниками, %                            |                                                        |                |                  |                  |                  |                  |                  |                |                                |                  |  |  |
|                | Ступінь покриття площі                    | $\overline{0}$                                         | $\overline{0}$ | $\overline{0}$   | $\overline{0}$   | $\overline{0}$   | 10               | $\overline{0}$   | 10             | $\overline{0}$                 | 20               |  |  |
|                | рамки рунистими<br>лишайниками, %         |                                                        |                |                  |                  |                  |                  |                  |                |                                |                  |  |  |
|                | Кількість накипних                        | $\boldsymbol{0}$                                       | $\mathbf{1}$   | $\overline{2}$   | $\boldsymbol{0}$ | $\mathbf{1}$     | $\mathbf{2}$     | $\overline{2}$   | 1              | $\boldsymbol{0}$               | $\boldsymbol{0}$ |  |  |
|                | Кількість листуватих                      | $\overline{0}$                                         | $\overline{2}$ | $\overline{0}$   | $\boldsymbol{0}$ | $\mathbf{1}$     | $\overline{1}$   | $\overline{0}$   | $\mathbf{1}$   | $\overline{0}$                 | $\overline{0}$   |  |  |
|                | Кількість рунистих                        | $\overline{0}$                                         | $\overline{0}$ | $\mathbf 1$      | $\boldsymbol{0}$ | $\overline{0}$   | $\overline{0}$   | $\overline{0}$   | $\overline{0}$ | $\overline{0}$                 | $\overline{0}$   |  |  |
| $\overline{2}$ | Ступінь покриття площі                    | $\overline{0}$                                         |                | 50               | $\boldsymbol{0}$ | 40               | 60               | 50               |                |                                |                  |  |  |
|                | рамки накипними                           |                                                        | 40             |                  |                  |                  |                  |                  | 40             | $\overline{0}$                 | $\overline{0}$   |  |  |
|                | лишайниками, %                            |                                                        |                |                  |                  |                  |                  |                  |                |                                |                  |  |  |
|                | Ступінь покриття площі                    | $\theta$                                               | 40             | $\overline{0}$   | $\overline{0}$   | 50               | 60               | $\overline{0}$   | 40             | $\overline{0}$                 | $\overline{0}$   |  |  |
|                | рамки листуватими<br>лишайниками, %       |                                                        |                |                  |                  |                  |                  |                  |                |                                |                  |  |  |
|                | Ступінь покриття площі                    | $\overline{0}$                                         | $\overline{0}$ |                  |                  | $\overline{0}$   | $\overline{0}$   | $\overline{0}$   | $\theta$       | $\overline{0}$                 | $\theta$         |  |  |
|                | рамки рунистими                           |                                                        |                | 10               | $\overline{0}$   |                  |                  |                  |                |                                |                  |  |  |
|                | лишайниками, %                            |                                                        |                |                  |                  |                  |                  |                  |                |                                |                  |  |  |
|                | <b>Кількість накипних</b>                 | $\mathbf{1}$                                           | $\overline{0}$ | $\overline{2}$   | $\overline{0}$   | $\mathbf 1$      | $\mathbf{1}$     | $\overline{0}$   | 1              | $\overline{0}$                 | $\overline{0}$   |  |  |
|                | Кількість листуватих                      | $\mathbf{1}$                                           | $\overline{2}$ | $\mathbf{1}$     | $\boldsymbol{0}$ | $\boldsymbol{0}$ | $\overline{2}$   | $\mathbf 1$      | $\mathbf 1$    | $\boldsymbol{0}$               | $\overline{2}$   |  |  |
|                | Кількість рунистих                        | $\overline{1}$                                         | $\overline{1}$ | $\overline{0}$   | $\overline{0}$   | $\overline{0}$   | $\overline{0}$   | $\overline{0}$   | $\overline{0}$ | $\overline{0}$                 | $\overline{0}$   |  |  |
|                | Ступінь покриття площі                    |                                                        |                |                  |                  |                  | 20               | $\overline{0}$   | 10             |                                | $\boldsymbol{0}$ |  |  |
| 3              | рамки накипними<br>лишайниками, %         | 50                                                     | $\overline{0}$ | 60               | $\overline{0}$   | 40               |                  |                  |                | $\overline{0}$                 |                  |  |  |
|                | Ступінь покриття площі                    |                                                        |                |                  |                  |                  |                  |                  |                |                                | 20               |  |  |
|                | рамки листуватими                         | 20                                                     | 40             | 20               | $\theta$         | $\theta$         | 30               | 30               | 20             | $\overline{0}$                 |                  |  |  |
|                | лишайниками, %                            |                                                        |                |                  |                  |                  |                  |                  |                |                                |                  |  |  |
|                | Ступінь покриття площі                    |                                                        |                |                  |                  |                  |                  |                  |                |                                | $\overline{0}$   |  |  |
|                | рамки рунистими                           | 10                                                     | 10             | $\theta$         | $\overline{0}$   | $\overline{0}$   | $\overline{0}$   | $\overline{0}$   | $\theta$       | $\overline{0}$                 |                  |  |  |
|                | лишайниками, %<br>Кількість накипних      | $\mathbf{1}$                                           | $\overline{2}$ | $\mathbf{1}$     | $\boldsymbol{0}$ | $\overline{2}$   | $\mathbf{1}$     | $\mathbf{1}$     | $\overline{2}$ | $\overline{0}$                 | $\boldsymbol{0}$ |  |  |
|                | Кількість листуватих                      | $\mathbf{1}$                                           | $\mathbf{1}$   | $\mathbf{1}$     | $\mathbf{1}$     | $\overline{2}$   | $\boldsymbol{0}$ | $\boldsymbol{0}$ | 1              |                                | $\mathbf{1}$     |  |  |
|                | Кількість рунистих                        | $\overline{0}$                                         | $\overline{0}$ | $\mathbf{1}$     | $\overline{0}$   | $\mathbf{1}$     | $\overline{0}$   | $\overline{0}$   | $\overline{0}$ | $\mathbf{1}$<br>$\overline{0}$ | $\overline{0}$   |  |  |
|                |                                           |                                                        |                |                  |                  |                  |                  |                  |                |                                |                  |  |  |
|                | Ступінь покриття площі<br>рамки накипними | 20                                                     | 40             | 10               | $\boldsymbol{0}$ | 40               | 20               | 20               | 30             | $\boldsymbol{0}$               | $\overline{0}$   |  |  |
| $\overline{4}$ | лишайниками, $\%$                         |                                                        |                |                  |                  |                  |                  |                  |                |                                |                  |  |  |

67 Додаток Д Варіанти завдань до лабораторної роботи № 8

 Продовж . дод. Д

| $\mathbf{1}$   | $\overline{2}$                                                 | 3                | $\overline{4}$   | 5                | 6                | $\overline{7}$   | 8                | 9              | 10               | 11               | 12               |
|----------------|----------------------------------------------------------------|------------------|------------------|------------------|------------------|------------------|------------------|----------------|------------------|------------------|------------------|
|                | Ступінь покриття площі<br>рамки листуватими<br>лишайниками, %  | 10               | 20               | 10               | 10               | 30               | $\overline{0}$   | $\theta$       | 30               | 10               | 10               |
|                | Ступінь покриття площі<br>рамки рунистими<br>лишайниками, %    | $\overline{0}$   | $\overline{0}$   | 3                | $\overline{0}$   | 10               | $\overline{0}$   | $\theta$       | 9                | $\overline{0}$   | $\theta$         |
|                | Кількість накипних                                             | $\overline{2}$   | $\overline{2}$   | $\overline{2}$   | $\overline{2}$   | $\boldsymbol{0}$ | $\overline{2}$   | $\overline{2}$ | $\boldsymbol{0}$ | $\overline{2}$   | $\overline{3}$   |
|                | Кількість листуватих                                           | $\overline{0}$   | $\mathbf{1}$     | $\overline{0}$   | $\mathbf{1}$     | $\overline{0}$   | $\mathbf{1}$     | $\overline{2}$ | $\mathbf 1$      | $\overline{0}$   | $\overline{0}$   |
|                | Кількість рунистих                                             | $\overline{1}$   | $\overline{0}$   | $\overline{0}$   | $\overline{0}$   | $\overline{0}$   | $\overline{0}$   | $\overline{0}$ | $\overline{0}$   | $\overline{1}$   | $\overline{1}$   |
| 5              | Ступінь покриття площі<br>рамки накипними<br>лишайниками, %    | 20               | 40               | $\overline{0}$   | 50               | 50               | $\overline{0}$   | $\overline{0}$ | 50               | $\overline{0}$   | 40               |
|                | Ступінь покриття площі<br>рамки листуватими<br>лишайниками, %  | $\overline{0}$   | 20               | $\overline{0}$   | 40               | $\overline{0}$   | 20               | 30             | 30               | $\theta$         | $\theta$         |
|                | Ступінь покриття площі<br>рамки рунистими<br>лишайниками, %    | 3                | $\theta$         | $\overline{0}$   | $\overline{0}$   | $\overline{0}$   | $\overline{0}$   | $\theta$       | $\overline{0}$   | 10               | 5                |
|                | Кількість накипних                                             | $\mathbf{1}$     | $\overline{2}$   | 1                | $\overline{2}$   | 1                | 1                | $\overline{2}$ | $\mathbf{1}$     | $\overline{2}$   | 1                |
| 6              | <b>Кількість листуватих</b>                                    | $\mathbf{1}$     | $\overline{0}$   | $\overline{2}$   | $\overline{0}$   | $\mathbf{1}$     | $\overline{2}$   | $\mathbf{1}$   | $\mathbf{1}$     | $\overline{0}$   | $\mathbf{1}$     |
|                | Кількість рунистих                                             | $\overline{0}$   | $\overline{0}$   | $\mathbf{1}$     | $\mathbf{1}$     | $\mathbf 1$      | $\overline{0}$   | $\overline{0}$ | $\overline{0}$   | $\overline{0}$   | $\overline{0}$   |
|                | Ступінь покриття площі<br>рамки накипними<br>лишайниками, %    | 30               | 20               | 40               | 50               | 40               | 30               | 50             | 40               | 30               | 20               |
|                | Ступінь покриття площі<br>рамки листуватими<br>лишайниками, %  | 60               | $\theta$         | 40               | $\overline{0}$   | 20               | 30               | 20             | 40               | $\overline{0}$   | 20               |
|                | Ступінь покриття площі<br>рамки рунистими<br>лишайниками, %    | $\overline{0}$   | $\overline{0}$   | 10               | 3                | 5                | $\overline{0}$   | $\overline{0}$ | $\overline{0}$   | $\overline{0}$   | $\theta$         |
|                | Кількість накипних                                             | $\overline{0}$   | $\overline{2}$   | $\mathbf{1}$     | $\overline{2}$   | $\overline{0}$   | $\theta$         | $\mathbf{1}$   | $\mathbf{1}$     | $\overline{2}$   | 1                |
|                | Кількість листуватих                                           | $\boldsymbol{0}$ | $\mathbf{1}$     | $\mathbf{1}$     | $\overline{0}$   | $\boldsymbol{0}$ | $\mathbf{1}$     | $\mathbf 1$    | $\mathbf{1}$     | $\overline{0}$   | 1                |
|                | Кількість рунистих                                             | 1                | 1                | 1                | $\overline{0}$   | $\overline{0}$   | $\theta$         | $\overline{0}$ | $\overline{0}$   | $\overline{0}$   | $\overline{0}$   |
| $\overline{7}$ | Ступінь покриття площі<br>рамки накипними<br>лишайниками, %    | $\overline{0}$   | 30               | 10               | 50               | $\theta$         |                  | 40 10          | 50               | 50               | 20               |
|                | Ступінь покриття площі<br>рамки листуватими<br>лишайниками, %  | $\boldsymbol{0}$ | 10               | 20               | $\theta$         | $\theta$         | 30               | -10            | 10               | $\boldsymbol{0}$ | 10               |
|                | Ступінь покриття площі<br>рамки рунистими<br>лишайниками, $\%$ | 5                | 3                | 10               | $\overline{0}$   | $\overline{0}$   | $\theta$         | $\theta$       | $\overline{0}$   | $\theta$         | $\theta$         |
|                | Кількість накипних                                             | $\mathbf{1}$     | $\mathbf{1}$     | $\mathbf{1}$     | $\overline{2}$   | $\overline{2}$   | $\boldsymbol{0}$ | $\mathbf{1}$   | $\mathbf{1}$     | $\mathbf{2}$     | $\boldsymbol{0}$ |
|                | Кількість листуватих                                           | $\mathbf{1}$     | $\overline{2}$   | $\mathbf{1}$     | $\mathbf{1}$     | $\boldsymbol{0}$ | $\overline{0}$   | $\overline{0}$ | $\mathbf{1}$     | $\mathbf{1}$     | $\overline{2}$   |
| 8              | Кількість рунистих                                             | $\boldsymbol{0}$ | $\boldsymbol{0}$ | $\boldsymbol{0}$ | $\boldsymbol{0}$ | $\mathbf{1}$     | $\mathbf{1}$     | $\overline{0}$ | $\boldsymbol{0}$ | $\boldsymbol{0}$ | $\mathbf{1}$     |

 Продовж . дод. Д

| $\overline{1}$ | $\overline{2}$                                                | 3                | $\overline{4}$   | 5                | 6                | 7                   | 8                | 9              | 10             | 11               | 12             |
|----------------|---------------------------------------------------------------|------------------|------------------|------------------|------------------|---------------------|------------------|----------------|----------------|------------------|----------------|
|                | Ступінь покриття площі<br>рамки накипними<br>лишайниками, %   | 10               | 20               | 10               | 50               | 4<br>$\overline{0}$ | $\boldsymbol{0}$ | 20             | 40             | 30               | $\overline{0}$ |
|                | Ступінь покриття площі<br>рамки листуватими<br>лишайниками, % | 10               | 30               | 10               | 15               | $\overline{0}$      | $\overline{0}$   | $\overline{0}$ | 30             | 20               | 40             |
|                | Ступінь покриття площі<br>рамки рунистими<br>лишайниками, %   | $\overline{0}$   | $\overline{0}$   | $\theta$         | $\overline{0}$   | 3                   | 5                | $\overline{0}$ | $\theta$       | $\overline{0}$   | 5              |
|                | Кількість накипних                                            | 1                | 1                | 1                | 1                | 1                   | 1                | $\overline{2}$ | 1              | $\overline{0}$   | $\overline{2}$ |
|                | Кількість листуватих                                          | $\mathbf 1$      | $\boldsymbol{0}$ | $\overline{0}$   | $\overline{2}$   | $\overline{2}$      | $\mathbf{1}$     | $\mathbf{1}$   | $\overline{0}$ | $\mathbf{1}$     | $\mathbf{1}$   |
|                | Кількість рунистих                                            | $\overline{0}$   | $\overline{0}$   | $\overline{0}$   | $\overline{1}$   | $\overline{1}$      | $\overline{0}$   | $\overline{0}$ | $\overline{0}$ | $\overline{0}$   | $\overline{0}$ |
| 9              | Ступінь покриття площі<br>рамки накипними<br>лишайниками, %   | 10               | 40               | 30               | 50               | 40                  | 40               | 30             | 40             | $\overline{0}$   | 50             |
|                | Ступінь покриття площі<br>рамки листуватими<br>лишайниками, % | 20               | $\overline{0}$   | $\theta$         | 30               | 30                  | 10               | 20             | $\overline{0}$ | 20               | 10             |
|                | Ступінь покриття площі<br>рамки рунистими<br>лишайниками, %   | $\theta$         | $\overline{0}$   | $\overline{0}$   | 5                | 3                   | $\overline{0}$   | $\theta$       | 20             | $\overline{0}$   | 40             |
| 10             | Кількість накипних                                            | $\overline{2}$   | $\overline{2}$   | $\mathbf 1$      | $\overline{2}$   | $\overline{2}$      | 3                | $\mathbf{1}$   | $\overline{0}$ | $\overline{0}$   | $\mathbf{1}$   |
|                | Кількість листуватих                                          | $\mathbf{1}$     | $\boldsymbol{0}$ | $\mathbf 1$      | $\overline{0}$   | $\mathbf{1}$        | $\mathbf{1}$     | $\overline{2}$ | $\mathbf 1$    | $\mathbf{1}$     | $\mathbf{1}$   |
|                | Кількість рунистих                                            | $\overline{0}$   | $\boldsymbol{0}$ | $\overline{0}$   | $\overline{0}$   | $\overline{0}$      | $\overline{0}$   | $\mathbf{1}$   | $\mathbf{1}$   | $\overline{0}$   | $\overline{2}$ |
|                | Ступінь покриття площі<br>рамки накипними<br>лишайниками, %   | 50               | 40               | 20               | 30               | 20                  | 30               | 20             | $\overline{0}$ | $\overline{0}$   | 40             |
|                | Ступінь покриття площі<br>рамки листуватими<br>лишайниками, % | 10               | $\theta$         | 20               | $\boldsymbol{0}$ | 30                  | 10               | 30             | 30             | 10               | 30             |
|                | Ступінь покриття площі<br>рамки рунистими<br>лишайниками, %   | $\boldsymbol{0}$ | $\boldsymbol{0}$ | $\boldsymbol{0}$ | $\boldsymbol{0}$ | $\boldsymbol{0}$    | $\boldsymbol{0}$ | 15             | 3              | $\boldsymbol{0}$ | 30             |
|                | Кількість накипних                                            | 1                | $\mathbf{1}$     | 1                | $\mathbf 1$      | $\overline{2}$      | $\overline{2}$   | $\mathbf{1}$   | $\theta$       | 1                | $\mathbf{1}$   |
| 11             | Кількість листуватих                                          | $\mathbf{1}$     | $\mathbf{1}$     | $\overline{2}$   | $\mathbf{1}$     | $\overline{2}$      | $\mathbf{1}$     | $\mathbf{1}$   | $\mathbf{1}$   | $\overline{2}$   | $\mathbf{1}$   |
|                | Кількість рунистих                                            | $\boldsymbol{0}$ | $\overline{0}$   | $\overline{0}$   | $\overline{0}$   | $\overline{0}$      | $\overline{0}$   | $\theta$       | $\mathbf{1}$   | $\theta$         | 1              |
|                | Ступінь покриття площі<br>рамки накипними<br>лишайниками, %   | 30               | 40               | 40               | 30               | <b>20</b>           | 30               | 30             | $\overline{0}$ | 50               | 20             |
|                | Ступінь покриття площі<br>рамки листуватими<br>лишайниками, % | 30               | 20               | 10               | 50               | 30                  | 20               | 20             | 30             | 40               | 40             |
|                | Ступінь покриття площі<br>рамки рунистими<br>лишайниками, %   | $\overline{0}$   | $\mathbf{0}$     | $\overline{0}$   | $\overline{0}$   | $\theta$            | $\overline{0}$   | $\theta$       | 5              | $\overline{0}$   | 5              |

![](_page_69_Picture_1102.jpeg)

2

|    | Кількість накипних                          | $\overline{2}$ | $\overline{2}$   | 1                | $\overline{2}$   | $\boldsymbol{0}$                 | $\boldsymbol{0}$ | $\overline{2}$   | 3                | $\boldsymbol{0}$ | $\mathbf{1}$     |
|----|---------------------------------------------|----------------|------------------|------------------|------------------|----------------------------------|------------------|------------------|------------------|------------------|------------------|
|    | Кількість листуватих                        | $\mathbf{1}$   | $\mathbf{1}$     | $\overline{0}$   | $\mathbf{1}$     | $\overline{2}$                   | $\overline{2}$   | $\overline{0}$   | $\overline{0}$   | $\mathbf{1}$     | $\mathbf{1}$     |
|    | Кількість рунистих                          | $\mathbf{1}$   | $\mathbf{1}$     | $\overline{0}$   | $\overline{0}$   | $\overline{0}$                   | $\overline{0}$   | $\overline{0}$   | $\overline{0}$   | $\mathbf{1}$     | $\mathbf{1}$     |
| 12 | Ступінь покриття площі                      |                |                  |                  |                  |                                  |                  |                  |                  | $\overline{0}$   |                  |
|    | рамки накипними                             | 50             | 30               | 20               | 50               | $\overline{0}$                   | $\overline{0}$   | 30               | 30               |                  | 10               |
|    | лишайниками, %                              |                |                  |                  |                  |                                  |                  |                  |                  |                  |                  |
|    | Ступінь покриття площі<br>рамки листуватими | 20             | 20               | $\overline{0}$   | 30               | 50                               | 40               | $\overline{0}$   | $\overline{0}$   | 20               | 20               |
|    | лишайниками, %                              |                |                  |                  |                  |                                  |                  |                  |                  |                  |                  |
|    | Ступінь покриття площі                      |                |                  |                  |                  |                                  |                  |                  |                  |                  |                  |
|    | рамки рунистими                             | 5              | 10               | $\theta$         | $\theta$         | $\overline{0}$                   | $\overline{0}$   | $\theta$         | $\overline{0}$   | 10               | 5                |
|    | лишайниками, %<br>Кількість накипних        | $\overline{2}$ | $\overline{2}$   | $\overline{0}$   | $\overline{0}$   | $\mathbf{1}$                     |                  | $\mathbf{1}$     | $\mathbf{1}$     | $\mathbf{1}$     | $\mathbf{1}$     |
|    |                                             |                |                  |                  |                  |                                  | $\mathbf{1}$     |                  |                  |                  |                  |
|    | Кількість листуватих                        | $\mathbf{1}$   | $\boldsymbol{0}$ | $\boldsymbol{0}$ | 1                | $\mathbf{1}$                     | 1                | $\mathbf{1}$     | $\overline{2}$   | $\mathbf{1}$     | $\mathbf{1}$     |
|    | Кількість рунистих                          | $\mathbf{1}$   | $\boldsymbol{0}$ | $\mathbf 1$      | $\boldsymbol{0}$ | $\boldsymbol{0}$                 | $\boldsymbol{0}$ | $\overline{0}$   | $\boldsymbol{0}$ | $\overline{0}$   | $\mathbf{1}$     |
| 13 | Ступінь покриття площі<br>рамки накипними   | 10             | 40               | $\overline{0}$   | $\boldsymbol{0}$ | $\overline{4}$                   | 20               | 40               | 20               | 30               | 10               |
|    | лишайниками, %                              |                |                  |                  |                  | $\overline{0}$                   |                  |                  |                  |                  |                  |
|    | Ступінь покриття площі                      |                |                  |                  | 10               | 3                                |                  |                  | 10               | 20               | 30               |
|    | рамки листуватими                           | 10             | $\overline{0}$   | $\overline{0}$   |                  | $\overline{0}$                   | 20               | 20               |                  |                  |                  |
|    | лишайниками, %                              |                |                  |                  |                  |                                  |                  |                  |                  |                  |                  |
|    | Ступінь покриття площі                      | 5              | $\overline{0}$   | 3                | $\boldsymbol{0}$ | $\boldsymbol{0}$                 | $\theta$         | $\overline{0}$   | $\overline{0}$   | $\boldsymbol{0}$ | 5                |
|    | рамки рунистими<br>лишайниками, %           |                |                  |                  |                  |                                  |                  |                  |                  |                  |                  |
|    | Кількість накипних                          | $\overline{2}$ | $\overline{2}$   | $\overline{0}$   | $\overline{0}$   | $\mathbf{1}$                     | $\mathbf{1}$     | $\overline{2}$   | $\overline{2}$   | 3                | $\boldsymbol{0}$ |
|    | Кількість листуватих                        | $\overline{2}$ | $\mathbf{1}$     | $\overline{0}$   | 3                | $\mathbf{1}$                     | $\overline{2}$   | $\boldsymbol{0}$ | $\mathbf{1}$     | $\overline{3}$   | $\mathbf{1}$     |
|    | Кількість рунистих                          | $\overline{0}$ | $\overline{0}$   | $\boldsymbol{0}$ | $\mathbf{1}$     | $\mathbf{1}$                     | $\boldsymbol{0}$ | $\boldsymbol{0}$ | $\mathbf{1}$     | $\mathbf{1}$     | $\mathbf{1}$     |
|    | Ступінь покриття площі                      |                |                  | $\overline{0}$   | $\boldsymbol{0}$ | $\overline{4}$<br>$\overline{0}$ | 20               | 40               | 20               | 30               | 10               |
|    | рамки накипними                             | 20             | 40               |                  |                  |                                  |                  |                  |                  |                  |                  |
|    | лишайниками, %<br>Ступінь покриття площі    |                |                  | $\boldsymbol{0}$ | 40               | $\frac{2}{0}$                    | 40               | $\boldsymbol{0}$ | 30               | 40               | 10               |
| 14 | рамки листуватими                           | 40             | 20               |                  |                  |                                  |                  |                  |                  |                  |                  |
|    | лишайниками, %                              |                |                  |                  |                  |                                  |                  |                  |                  |                  |                  |
|    | Ступінь покриття площі                      |                |                  |                  |                  |                                  | $\overline{0}$   | $\overline{0}$   | 3                |                  | 5                |
|    | рамки рунистими<br>лишайниками, %           | $\overline{7}$ | $\overline{0}$   | $\overline{0}$   | 3                | 3                                |                  |                  |                  | 5                |                  |
|    | Кількість накипних                          | $\mathbf{1}$   | 3                | $\boldsymbol{0}$ | $\boldsymbol{0}$ | 1                                | 1                | 1                | $\overline{2}$   | 1                | 3                |
|    | Кількість листуватих                        | $\mathbf{1}$   | $\overline{0}$   | $\overline{0}$   | $\mathbf{1}$     | $\mathbf{1}$                     | $\mathbf{1}$     | $\overline{0}$   | $\mathbf{1}$     | $\overline{2}$   | 1                |
| 15 | Кількість рунистих                          | $\overline{0}$ | $\overline{0}$   | $\overline{0}$   | $\overline{0}$   | $\overline{0}$                   | $\overline{0}$   | $\overline{0}$   | $\mathbf{1}$     | $\overline{0}$   | $\mathbf{1}$     |
|    | Ступінь покриття площі                      |                |                  |                  |                  |                                  |                  |                  |                  |                  | 40               |
|    | рамки накипними                             | 30             | 20               | $\overline{0}$   | $\boldsymbol{0}$ | 5                                | 30               | 40               | 70               | 40               |                  |
|    | лишайниками, %                              |                |                  |                  |                  | $\overline{0}$                   |                  |                  |                  |                  |                  |
|    | Ступінь покриття площі                      |                |                  |                  |                  | $\overline{2}$                   |                  |                  |                  |                  |                  |
|    | рамки листуватими<br>лишайниками, %         | 10             | $\overline{0}$   | $\overline{0}$   | 30               | $\overline{0}$                   | 40               | $\theta$         | 40               | 30               | 10               |
|    | Ступінь покриття площі                      |                |                  |                  |                  |                                  |                  |                  |                  |                  |                  |
|    | рамки рунистими                             | $\theta$       | $\theta$         | $\overline{0}$   | $\overline{0}$   | $\boldsymbol{0}$                 | $\overline{0}$   | $\theta$         | 3                | $\overline{0}$   | 5                |
|    | лишайниками, %                              |                |                  |                  |                  |                                  |                  |                  |                  |                  |                  |

Навчально-методичне видання (*українською мовою*)

Притула Наталія Михайлівна

## БІОІНДИКАЦІЯ

Методичні рекомендації до лабораторних робіт для здобувачів ступеня вищої освіти бакалавра спеціальності «Екологія» освітньо-професійної програми «Екологія, охорона навколишнього середовища та збалансоване природокористування»

> Рецензент *О.Ф. Рильський* Відповідальний за випуск *Н.М. Притула* Коректор *Н.І. Костюченко*